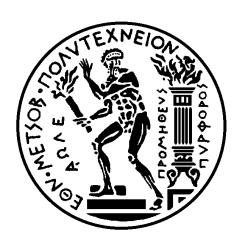

ΕΘΝΙΚΌ ΜΕΤΣΌΒΙΟ ΠΟΛΥΤΕΧΝΕΊΟ ΣΧΟΛΉ ΗΛΕΚΤΡΟΛΌΓΩ<sup>Ν</sup> ΜΗΧΑΝΙΚΏΝ ΚΑΙ ΜΗΧΑΝΙΚΏΝ ΥΠΟΛΟΓΙΣΤΏΝ ΤΟΜΈΑΣ ΕΠΙΚΟΙΝΩΝΙΏΝ, ΗΛΕΚΤΡΟΝΙΚΉΣ ΚΑΙ ΣΥΣΤΗΜΆΤΩ<sup>Ν</sup> ΠΛΗΡΟΦΟΡΙΚΉΣ

# Σχεδίαση και υλοποίηση ηλεκτρονικού μετρητή ηλεκτρικής ενέργειας

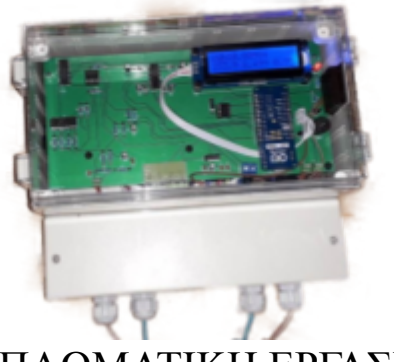

ΔΙΠΛΩΜΑΤΙΚΗ ΕΡΓΑΣΙΑ

Σπυρίδων Β. Τσιμπινός

**Επιβλέπων :** Παύλος-Πέτρος Σωτηριάδης Καθηγητής Ε.Μ.Π.

Αθήνα, Φεβρουάριος 2023

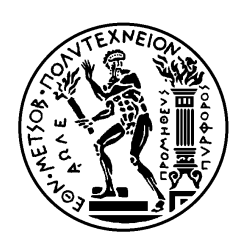

ΕΘΝΙΚΌ ΜΕΤΣΌΒΙΟ ΠΟΛΥΤΕΧΝΕΊΟ ΣΧΟΛΉ ΗΛΕΚΤΡΟΛΌΓΩ<sup>Ν</sup> ΜΗΧΑΝΙΚΏΝ ΚΑΙ ΜΗΧΑΝΙΚΏΝ ΥΠΟΛΟΓΙΣΤΏΝ ΤΟΜΈΑΣ ΕΠΙΚΟΙΝΩΝΙΏΝ, ΗΛΕΚΤΡΟΝΙΚΉΣ ΚΑΙ ΣΥΣΤΗΜΆΤΩ<sup>Ν</sup> ΠΛΗΡΟΦΟΡΙΚΉΣ

# Σχεδίαση και υλοποίηση ηλεκτρονικού μετρητή ηλεκτρικής ενέργειας

## ΔΙΠΛΩΜΑΤΙΚΗ ΕΡΓΑΣΙΑ

## Σπυρίδων Β. Τσιμπινός

**Επιβλέπων :** Παύλος-Πέτρος Σωτηριάδης Καθηγητής Ε.Μ.Π.

Εγκρίθηκε από την τριμελή εξεταστική επιτροπή την 1<sup>η</sup> Φεβρουαρίου 2023.

Παύλος-Πέτρος Σωτηριάδης Καθηγητής Ε.Μ.Π.

........................... Ιωάννης Γκόνος Καθηγητής Ε.Μ.Π.

........................... Ιωάννα Ρουσσάκη Αναπληρώτρια Καθηγήτρια E.M.N.

Αθήνα, Φεβρουάριος 2023

................................... Σπυρίδων Β. Τσιμπινός

Διπλωματούχος Ηλεκτρολόγος Μηχανικός και Μηχανικός Υπολογιστών Ε.Μ.Π.

Copyright © Σπυρίδων, Τσιμπινός, 2023. Με επιφύλαξη παντός δικαιώματος. All rights reserved.

Απαγορεύεται η αντιγραφή, αποθήκευση και διανομή της παρούσας εργασίας, εξ ολοκλήρου ή τμήματος αυτής, για εμπορικό σκοπό. Επιτρέπεται η ανατύπωση, αποθήκευση και διανομή για σκοπό μη κερδοσκοπικό, εκπαιδευτικής ή ερευνητικής φύσης, υπό την προϋπόθεση να αναφέρεται η πηγή προέλευσης και να διατηρείται το παρόν μήνυμα. Ερωτήματα που αφορούν τη χρήση της εργασίας για κερδοσκοπικό σκοπό πρέπει να απευθύνονται προς τον συγγραφέα.

Οι απόψεις και τα συμπεράσματα που περιέχονται σε αυτό το έγγραφο εκφράζουν τον συγγραφέα και δεν πρέπει να ερμηνευθεί ότι αντιπροσωπεύουν τις επίσημες θέσεις του Εθνικού Μετσόβιου Πολυτεχνείου.

# **ΠΕΡΙΛΗΨΗ**

<span id="page-4-0"></span>Αντικείμενο αυτής της διπλωματικής εργασίας είναι η σχεδίαση και η υλοποίηση ενός ηλεκτρονικού μετρητή κατανάλωσης ηλεκτρικής ενέργειας, με πιθανή εφαρμογή την αντικατάσταση των κλασικών ηλεκτρομηχανικών μετρητών ενέργειας. Αυτή η αντικατάσταση σε διάφορες χώρες είναι μια διαδικασία που έχει ήδη ξεκινήσει.

Εκτός από την μέτρηση της κατανάλωσης ενέργειας, ως δεύτερος στόχος τέθηκε η διάθεση των δεδομένων διαδικτυακά. Τα συγκεκριμένα δεδομένα κατανάλωσης ενέργειας πιθανόν να έχουν προκύψει από κάποια παραβίαση στον μετρητή. Έτσι τέθηκε ως επιπλέον στόχος αν έχει γίνει κάποια παραβίαση στο μετρητή, αυτή η πληροφορία να γίνεται διαθέσιμη διαδικτυακά. Θεωρήθηκε πως το δίκτυο στο οποίο θα εφαρμοστεί είναι το ελληνικό μονοφασικό, δηλαδή 230V/50Hz.

Η δομη της παρούσας εργασίας αυτής έχει ως εξής, αρχικά στα πρώτα τέσσερα κεφάλαια αναλύονται κάποια βασικά τεχνικά ή μη θέματα, ώστε για να γίνουν κατανοητές οι διάφορες επιλογές που έγιναν κατά την σχεδίαση-υλοποίηση.

Στην συνέχεια στο πέμπτο κεφάλαιο αναλύεται η σχεδίαση πλακετών PCB που πραγματοποιήθηκε με το πρόγραμμα easyEDA, το τελικό κύκλωμα, η βαθμονόμηση της τελικής κατασκευής, καθώς και οι μελλοντικές αλλαγές που μπορούν να πραγματοποιηθούν.

**Λέξεις Κλειδιά**: Σχεδίαση PCB, ηλεκτρονικός μετρητής ηλεκτρικής ενέργειας, μετασχηματιστής, Arduino, βαθμός IP, GSM/GPRS.

## **ABSTRACT**

<span id="page-6-0"></span>The object of this thesis is the design and implementation of an electronic electric meter, with a possible application of replacing the classic electromechanical energy meters. This replacement in various countries is a process that has already started.

In addition to measuring energy consumption, a second goal was to make the data available online. The specific energy consumption data may have resulted from some tampering with the meter. So it was set as an additional goal that if there has been tampering with the meter, this information should be made available online. It was considered that the network to which it will be applied is the Greek single phase, i.e. 230V/50Hz.

The structure of this work is as follows, initially in the first four chapters some basic technical or non-technical issues are analyzed, so that the various choices made during the design-implementation process can be understood.

Then, in the fifth chapter, the PCB board design carried out with the easyEDA program, the final circuit, the calibration of the final construction, as well as the future changes that can be made, are analyzed.

**Keywords**: PCB design, electronic electric meter, transformer, Arduino, IP code. GSM/GPRS.

# **ΕΥΧΑΡΙΣΤΙΕΣ**

<span id="page-8-0"></span>Με την ολοκλήρωση της παρούσας διπλωματικής εργασίας, θα ήθελα να εκφράσω τις ευχαριστίες μου σε όλους όσους συνέβαλαν στην εκπόνησή της.

Ιδιαίτερες ευχαριστίες οφείλω στον Καθηγητή κ. Παύλο-Πέτρο Σωτηριάδη για την ανάθεση της διπλωματικής εργασίας και τη δυνατότητα που μου δόθηκε να ασχοληθώ με αυτό το θέμα καθώς και την επίβλεψη του.

Επίσης πρέπει να ευχαριστήσω τον υποψήφιο Διδάκτορα του Εθνικού Μετσόβιου Πολυτεχνείου Βασίλη Αλιμήση για την υποστήριξη και επίβλεψη του σε όλη τη διάρκεια αυτής της διπλωματικής εργασίας.

Τέλος θέλω να ευχαριστήσω την οικογένεια μου, τους φίλους μου, και όλους όσους με βοήθησαν εμμέσως στο να ολοκληρώσω αυτήν την πολύμηνη προσπάθεια.

# **ΑΦΙΕΡΩΣΗ**

<span id="page-10-0"></span>*Αυτή η διπλωματική εργασία αφιερώνεται ως ένας ελάχιστος φόρος τιμής σε όλους αυτούς που με περίσσεια ανιδιοτέλεια μοιράζονται τις γνώσεις και τις εμπειρίες τους σωστές ή ακόμη και λάθος…*

*Αναφέρομαι κυρίως στους γνωστούς-άγνωστους επιστήμονες του Youtube που χωρίς κανένα συμφέρον ή υποχρέωση μας προσφέρουν τα μέγιστα…*

*Ειδικά οι ινδοί επιστήμονες ή ερασιτέχνες που οριακά μονοπωλούν σε αυτήν την προσπάθεια. Ενδεικτικά και μόνο γιατί είναι μύριοι θα αναφερθούν οι εξής:*

*fubar.gr, DroneBot Workshop, GreatScott!,EEVblog, SM training academy, The Engineering Mindset, Neso Academy, Δημήτρης Ψούνης, DD ElectroTech, Ravi Pujar, CREATIVE GENIUS, Electronoobs, How To Electronics, educ8s.tv, CETech, ENGINEER THIS ELECTRONICS, TechBuilder, ElectroBOOM, Ali Hajimiri, ALL ABOUT ELECTRONICS, Hafeez KT., Robert Feranec, How To Mechatronics, Lesics,...*

> *Τσιμπινός Σπυρίδων Αθήνα, Ιανουάριος 2023*

# **ΠΕΡΙΕΧΟΜΕΝΑ**

<span id="page-12-0"></span>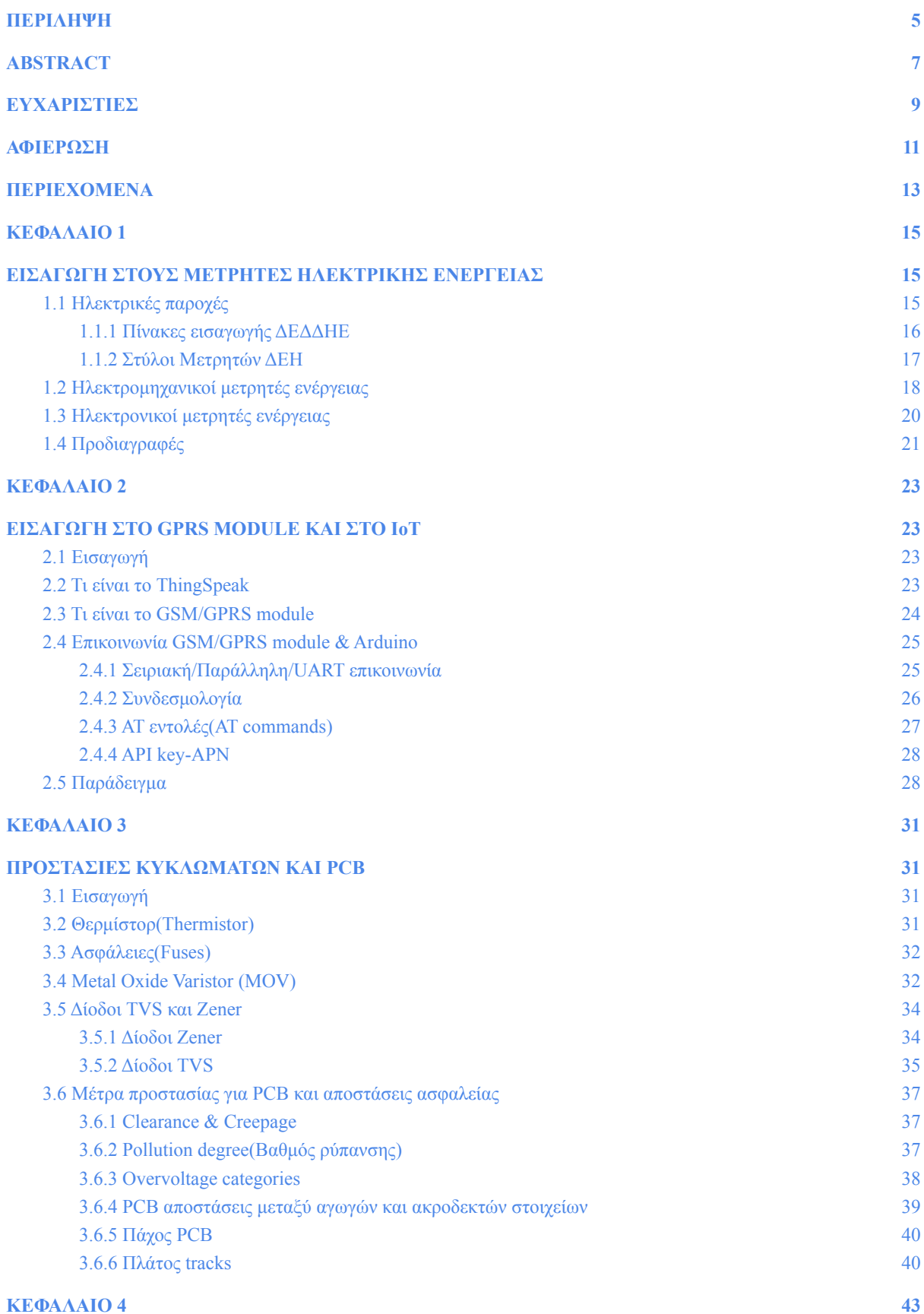

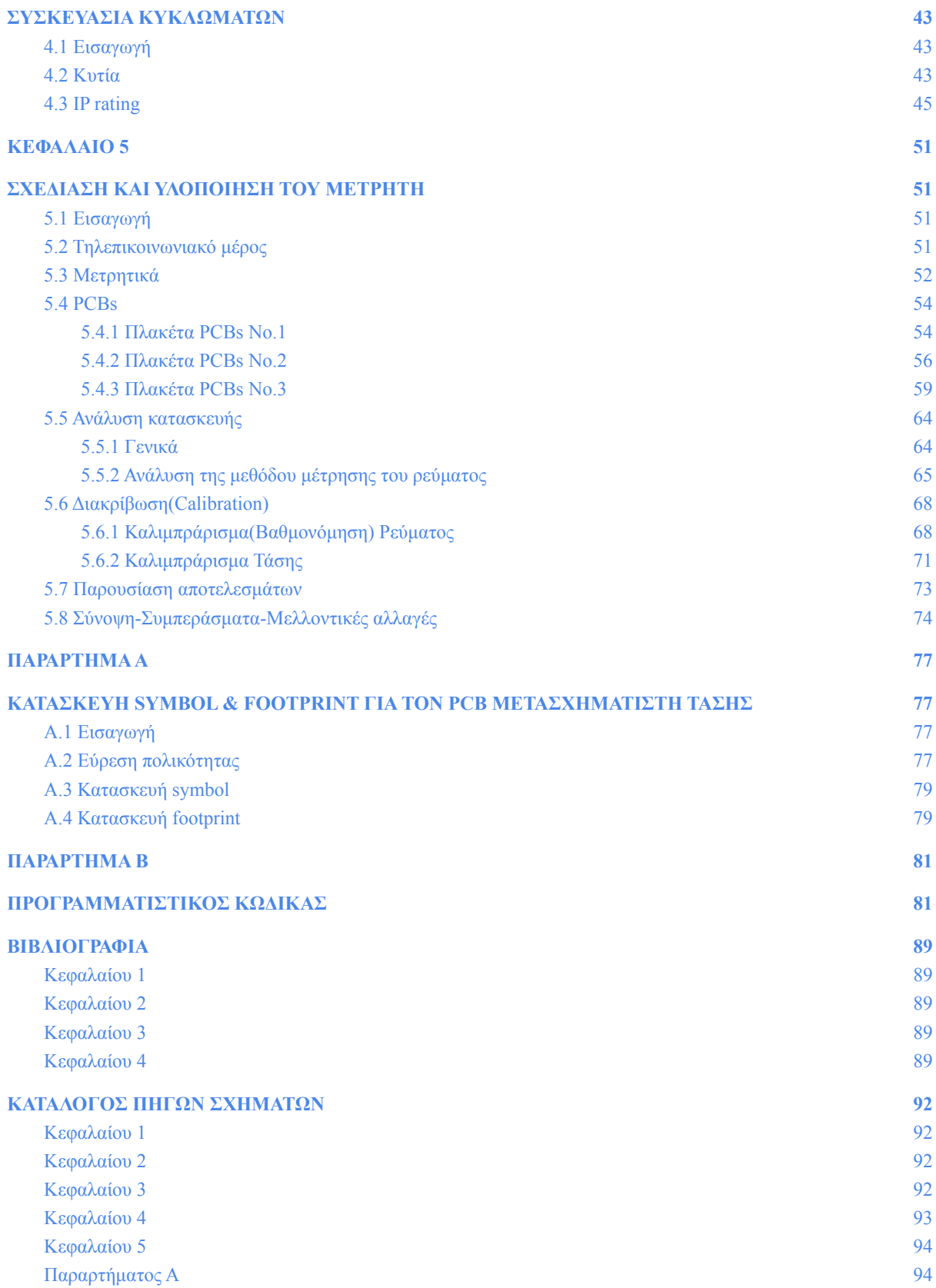

# **ΚΕΦΑΛΑΙΟ 1**

# <span id="page-14-1"></span><span id="page-14-0"></span>**ΕΙΣΑΓΩΓΗ ΣΤΟΥΣ ΜΕΤΡΗΤΕΣ ΗΛΕΚΤΡΙΚΗΣ ΕΝΕΡΓΕΙΑΣ**

### <span id="page-14-2"></span>**1.1 Ηλεκτρικές παροχές**

Για την ηλεκτροδότηση κάθε εγκατάστασης που τροφοδοτείται από το δίκτυο διανομής ηλεκτρικής ενέργειας υπάρχει και ένας μετρητής κατανάλωσης ενέργειας, ο τύπος και τα χαρακτηριστικά φυσικά εξαρτώνται από διάφορες παραμέτρους. Συγκεκριμένα υπάρχουν κάποιες "**τυποποιηµένες παροχές**", π.χ. μια παροχή μπορεί να είναι μονοφασική ή τριφασική, χαμηλής ή μέσης τάσης, η ισχύς παροχής κάποια kVA κ.λπ. Το µέγεθος της παροχής επιλέγεται από τον τον µελετητή της εσωτερικής εγκατάστασης ανάλογα με τις ανάγκες της εγκατάστασης. Στον παρακάτω πίνακα φαίνονται οι μετρητές που χρησιμοποιούνται για τον αντίστοιχο τύπο παροχής, για τις περιπτώσεις παροχών χαμηλής τάσης:

| ΕΙΔΟΣ ΠΑΡΟΧΗΣ                                  |                  | <b>МОNОФА</b><br>ΣΙΚΗ |      | <b>TPI ΦΑΣΙΚΗ</b> |                |          |                    |                               |              |                     |
|------------------------------------------------|------------------|-----------------------|------|-------------------|----------------|----------|--------------------|-------------------------------|--------------|---------------------|
| ΜΕΓΕΘΟΣ<br>ΠΑΡΟΧΗΣ Νο                          |                  | 0 <sup>3</sup>        | 05   | ı                 | $\overline{2}$ | 3        | 4                  | 5                             | 6            | $\overline{7}$      |
| ΙΣΧΥΣ<br>ΠΑΡΟΧΗΣ<br>[kVA]                      |                  | 8                     | 12   | 15                | 25             | 35       | 55                 | 85                            | 135          | 250                 |
| ΜΙΚΡΟΑΥΤΟΜΑΤΟΣ / ΑΣΦΑΛΕΙΑ [Α]                  |                  | 40                    | 63   | 25                | 40             | 63       | $\alpha$ op. $100$ | $a$ op. 160                   | 0.250        | $\alpha$<br>(Avay.) |
| ΚΑΛΩΛΙΟ<br>ΠΑΡΟΧΗΣ<br>$\lceil$ $\text{mm}^2$ ] | ΣΥΓΚΕΝΤΡΙΚΟ [Cu] | 2x6                   | 2x16 | 4x6               | 4x6            | 4x16     | 4x25               | 4x50                          |              |                     |
|                                                | MONOΠΟΛΙΚΟ [Cu]  |                       |      |                   |                |          |                    |                               | 95           | 150                 |
|                                                | MONOΠΟΛΙΚΟ [Al]  |                       |      |                   |                |          |                    |                               | 150          |                     |
|                                                | $X$ - LPE        |                       |      |                   |                |          | 3x50Al+35Cu        | 3x95Al+35Cu                   | 3x150Al+50Cu | 2(3x150Al+50Cu)     |
| ΑΣΦΑΛΕΙΑ<br><b>TIINAKA</b><br>[A]              |                  | 35                    | 50   | 25                | 35             | 50       | 80                 | 125                           | 200          | 350                 |
| IPAMMH IIINAKA - METPHTH [mm <sup>2</sup> ]    |                  | 3x10                  | 3x16 | 5x6               | 5x10           | 5x16     | $3x25+16+16$       | 3x50+25+25                    | 3x120+70+70  | 3x240+120+120       |
| ΤΥΠΟΣ ΜΕΤΡΗΤΗ<br>$I_{ON}/I_{OP}$ [A]           |                  | 15/60                 |      | 3x10/60           |                | 3x20/100 |                    | $3x1,5/6$ (μέσω M/Σ-Eντάσκως) |              |                     |

*Σχήμα 1.1*: Πίνακας με τυποποιημένες παροχές Χ.Τ.

Παρατηρούμε στον παραπάνω πίνακα να αναφέρεται ο τύπος μετρητή, με τα χαρακτηριστικά Ion και Iop. Τα μεγέθη αυτά είναι η ονομαστική ένταση του μετρητή και η οριακή ένταση του μετρητή δηλαδή η μέγιστη τιμή του ρεύματος στην οποία ο μετρητής λειτουργεί μέσα στα όρια του σφάλματος του.

Επίσης, στον παραπάνω πίνακα παρατηρούμε να αναφέρονται τιμές για **ασφάλειες**(MCB είτε ασφάλεια τήξεως). Aυτό γίνεται διότι στον μετρητή του ΔΕΔΔΗΕ υπάρχει και κάποια ασφάλεια για την προστασία της παροχής. Μάλιστα, η ασφάλεια που προστατεύει την παροχή είναι κάποια τάξη μεγαλύτερη σε σχέση με την ασφάλεια του γενικού πίνακα της εγκατάστασης. Αυτό προφανώς συμβαίνει ούτως ώστε η ασφάλεια της παροχής να λειτουργεί ως δευτερεύουσα προστασία(backup), οπότε σε περίπτωση σφάλματος όπου δεν ανοίξει καμία από τις προστασίες της εγκατάστασης, τότε να υπάρχει μία ύστατη προστασία για την προστασία της παροχής.

## <span id="page-15-0"></span>**1.1.1 Πίνακες εισαγωγής ΔΕΔΔΗΕ**

Σε κάθε ηλεκτρική εγκατάσταση υπάρχει κάποιο "**ασφαλειοκιβώτιο**" μέσα στο οποίο υπάρχει η εν λόγω προστασία. Εδώ πρέπει να ειπωθεί πως ο πίνακας εισαγωγής "ανήκει" στον ΔΕΔΔΗΕ και βρίσκεται μέσα στο μέσα στο χώρο του καταναλωτή και απαγορεύεται να επεμβαίνει ο καταναλωτής σε αυτόν. Ενώ η ευθύνη της εγκατάστασης από την γραμμή του πίνακα εισαγωγής και έπειτα ανήκει στον καταναλωτή. Ο πίνακας εισαγωγής περιλαμβάνει τόσο τον μετρητή ηλεκτρικής κατανάλωσης όσο και την προστασία που αναφέρθηκε. Για να γίνουν πλήρως κατανοητά τα παραπάνω φαίνεται παρακάτω φωτογραφία με έναν ανοιγμένο **πίνακα εισαγωγής** ΔΕΔΔΗΕ:

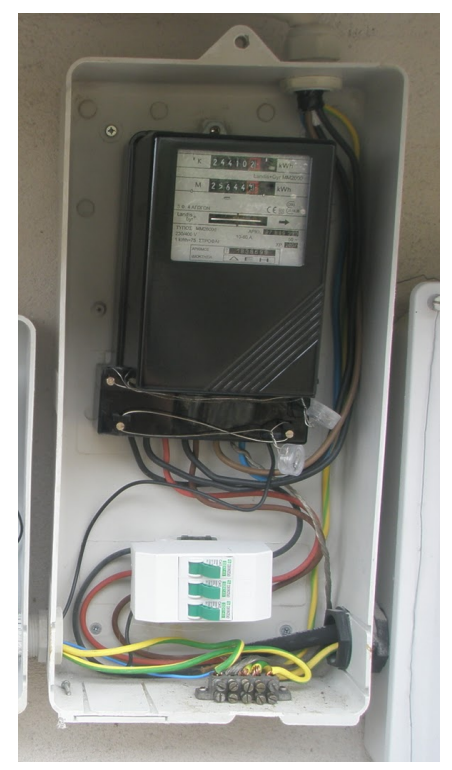

*Σχήμα 1.2*: Φωτογραφία από ένα ανοιγμένο πίνακα εισαγωγής.

Παρατηρούμε ένα ηλεκτρομηχανικό μετρητή στο πάνω μέρος του πίνακα εισαγωγής, ενώ κάτω από αυτόν φαίνεται ένας τριπολικός MCB. Οπότε, από αυτό καταλαβαίνουμε πως πρόκειται για τριφασική παροχή. Οι τρεις φάσεις πριν συνδεθούν στον μετρητή διέρχονται από την αντίστοιχη προστασία(εδώ MCB). Προφανώς από τον ΔΕΔΔΗΕ εισέρχεται και ο ουδέτερος εκτός από τις τρεις φάσεις, ο οποίος συνδέεται πρώτα στον κύριο ακροδέκτη γείωσης(η λεγόμενη "ουδετερογείωση", εφόσον το σύστημα γείωσης είναι ΤΝ) και ύστερα συνδέεται στον μετρητή. Έτσι λοιπόν από τον πίνακα εισαγωγής εξέρχονται για αυτήν την περίπτωση (τριφασική παροχή) 5 καλώδια, δηλαδή 3 φάσεις, ουδέτερος και γείωση προς τον γενικό πίνακα χαμηλής τάσης της εγκατάστασης.

## <span id="page-16-0"></span>**1.1.2 Στύλοι Μετρητών ΔΕΗ**

Όσον αφορά την τοποθέτηση του μετρητή της ΔΕΗ, αξίζει να αναφερθεί πως συνήθως υπάρχουν **στύλοι** από οπλισμένο σκυρόδεμα υψηλής αντοχής, και κατασκευάζονται έτσι ώστε να είναι όσο γίνεται πιό εύκολη η καταγραφή της ένδειξης των μετρητών τους από τον πάροχο.Έτσι συχνά τοποθετούνται με τρόπο ώστε να υπάρχει πρόσβαση σε αυτούς ακόμη και από την οδό πλησίον της εγκατάστασης. Ένας τέτοιος στύλος φαίνεται στην παρακάτω εικόνα:

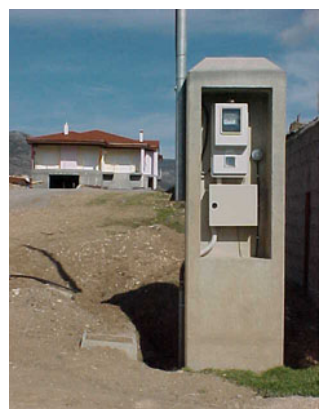

*Σχήμα 1.3*: Στύλος μετρητή ΔΕΗ.

Όσον αφορά τους μετρητές υπάρχουν δύο τύποι, οι ηλεκτρονικοί και οι ηλεκτρομηχανικοί. Οι ηλεκτρομηχανικοί ή αλλιώς επαγωγικοί ή και αναλογικοί, είναι ο πιο συνηθισμένος τύπος μετρητή που χρησιμοποιείται για τον υπολογισμό της κατανάλωσης ενέργειας μονοφασικών ή τριφασικών παροχών. Είναι συσκευές οι οποίες έχουν αρκετά χαμηλό κόστος συντήρησης, μεγάλη διάρκεια ζωής και μεγάλη αξιοπιστία. Φυσικά πλέον υπάρχουν και οι ψηφιακοί-ηλεκτρονικοί μετρητές ηλεκτρικής ενέργειας, παρότι δεν χρησιμοποιούνται τόσο ευρέως σήμερα. Ωστόσο, όπως ειπώθηκε ήδη, πλέον αντικαθιστούν τους επαγωγικούς μετρητές σταδιακά.

## <span id="page-17-0"></span>**1.2 Ηλεκτρομηχανικοί μετρητές ενέργειας**

Ο πιο γνωστός σε όλους μετρητής ηλεκτρισμού είναι ο ηλεκτρομηχανικός, όπως αυτός που φαίνεται στην παρακάτω εικόνα:

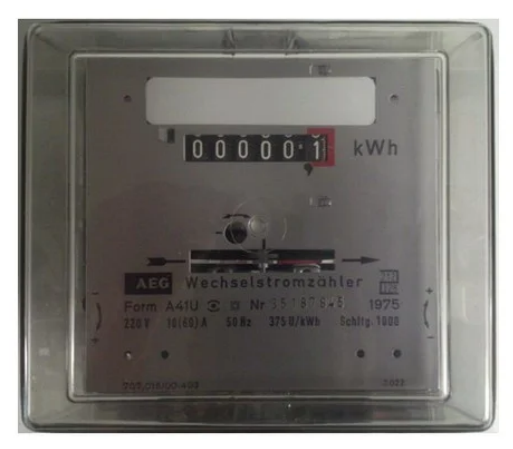

*Σχήμα 1.4*: Μετρητής ρεύματος τύπου ΔΕΗ μονοφασικός 1Χ60Α γερμανίας.

Αυτός ο τύπος μετρητή μπορεί να υπάρξει για μονοφασικές παροχές καθώς και για τριφασικές παροχές. Στην ελλάδα για μονοφασικές παροχές Χ.Τ. για οικίες κ.λπ. χρησιμοποιούνται ηλεκτρομηχανικοί μετρητές σχεδόν αποκλειστικά. Επίσης υπάρχουν και μετρητές διπλής εγγραφής με δύο ενδείξεις, για τις ημερήσιες όσο και τις νυχτερινές καταναλώσεις, όπως φαίνεται στην παρακάτω εικόνα:

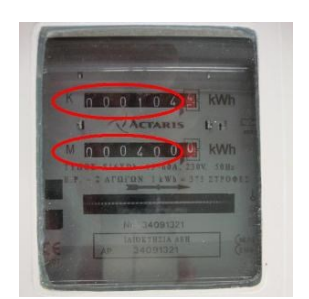

*Σχήμα 1.5*: Μετρητής διπλής εγγραφής.

Ο επαγωγικός τύπος μετρητή έχει δύο βασικά μειονεκτήματα, αφενός δεν υπάρχει η δυνατότητα τηλεμετρίας, οπότε απαιτείται ανθρώπινο δυναμικό για την καταμέτρηση των ενδείξεων του. Αφετέρου, στην πλειοψηφία των περιπτώσεων δεν μετράται η κατανάλωση άεργου ισχύος, αλλά μετριέται μόνο η κατανάλωση πραγματικής ισχύος(kWh). Φυσικά για οικιακές καταναλώσεις η άεργος ισχύς εύλογα θεωρείται αμελητέα συγκριτικά με την πραγματική. Ωστόσο τα πλεονεκτήματα του είναι σημαντικά, καθώς έχει πολύ χαμηλό κόστος και αρκετά καλή ακρίβεια.

Όσον αφορά τον λειτουργία του, βασίζεται σε ένα δίσκο αλουμινίου ο οποίος περιστρέφεται αναλόγως την ισχύ που διέρχεται από τον μετρητή. Για ένα μονοφασικό μετρητή η διάταξη του μπορεί να παρασταθεί από το παρακάτω σχήμα:

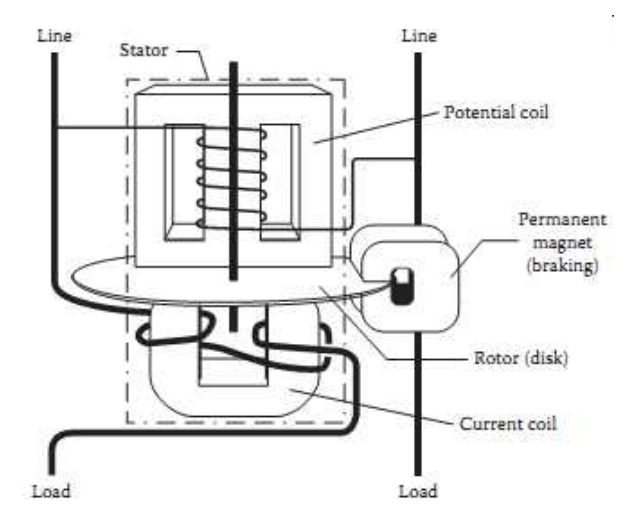

*Σχήμα 1.6*: Σχέδιο μονοφασικού επαγωγικού μετρητή.

Παρατηρούμε από αυτήν την εικόνα τα εξής στοιχεία:

**Rotor**(ρότορας ή δίσκος): Πρόκειται για τον δίσκο αλουμινίου που προαναφέρθηκε, σκοπός του είναι να περιστρέφεται ανάλογα με την ενεργό ισχύ που καταναλώνει το φορτίο.

**Current coil**(Πηνίο ρεύματος): Είναι κάτω από τον δίσκο, πρόκειται για ένα ηλεκτρομαγνήτη σκοπός του οποίου είναι να "μετράει" το ρεύμα που διέρχεται από αυτό και καταλήγει στο φορτίο. Αυτός ο ηλεκτρομαγνήτης καλείται "series magnet".

**Potential coil**(Πηνίο τάσης): Το πηνίο αυτό συχνά καλείται και "pressure coil". Ως γνωστόν, η τάση του δικτύου δεν είναι σταθερή αλλά έχει μεταβολές μέχρι και της τάξης του 10% από την ονομαστική, οπότε λοιπόν και είναι σημαντικό να συμπεριλαμβάνεται η αληθής τιμής της. Έτσι λοιπόν πάνω από τον δίσκο υπάρχει ένας ηλεκτρομαγνήτης που καλείται "shunt magnet", συνήθως ο πυρήνας του κατασκευάζεται από λαμαρίνες σιδηρομαγνητικού υλικού.

**Permanent magnet**(Μόνιμος μαγνήτης): Λόγω της λειτουργίας του συχνά καλείται και "braking magnet"(μαγνήτης πέδησης). Σκοπός του είναι να μειώσει τις περιστροφές του δίσκου με χρήση επαγόμενων δινορευμάτων(eddy currents). Έτσι σταθεροποιεί τον δίσκο από μικρομεταβολές και είναι εντελώς ακίνητος όταν δεν υπάρχει κατανάλωση.

Βέβαια δεν φαίνεται στην παραπάνω εικόνα αλλά υπάρχει και ένα σύστημα μέτρησης των περιστροφών του δίσκου καθώς και μηχανικά μέρη για την υποστήριξη της κατασκευής.

## <span id="page-19-0"></span>**1.3 Ηλεκτρονικοί μετρητές ενέργειας**

Οι ηλεκτρονικοί ή αλλιώς ψηφιακοί μετρητές δεν έχουν τόσο ευρεία εφαρμογή όσο οι επαγωγικοί. Ωστόσο τα τελευταία χρόνια παρατηρείται τεράστια άνοδος στην συχνότητα που χρησιμοποιούνται, κυρίως για αποφυγή ρευματοκλοπών. Ένας τέτοιου τύπος μετρητής φαίνεται στην παρακάτω εικόνα:

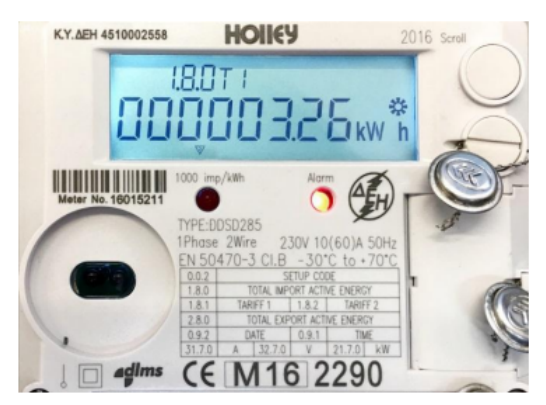

*Σχήμα 1.7*: Ηλεκτρονικός μετρητής ενέργειας.

Αντί μηχανικός απαριθμητής που είχαν οι παλιοί ηλεκτρομηχανικοί μετρητές, η ένδειξη αντικαταστάθηκε με οθόνη υγρών κρυστάλλων (LCD). Συχνά για την λήψη των ενδείξεων από τους καταμετρητές του ΔΕΔΔΗΕ και από τους καταναλωτές και την αποφυγή της αποσφράγισης/ανοίγματος του καλύμματος του κιβωτίου του μετρητή, οι ενδείξεις εναλλάσσονται στην οθόνη ανά 10 δευτερόλεπτα.

Αυτού το τύπου οι μετρητές έχουν δύο βασικά πλεονεκτήματα σε σχέση με τους επαγωγικούς μετρητές. Αφενός η δυνατότητα τηλεμετρίας, και αφετέρου καλύτερη ακρίβεια. Συχνά μάλιστα έχουν τέτοια συσκευασία ούτως ώστε να μπορούν να τοποθετηθούν σε ράγα ηλεκτρικού πίνακα, κάτι που διευκολύνει την εφαρμογή τους, καθώς όπως ειπώθηκε και πριν κάθε μετρητής έπεται από κάποια ασφάλεια όπως MCB, η οποία συνήθως στηρίζεται σε κάποια τέτοια ράγα. Παρακάτω φαίνονται ένας ηλεκτρονικός μετρητής ο οποίος έχει αυτήν την δυνατότητα:

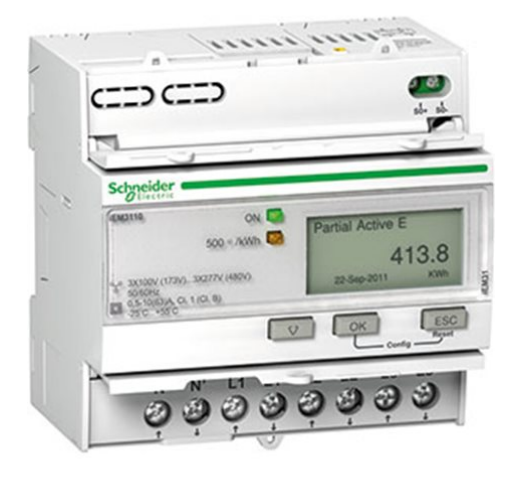

*Σχήμα 1.8*: Ηλεκτρονικός μετρητής με συσκευασία για εφαρμογή σε ράγα.

Ειπώθηκαν τα πλεονεκτήματα, αλλά πρέπει να τονιστούν και τα μειονεκτήματα των ηλεκτρονικών μετρητών, είναι αφενός το σημαντικά αυξημένο κόστος τους συγκριτικά με τους επαγωγικούς μετρητές και αφετέρου ο χρόνος ζωής τους είναι σημαντικά μικρότερος συγκριτικά με τους επαγωγικούς.

## <span id="page-20-0"></span>**1.4 Προδιαγραφές**

Για τα smart-meters(έξυπνοι μετρητές, δηλαδή οι ηλεκτρονικοί) τα συνήθη πρότυπα που ζητείται να πληρούν είναι το IEC62053-21, το IEC62053-23 και IEC62052-11. Κάποιες προδιαγραφές με βάση αυτά τα πρότυπα που πρέπει να τεθούν εξαρχής σαν κατευθύνσεις πριν την σχεδίαση είναι οι εξής:

- Κατανάλωση ενέργειας: Σύμφωνα με το πρότυπο IEC62053-23 η αυτοκατανάλωση ισχύος του μετρητή(χωρίς να συμπεριλαμβάνεται η κατανάλωση λόγω Μ/Σ ρεύματος για μέτρηση κ.λπ.) δεν πρέπει να υπερβαίνει τα 2W,10VA(μέσες τιμές).
- Ακρίβεια μέτρησης: Σύμφωνα με το πρότυπο IEC62053-23 το σφάλμα της μέτρησης της κατανάλωσης ισχύος δεν πρέπει να υπερβαίνει το 5%. Δίνεται ένας πίνακας στο πρότυπο αυτό σχετικά με το μέγιστο σφάλμα μέτρησης λόγω μεταβολών στο ρεύμα για φορτία διαφόρων συντελεστών ισχύος.

# **ΚΕΦΑΛΑΙΟ 2**

# <span id="page-22-1"></span><span id="page-22-0"></span>**ΕΙΣΑΓΩΓΗ ΣΤΟ GPRS MODULE ΚΑΙ ΣΤΟ IoT**

#### <span id="page-22-2"></span>**2.1 Εισαγωγή**

Για να καταστεί δυνατή η τηλεμετρία στους ηλεκτρονικούς μετρητές απαιτείται κάποιο είδος τηλεπικοινωνίας. Λόγω του ότι οι μετρήσεις είναι επιθυμητό να στέλνονται σε κάποιο server, καθώς wifi δεν είναι βέβαιο πως θα υπάρχει, όπως επίσης και τηλεφωνική γραμμή, ενώ ακόμη και να υπήρχαν θα ήτο υπερβολικά δύσκολη η σύνδεση με τον μετρητή, το πιο εύλογο λοιπόν είναι η χρήση ενός GSM/GPRS module.

#### <span id="page-22-3"></span>**2.2 Τι είναι το ThingSpeak**

Το thingSpeak είναι μία πλατφόρμα η οποία επιτρέπει την συλλογή καθώς και την ανάλυση και παρουσίαση δεδομένων τα οποία μπορούν να σταλούν από συσκευές συνδεδεμένες στο ίντερνετ. Συχνά αποκαλείται μία πλατφόρμα για IoT εφαρμογές, το "IoT" σημαίνει "Internet of Things" και περιγράφει την τάση όπου ένας μεγάλος αριθμός από συσκευές είναι συνδεδεμένες στο διαδίκτυο, και αυτές οι συσκευές έχουν συχνά την δυνατότητα να παρέχουν μετρήσεις από αισθητήρες, και τα δεδομένα αυτά κατόπιν αποθηκεύονται στο cloud. Οι συσκευές αυτές σε κάποιες περιπτώσεις μπορούν και να προβαίνουν και σε κάποια ενέργεια αναλόγως την εφαρμογή, όπως π.χ. σε αυτοματισμούς με έλεγχο από κινητό όπως φέρ' ειπείν πότισμα φυτών. Επιπλέον η συγκεκριμένη πλατφόρμα έχει την δυνατότητα να εκτελεί διάφορες αναλύσεις με χρήση MATLAB. Η όλη διαδικασία μπορεί να παρουσιαστεί από το παρακάτω σχεδιάγραμμα:

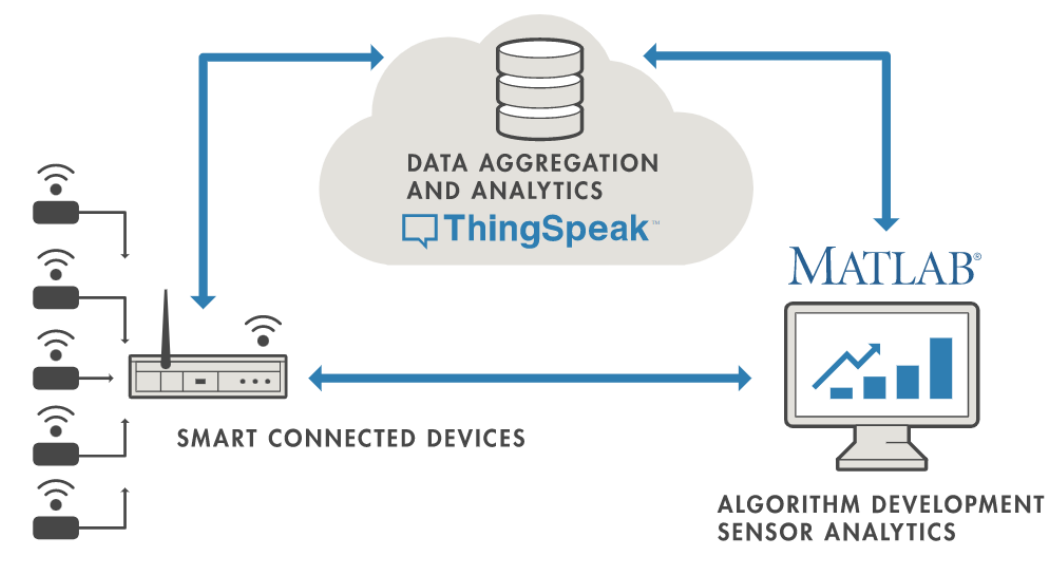

*Σχήμα 2.1*: Σχεδιάγραμμα λειτουργίας του ThingSpeak.

## <span id="page-23-0"></span>**2.3 Τι είναι το GSM/GPRS module**

Ένα GSM/GPRS<sup>1</sup> module το οποίο είναι κατασκευασμένο ειδικά για εύκολη χρήση με χρήση Arduino φαίνεται στην παρακάτω φωτογραφία:

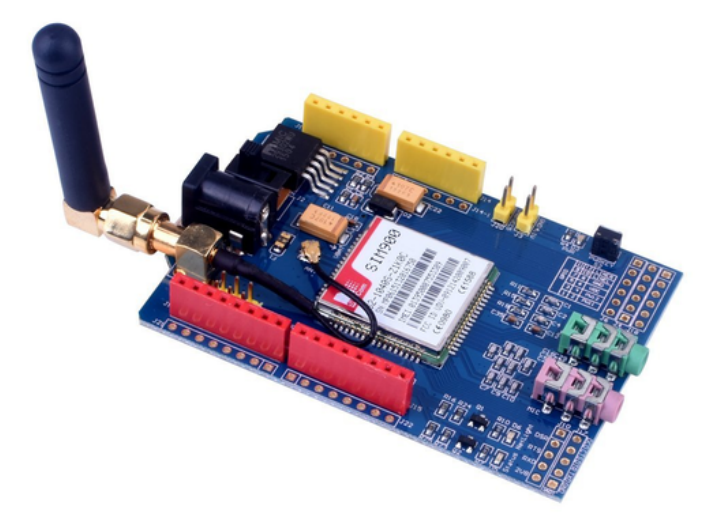

*Σχήμα 2.2*: Φωτογραφία από ένα GSM/GPRS module για χρήση με arduino.

Πρόκειται για ένα σύστημα το οποίο επιτρέπει την σύνδεση στο δίκτυο κινητής τηλεφωνίας(GSM), χρησιμοποιώντας μία κάρτα SIM. Συγκεκριμένα όπως φαίνεται και στην φωτογραφία υπάρχει μία κεραία(antenna) για τις τηλεπικοινωνίες αυτές, ενώ το συγκεκριμένο module είναι κυρίως για αναπτυξιακούς και εκπαιδευτικούς σκοπούς και έτσι παρέχει μία πληθώρα από δυνατότητες. Όπως φαίνεται και στην φωτογραφία φαίνονται φέρ' ειπείν δύο υποδοχές για σύνδεση ακουστικών και μικροφώνου, για κλήσεις σε κινητά τηλέφωνα κ.λπ.

Η "καρδιά" αυτού του module είναι το ολοκληρωμένο κύκλωμα SIM900, το οποίο φαίνεται και στην παραπάνω φωτογραφία αλλά και φαίνεται για πληρότητα και στο σχήμα 2.3:

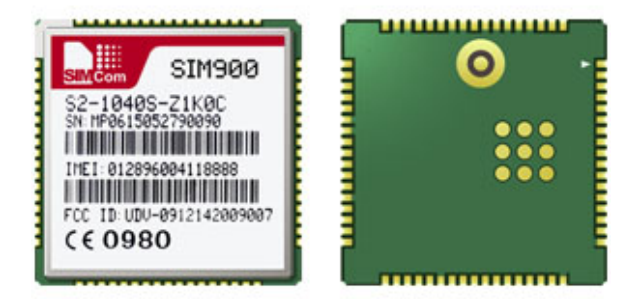

*Σχήμα 2.3*: Εικόνα του IC SIM900.

Εκτός από το IC SIM900 υπάρχουν και άλλα αντίστοιχα ολοκληρωμένα κυκλώματα με κάποιες διαφορές, ενδεικτικά αναφέρουμε εδώ το SIM800L ή το SIM800C.

<sup>&</sup>lt;sup>1</sup> Τα αρχικά GSM και GPRS προέρχονται από τις φράσεις "Global System for Mobile communication" &

<sup>&</sup>quot;General Packet Radio Service" αντίστοιχα.

## <span id="page-24-0"></span>**2.4 Επικοινωνία GSM/GPRS module & Arduino**

## <span id="page-24-1"></span>**2.4.1 Σειριακή/Παράλληλη/UART επικοινωνία**

Γενικότερα, η σειριακή επικοινωνία<sup>2</sup> γίνεται με χρήση 3 αγωγών, ενός Tx, ενός Rx ενώ απαιτείται και κοινό GND, έτσι λοιπόν φέρ' ειπείν ο atmega328P έχει δύο ακροδέκτες έναν Tx και έναν Rx. Ο ακροδέκτης Tx(transmitter) είναι για την αποστολή δεδομένων, ενώ αντίθετα ο ακροδέκτης Rx(receiver) είναι ο δέκτης δεδομένων. Για την σειριακή επικοινωνία απαιτείται λοιπόν οι δύο συσκευές να είναι συνδεδεμένες κατά τον ακόλουθο τρόπο:

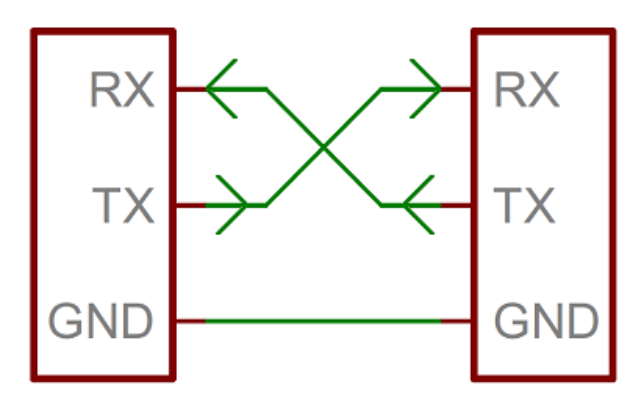

*Σχήμα 2.4*: Συνδεσμολογία δύο συσκευών για σειριακή επικοινωνία.

Δηλαδή πρέπει ο ακροδέκτης Tx της μιας συσκευής να συνδέεται με τον ακροδέκτη Rx της άλλης συσκευής, καθώς τα δεδομένα που αποστέλλει η μία συσκευή πρέπει να τα λαμβάνει η άλλη συσκευή. Συχνά μπορεί κάποιος να δει για μία συσκευή ότι "υποστηρίζει TTL<sup>3</sup> σειριακά σήματα", αυτό σημαίνει πως τα σήματα επικοινωνίας είναι GND=0V & VCC(5V ή 3.3V), ενώ το bit εκκίνησης είναι το 0. Παρακάτω φαίνεται πως γίνεται η αποστολή ενός ενός byte:

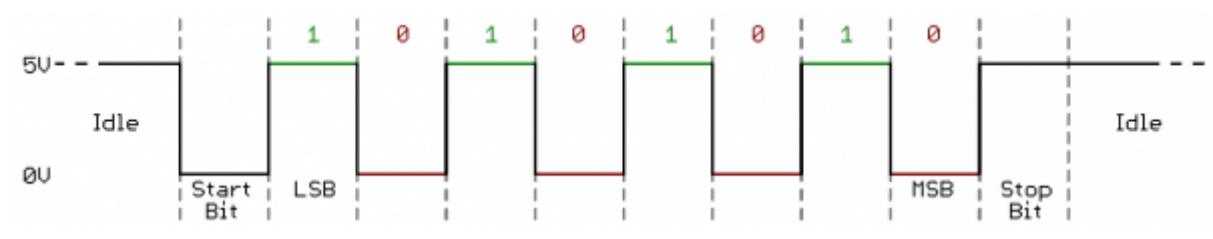

*Σχήμα 2.5*: Μια σειρά από παλμούς για αποστολή του byte 10101010 με χρήση UART.

Επιπλέον μέσα σε chip υπάρχουν blocks τα οποία ονομάζονται UART 4 , και είναι υπεύθυνα για την εν λόγω σειριακή επικοινωνία. Ωστόσο φέρ' ειπείν ο atmega328P έχει μόνο ένα UART, το οποίο στην πλειοψηφία των περιπτώσεων δεν αρκεί για κάποιες εφαρμογές, έτσι υπάρχει η μέθοδος της χρησιμοποίησης της βιβλιοθηκης SoftwareSerial.h. Ωστόσο υπάρχει ο περιορισμός ότι σε περίπτωση που υπάρχουν πάνω από μία softserial σύνδεση, τότε δεν μπορούν να δεχθούν δεδομένα ταυτόχρονα.

<sup>&</sup>lt;sup>2</sup> Ήτοι "serial communication".

<sup>&</sup>lt;sup>3</sup> Τα αρχικά TTL είναι συντομογραφία του "transistor-transistor logic".

<sup>4</sup> Τα αρχικά UART είναι συντομογραφία του "universal asynchronous receiver/transmitter".

Για την περίπτωση της UART επικοινωνίας πρέπει να ειπωθεί πως τα δεδομένα στέλνονται σε πακέτα, όπως φάνηκε και στην παραπάνω εικόνα, δηλαδή συνήθως το Tx είναι HIGH μέχρι να χρειαστεί να γραφτεί δεδομένο, στην συνέχεια στέλνεται 1 start bit LOW ώστε να ξεκινήσει η ανάγνωση των δεδομένων από τον επόμενο κύκλο ρολογιού. Κατόπιν στέλνονται τα data bits ένα προς ένα, στην συνέχεια είναι δυνατόν να υπάρχει 1 ή 2 parity bits(ψηφία ισοτιμίας) προς έλεγχο σφάλματος μετάδοσης. Ο πιο κλασσικός έλεγχος είναι να υπάρξει ένα bit από τον πομπό που υποδηλώνει αν είναι άρτιος ή περιττός ο αριθμός των άσσων που υπήρξαν στο data τμήμα και έτσι ο δέκτης να γνωρίζει αν υπήρξε σφάλμα μετάδοσης. Τέλος υπάρχει ένα(ή και δύο) stop bit, που υποδεικνύει ότι τελείωσε η αποστολή αυτού του πακέτου δεδομένων, συνήθως για δύο κύκλους ρολογιού το λιγότερο παραμένει HIGH. Προφανώς αυτός ο τρόπος επικοινωνίας παρουσιάζει ορισμένα προφανή πλεονεκτήματα.

Τέλος η διαφορά ανάμεσα σε σειριακή και παράλληλη επικοινωνία φαίνεται στο παρακάτω σχήμα, όπου φαίνεται στο σχήμα (α) πως γίνεται η παράλληλη επικοινωνία ανάμεσα σε δύο συσκευές ενώ στο σχήμα (β) φαίνεται η σειριακή επικοινωνία:

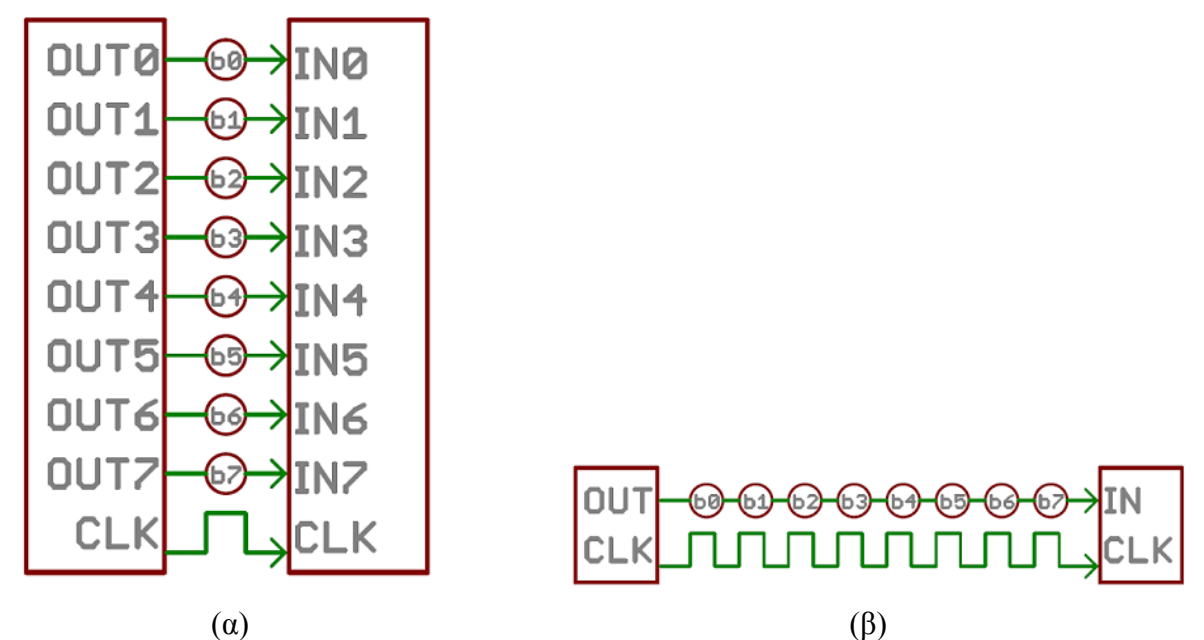

*Σχήμα 2.6*: Συνδεσμολογία συσκευών για παράλληλη(α) ή σειριακή(β) επικοινωνία.

#### <span id="page-25-0"></span>**2.4.2 Συνδεσμολογία**

Έτσι λοιπόν είναι προφανές πως μπορούν να χρησιμοποιηθούν οι ακροδέκτες D0(Rx) & D1(Tx) του arduino, ωστόσο σε αυτήν την περίπτωση πρέπει ο μικροελεγκτής να έχει προγραμματιστεί εκ των προτέρων, ενώ δεν θα υπάρχει δυνατότητα χρησιμοποίησης της σειριακής επικοινωνίας arduino & PC. Αυτός ο τρόπος συνδεσμολογίας φαίνεται στην παρακάτω εικόνα, φυσικά είναι κατανοητό πως αυτή η συνδεσμολογία είναι πολύ καλή, καθώς γίνεται οικονομία σε δύο ψηφιακούς ακροδέκτες του arduino.

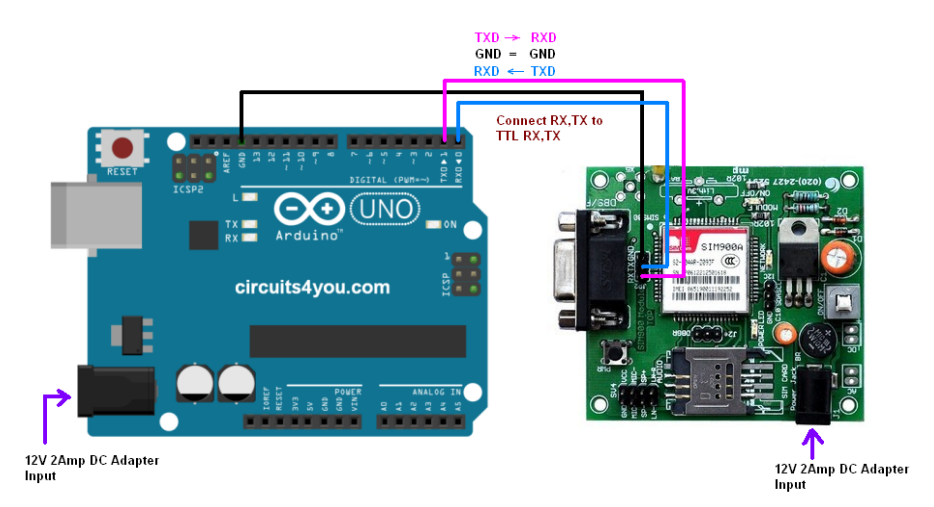

*Σχήμα 2.7*: Συνδεσμολογία Arduino & GSM module χωρίς την χρήση SoftSerial.

Αντίστοιχα υπάρχει ο 2ος τρόπος συνδεσμολογίας, όπου οι ακροδέκτες Tx & Rx του module μπορούν να συνδεθούν σε δύο ψηφιακούς ακροδέκτες του arduino(εκτός των D0, D1) και να χρησιμοποιηθεί η βιβλιοθήκη SoftwareSerial.h. Με αυτόν τον τρόπο δίνεται η δυνατότητα να επικοινωνεί το PC με το arduino, ενώ ταυτόχρονα είναι συνδεδεμένο το GSM module με το arduino.

## <span id="page-26-0"></span>**2.4.3 AT εντολές(AT commands)**

Οι AT <sup>5</sup> commands χρησιμοποιούνται ευρέως για τον έλεγχο MODEMS, από κάποιο μικροελεγκτή, έτσι λοιπόν χρησιμοποιούνται και για την επικοινωνία μεταξύ ενός arduino και ενός GSM/GPRS module. Όλες οι AT εντολές ξεκινούν με AT, εξού και η ονομασία τους. Θα αναφερθούν παρακάτω μερικές βασικές εντολές για να γίνει κατανοητός ο τρόπος χρήσης τους:

- AT: Αυτή η εντολή χρησιμοποιείται για να ελεγχθεί ότι υπάρχει όντως επικοινωνία μεταξύ του υπολογιστή-μικροελεγκτή και του modem. Στην συνέχεια θα επιστραφεί OK ή ERROR αν το module ή η κάρτα SIM δεν λειτουργούν.
- **•** AT+CGATT?: Είναι μια εντολή ανάγνωσης<sup>6</sup> και επιστρέφει πληροφορία για την κατάσταση της GPRS υπηρεσίας, θα επιστραφεί 0 ή 1 ανάλογα.
- $\bullet$  AT+CGATT=1: Με αυτήν την εντολή ενεργοποιούμε της GPRS υπηρεσία.
- AT+CPIN?: Μία εντολή που επιστρέφει πληροφορία σχετικά με την κάρτα SIM και τον κωδικό που πιθανόν να απαιτείται. Αν επιστραφεί READY αυτό σημαίνει πως η κάρτα έχει τοποθετηθεί και δεν ζητείται κωδικός PIN.

Επίσης πρέπει να ειπωθεί πως απαιτείται κάποιος χρόνος προκειμένου να υπάρξει η επιστροφή κάποιας απάντησης από το modem, έτσι συχνά θα παρατηρηθεί μετά από AT commands να υπάρχει η εντολή delay σε avr μικροελεγκτές ώστε να δοθεί το χρονικό απαιτούμενο περιθώριο. Ο χρόνος<sup>7</sup> αυτός εξαρτάται από το είδος της ΑΤ εντολής, συνήθως

<sup>&</sup>lt;sup>5</sup> AT είναι συντομογραφία του "Attention".

<sup>6</sup> Εξού και το ερωτηματικό.

<sup>7</sup> Στην βιβλιογραφία αποκαλείται "Command Response Time-Out".

είναι 100ms για εντολές που δεν έχουν να κάνουν με το δίκτυο, αλλιώς ο χρόνος μπορεί να είναι από μερικά δευτερόλεπτα μέχρι και λεπτά.

### <span id="page-27-0"></span>**2.4.4 API key-APN**

Για το ανέβασμα δεδομένων από το module στην πλατφόρμα ThingSpeak απαιτείται ένα API key, δηλαδή ένα κλειδί διεπαφής-μοναδικό αναγνωριστικό, το οποίο χρησιμοποιείται για την επιβεβαίωση της ταυτότητας της συσκευής που προσπαθεί να επικοινωνήσει. Έτσι λοιπόν για να μπορέσει το module να στείλει δεδομένα στην πλατφόρμα ThingSpeak πρέπει να χρησιμοποιήσει το λεγόμενο "Write API Key", αυτό μπορεί να βρεθεί στο αντίστοιχο κανάλι του ThingSpeak στην κατηγορία "API keys".

Επιπλέον υπάρχει το λεγόμενο "Access Point Name" ή αλλιώς απλά APN, δηλαδή όνομα σημείου πρόσβασης. Απαιτείται για να μπορέσει το module να συνδεθεί με το δίκτυο τηλεφωνίας, φέρ' ειπείν έστω ότι ένα GSM module χρησιμοποιεί κάρτα SIM από την εταιρία Vodafone, τότε το APN είναι "internet.vodafone.gr".

## <span id="page-27-1"></span>**2.5 Παράδειγμα**

Προκειμένου να γίνουν πλήρως κατανοητά τα παραπάνω θα παρουσιαστεί ένα παράδειγμα όπου θα γίνεται μέτρηση θερμοκρασίας και στην συνέχεια τα δεδομένα αυτά θα ανεβαίνουν σε ένα κανάλι στο ThingSpeak. Ο κώδικας είναι ο εξής:

```
#include <String.h>
   // Gsm's Tx=D0 & Gsm's Rx=D1
   const int LM35_Pin=A5;
 4 float temperature, temp[100], sum;
 5 int i;
 6 void setup()
 7 - 1Serial.begin(9600);
                                    // the Serial port of Arduino & GSM baud rate.
      pinMode(LM35_Pin, INPUT);
      analogReference(INTERNAL);
10
                                   // Set reference voltage 1.1V
11delay(3000);
12 }
13 void loop()
14 - 115<sub>1</sub>i=0:sum=0:
16
      while(i<100) {temp[i]=analogRead(LM35_Pin)*1.1*100/1024;sum=sum+temp[i];i++;}
17temperature=sum/100;
18
      start_and_setup_gprs();
19
      closeGprs();
20 }
21
```
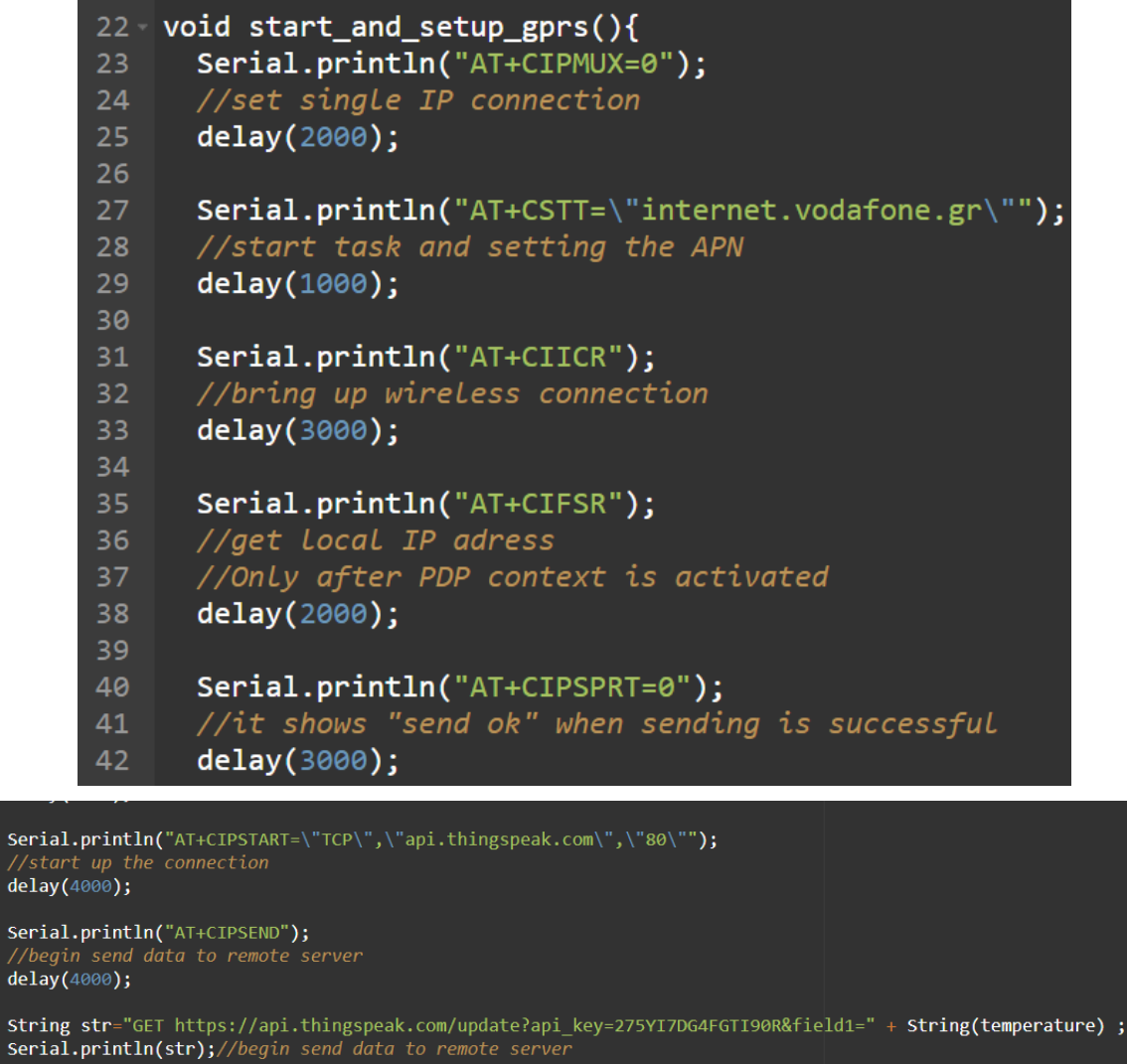

Serial.println(str);//begin send data to remote server  $delay(4000);$ Serial.println((char)26);//ASCII code of CTRL+Z  $\begin{array}{c} 55 \\ 57 \\ 58 \end{array}$ delay(5000); 60 void closeGprs(){<br>61 Serial.println("AT+CIPSHUT");

 $delay(100);$ 

Παρακάτω φαίνεται μια φωτογραφία της διάταξης και ένα σχηματικό διάγραμμα της συνδεσμολογίας:

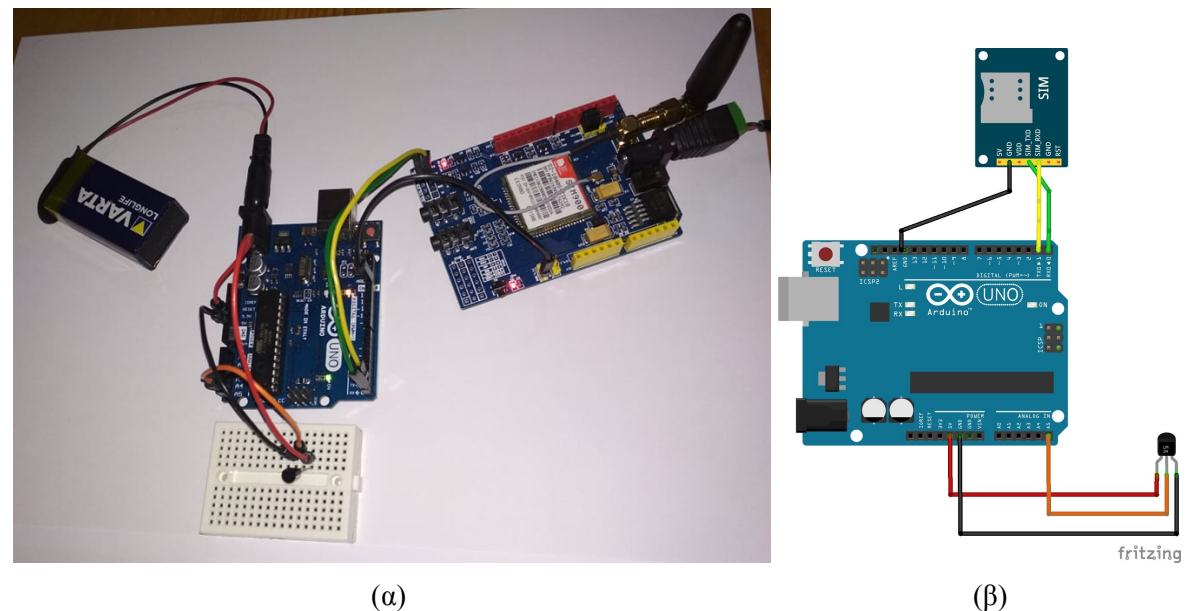

*Σχήμα 2.8*: (α) φωτογραφία της διάταξης & (β) σχηματικό διάγραμμα της συνδεσμολογίας.

Δηλαδή αφού είχε προηγηθεί το ανέβασμα του κώδικα στο arduino, συνδέθηκαν οι ακροδέκτες Tx & Rx του GSM module στους D0 & D1 του Arduino αντίστοιχα, ενώ συνδέθηκε και μία γείωση ώστε να έχουν ίδια τάση αναφοράς. Η τροφοδοσία του Arduino έγινε από μια 9V μπαταρία, ενώ η τροφοδοσία του GSM module έγινε από ένα τροφοδοτικό 12V, 5A.

Ο αισθητήρας θερμοκρασίας που χρησιμοποιήθηκε ήταν ο LM35, όπου το Vout του τέθηκε στο A5 του Arduino. Ο τρόπος συνδεσμολογίας αλλά και προγραμματισμού, ήταν ο τρόπος που αναφέρθηκε όπου χρησιμοποιούνται τα Tx & Rx του Arduino για εξοικονόμηση ψηφιακών ακροδεκτών του. Ενώ όπως φαίνεται από τον κώδικα γίνονταν κάθε φορά 100 μετρήσεις και προκύπτει ο μέσος όρος. Πληροφορίες για τις εντολές υπάρχουν στα σχόλια.

Τα αποτελέσματα λίγων λεπτών μπορούν να φανούν στην παρακάτω εικόνα, όπου μετά από κάποιο χρόνο θερμάνθηκε ο αισθητήρας με χρήση μιας συσκευής:

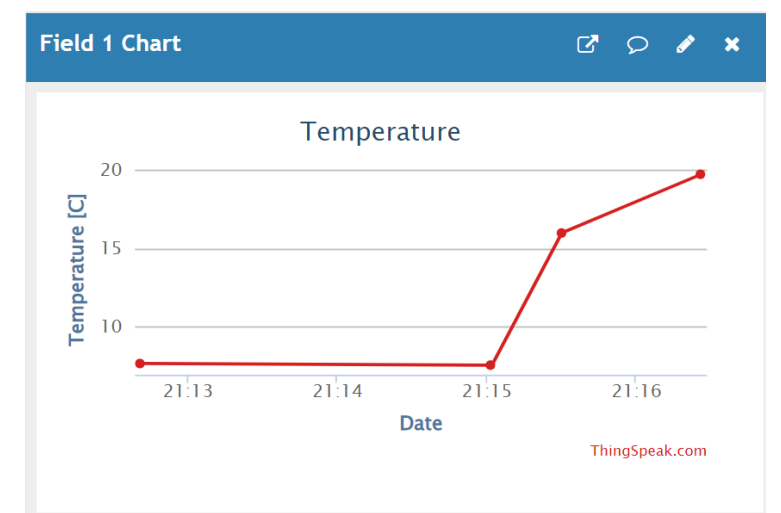

*Σχήμα 2.9*: Διάγραμμα δεδομένων θερμοκρασίας από την πλατφόρμα ThingSpeak.

# **ΚΕΦΑΛΑΙΟ 3**

## <span id="page-30-1"></span><span id="page-30-0"></span>**ΠΡΟΣΤΑΣΙΕΣ ΚΥΚΛΩΜΑΤΩΝ ΚΑΙ PCB**

#### <span id="page-30-2"></span>**3.1 Εισαγωγή**

Κάθε κύκλωμα πρέπει να σχεδιαστεί έχοντας υπ όψιν διάφορα φαινόμενα τα οποία μπορούν λογικά να εμφανιστούν και μπορούν να θέσουν σε κίνδυνο την λειτουργία του κυκλώματος, τα στοιχεία του, ενώ ακόμη και να προκαλέσουν σοβαρό κίνδυνο όπως μια πυρκαγιά. Έτσι εν συντομία θα γίνει μια αναφορά στα βασικά στοιχεία προστασίας μιας συνήθους κατασκευής.

#### <span id="page-30-3"></span>**3.2 Θερμίστορ(Thermistor)**

Υπάρχουν δύο είδη θερμίστορ τα NTC(Negative Temperature Coefficient) και τα PTC(Positive Temperature Coefficient), πρόκειται για αντιστάσεις η τιμή των οποίων εξαρτάται από την θερμοκρασία, για την περίπτωση των NTC θερμίστορ η αντίσταση μειώνεται με την αύξηση της θερμοκρασίας, δηλαδή παρουσιάζουν "αρνητικό θερμικό συντελεστή". Χωρίς να είναι επιθυμητή η ανάλυση σε επίπεδο μαθηματικών εξισώσεων αρκεί να ειπωθεί πως η μεταβολή της αντίστασης σε σχέση με την θερμοκρασία παρουσιάζει έντονα μη γραμμική και απότομη συμπεριφορά.

Συνήθως όταν γίνεται λόγος για θερμίστορ εννοούνται τα NTC καθώς αυτά είναι τα πιο συχνά χρησιμοποιούμενα. Βρίσκουν εφαρμογή σαν αισθητήρες θερμοκρασίας με μια πληθώρα από τύπους να υπάρχουν στο εμπόριο.

Μια ειδική κατηγορία που αφορά αυτήν την ενότητα αυτή είναι τα θερμίστορ ισχύος(Power Thermistor), ο τρόπος λειτουργίας τους έχει ως εξής, ένα στοιχείο ζεσταίνεται όταν διαρρέεται από ρεύμα. Με αυτόν τον τρόπο μπορεί να γίνει περιορισμός κάποιου μεγάλου μεταβατικού ρεύματος, φερ ειπείν μπορούν να τοποθετηθούν πριν από τον πυκνωτή σε ένα γραμμικό τροφοδοτικό με ανόρθωση, έτσι που κατά την εκκίνηση του κυκλώματος θα περάσει ένα μεγάλο ρεύμα καθώς δεν υπάρχει αντίσταση να περιορίζει το ρεύμα φόρτισης του πυκνωτή, όμως αν συνδεθεί ένα NTC μεταξύ της εξόδου της ανόρθωσης και του πυκνωτή, τότε γίνεται κατανοητό πως αρχικά το ρεύμα περιορίζεται λόγω της αντίστασης του θερμίστορ, κατόπιν όμως καθώς έχει ζεσταθεί πλέον, η αντίσταση του μικραίνει και συμπεριφέρεται σαν μια πολύ μικρή αντίσταση. Ένα μειονέκτημα που εμφανίζει αυτή η λογική είναι ότι σε περίπτωση επανεκκίνησης το θερμίστορ είναι ήδη ζεστό και άρα δεν πρόκειται να λειτουργήσει ως περιοριστής ρεύματος.

Αυτή είναι μια κλασική εφαρμογή που λειτουργεί με "self heating", θέλει προσοχή στον σχεδιασμό βέβαια καθώς η θερμοκρασία που αναπτύσει μπορεί να προξενήσει προβλήματα σε άλλα στοιχεία ή στην πλακέτα που είναι τοποθετημένο.

Παρακάτω φαίνονται το σύμβολο ενός θερμίστορ καθώς μια φωτογραφία ενός NTC 1R3 1.3Ω 21.5mm 9A:

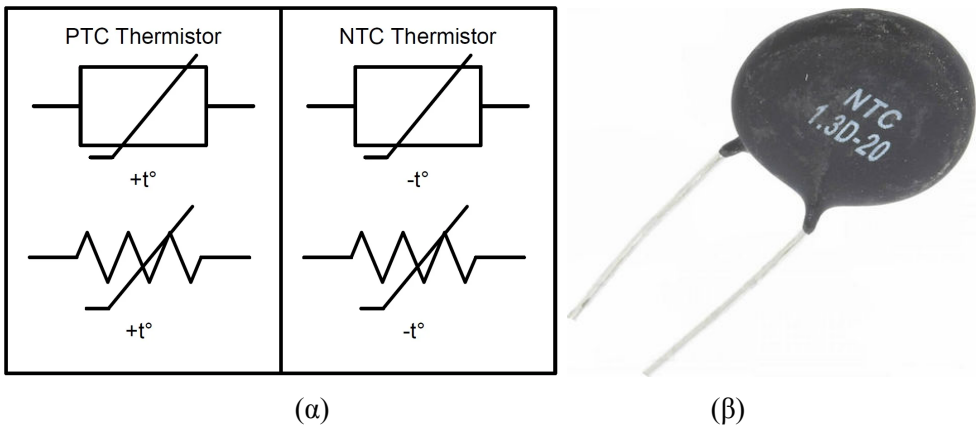

*Σχήμα 3.1*:Σύμβολα θερμίστορ(α) και εικόνα ενός NTC(β).

## <span id="page-31-0"></span>**3.3 Ασφάλειες(Fuses)**

Ως ασφάλεια συνήθως νοείται ένα στοιχείο που είναι ασφάλεια τήξεως τύπου φυσιγγίου. Πρόκειται για ένα στοιχείο το οποίο διακόπτει το κύκλωμα, καθώς καταστρέφεται η σύνδεση μέσα στο γυαλί όταν το ρεύμα που το διαρρέει υπερβεί μια τιμή.

Για την επιλογή μιας ασφάλειας η πρώτη παράμετρος είναι το ονομαστικό ρεύμα(Rated current) το οποίο μπορεί να διακόψει με ασφάλεια, ενώ η δεύτερη σημαντική παράμετρος είναι η ονομαστική τάση(Rated voltage), δηλαδή η τάση κατά την οποία μπορεί να διακόψει το ονομαστικό ρεύμα με ασφάλεια. Ενώ επιπλέον δίνεται ένα όριο σχετικά με την μέγιστη πτώση τάσης(Max voltage drop) που μπορεί να εμφανίσει.

Ο σχεδιαστής πρέπει έχει υπ όψιν πως το σύνηθες ρεύμα που περνάει από την ασφάλεια να μην ξεπερνάει τα ¾ του ρεύματος αποκοπής $^8$ .

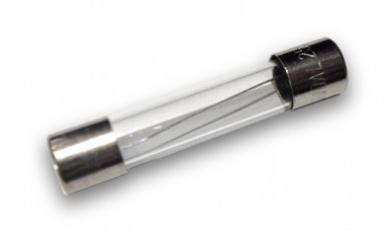

*Σχήμα 3.2*: Εικόνα μιας ασφάλειας τήξεως τύπου φυσιγγίου 2A 6.3x32mm.

Επιπλέον υπάρχουν και οι PTC ασφάλειες, δηλαδή στοιχεία που η εσωτερική αντίσταση τους αυξάνεται μη γραμμικά όταν το ρεύμα που διέρχεται από αυτά υπερβαίνει κάποιες τιμές, και αυτές συνήθως δεν καταστρέφονται και μπορούν να επανέλθουν μετά από κάποιο χρόνο αφού η υπερένταση σταματήσει.

## <span id="page-31-1"></span>**3.4 Metal Oxide Varistor (MOV)**

Δεν είναι σπάνιο να εμφανιστεί μια υπέρταση στο σύστημα διανομής ηλεκτρικής ενέργειας καθώς και σε άλλες περιπτώσεις, ο πιο απλός μηχανισμός για την προστασία από κάτι τέτοιο είναι τα βαρίστορ.

<sup>8</sup> Αναφέρεται σαν ένας πρακτικός κανόνας.

Πρακτικά πρόκειται για στοιχεία που σε κανονικές συνθήκες συμπεριφέρονται σαν ανοιχτοκύκλωμα αλλά όταν εμφανιστεί υπέρταση στα άκρα του τότε η αντίσταση που εμφανίζουν από πρακτικά άπειρη μειώνεται εκθετικά με σκοπό να καταστείλει την υπέρταση.

Πρέπει να τονιστεί πως ένα βαρίστορ πάντα πρέπει να συνοδεύεται από μια ασφάλεια, καθώς όταν πρόκειται να καταπιέσει μια υπέρταση τότε εμφανίζεται μια υπερένταση η οποία είναι ικανή να καταστρέψει το βαρίστορ και ακόμη και να δημιουργήσει μια εστία πυρκαγιάς.

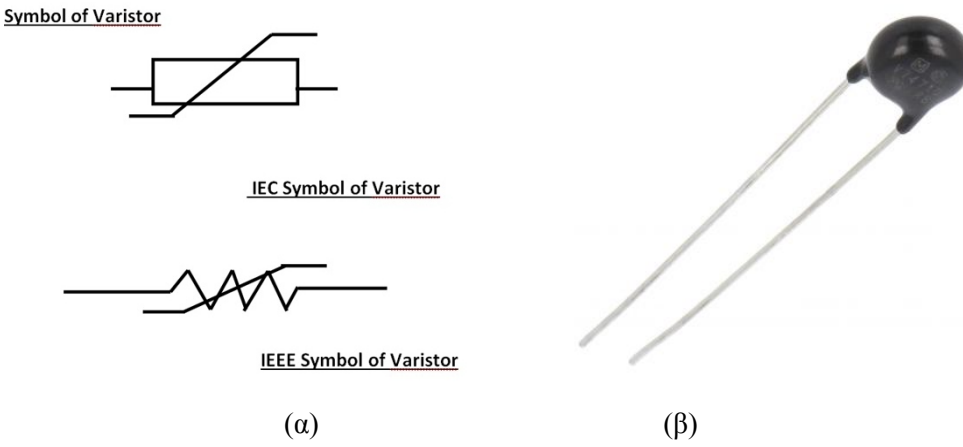

*Σχήμα 3.3*:Σύμβολα βαρίστορ(α) και μια εικόνα ενός MOV(β).

Για την επιλογή ενός βαρίστορ σημαντικά είναι τα εξής χαρακτηριστικά:

- $\bullet$  H μέγιστη τάση συνεχούς λειτουργίας<sup>9</sup>(DC ή AC).
- $\bullet$  H μέγιστη τάση που θα γίνει η καταστολή<sup>10</sup>.
- Η ονομαστική ισχύ που καταναλώνει στην ονομαστική τάση.
- Το μέγιστο κρουστικό ρεύμα μορφής 8/20us.

Ένα κλασικό σχηματικό για τον τρόπο συνδεσμολογίας των MOV για μονοφασική παροχή AC φαίνεται παρακάτω:

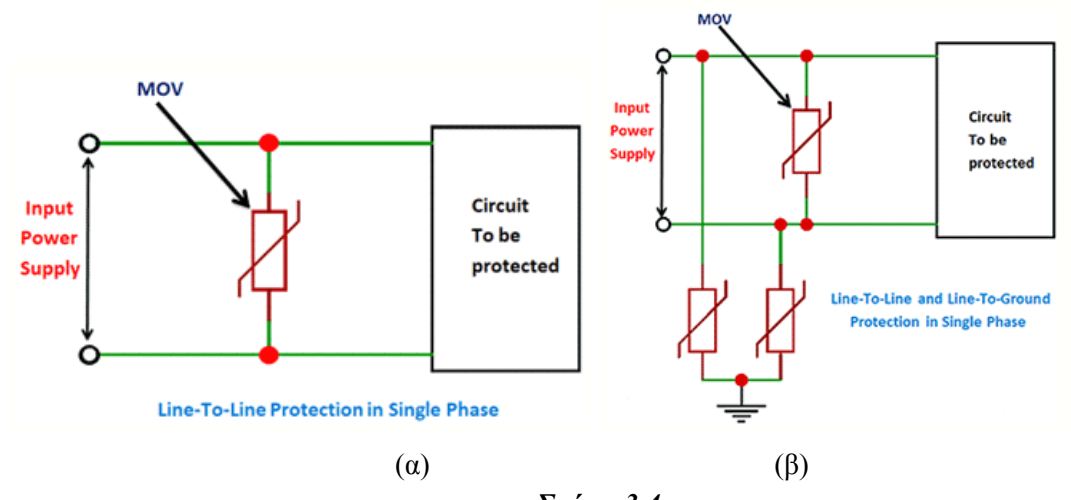

*Σχήμα 3.4*

<sup>&</sup>lt;sup>9</sup> Maximum operating voltage.

<sup>10</sup> Maximum clamping Voltage.

#### <span id="page-33-0"></span>**3.5 Δίοδοι TVS και Zener**

Σε επίπεδο μικρότερων τάσεων(μέχρι μερικές δεκάδες Volt συνήθως) σε αντίθεση με τα MOV για την καταπίεση τάσεων χρησιμοποιούνται δίοδοι TVS και zener.

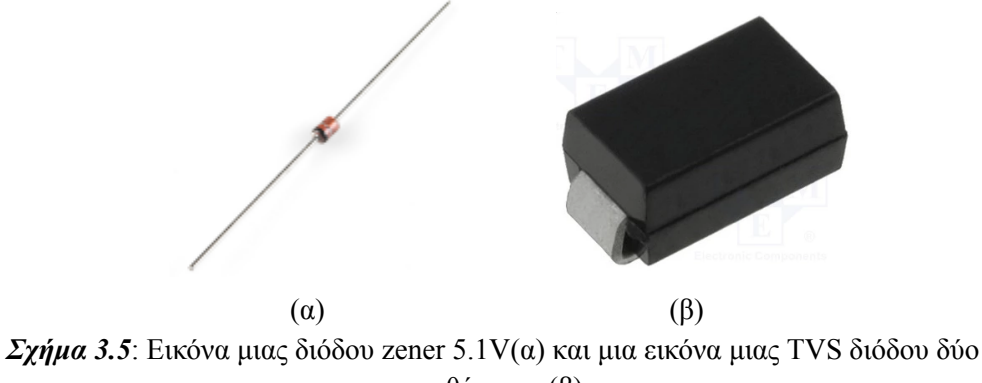

κατευθύνσεων(β).

#### <span id="page-33-1"></span>**3.5.1 Δίοδοι Zener**

Γνωστές και ως δίοδοι διάσπασης<sup>11</sup>, οι δίοδοι zener λειτουργούν στην περιοχή ανάστροφης πόλωσης(περιοχή διάσπασης) έτσι ώστε Iz>0 και Vz>0 με βάση τον παρακάτω συμβολισμό:

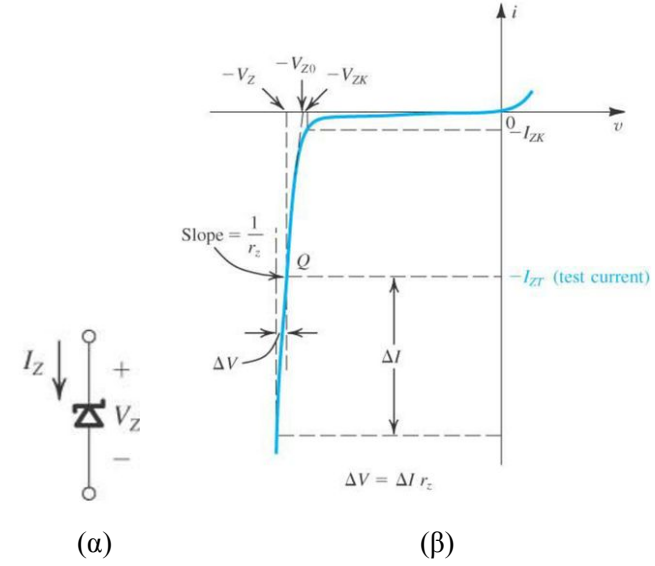

*Σχήμα 3.6*: Σύμβολο διόδους zener(α) και η χαρακτηριστή i/u της(β).

Στα φύλλα δεδομένων μιας zener θα βρεθούν τα V<sup>Z</sup> και IZT, δηλαδή η ονομαστική τάση διάσπασης καθώς και το ρεύμα δοκιμής<sup>12</sup>, ενώ σημαντικό δεδομένο είναι επίσης η μέγιστη ισχύ που μπορεί με ασφάλεια να καταναλώσει(συνηθως είναι της τάξης μέχρι μερικά Watt). Ενώ το μέγιστο ρεύμα που μπορεί με ασφάλεια να διαχειριστεί προκύπτει από την διαίρεση της ονομαστικής μέγιστης ισχύος προς την ονομαστική τάση διάσπασης.

Έτσι λοιπόν μια πολύ γνωστή εφαρμογή για προστασία με zener είναι να τοποθετείται παράλληλα στην είσοδο κάποιου μικροελεγκτή, π.χ. για είσοδο μικροελεγκτή που η τάση δεν

<sup>&</sup>lt;sup>11</sup> Breakdown diodes.

<sup>12</sup> Test current.

πρέπει να ξεπερνάει τα 5V χρησιμοποιείται μια 5.1V zener με την κάθοδο της συνδεδεμένη στην είσοδο του μικροελεγκτή και την άνοδο της στην γείωση.

Επιπλέον σημαντικά χαρακτηριστικά για κάποιες τέτοιες εφαρμογές είναι το μέγιστο ανάστροφο ρεύμα διαρροής<sup>13</sup> Ικ, συνήθως είναι της τάξης των μΑ, καθώς όταν η τάση που εφαρμόζεται είναι μικρότερη από την Vz το ρεύμα της διόδου δεν είναι ακριβώς μηδέν, αλλά υπάρχει ένα μικρό ρεύμα(εξού και λέγεται ρεύμα διαρροής) και δίνεται μαζί με την ανάστροφη πόλωση κατά την οποία εμφανίζει εκείνη την τιμή ρεύματος. Αυτό το ρεύμα μπορεί να εισάγει σφάλμα αν στην είσοδο του μικροελεγκτή πρόκειται να συνδεθεί αισθητήρας που είναι ευαίσθητος σε κάτι τέτοιο.

#### <span id="page-34-0"></span>**3.5.2 Δίοδοι TVS**

Μια TVS δίοδος σε κανονικές συνθήκες εμφανίζει μια σχεδόν άπειρη αντίσταση και δεν διαρρέεται από ρεύμα εκτός από ένα μικρό ρεύμα διαρροής(leakage current). Οι TVS μπορεί να είναι μίας<sup>14</sup> ή δύο<sup>15</sup> κατευθύνσεων με το αντίστοιχο σύμβολο, ενώ η κυματομορφή της τάσης όταν γίνεται καταπίεση τάσης φαίνονται στο παρακάτω σχήμα:

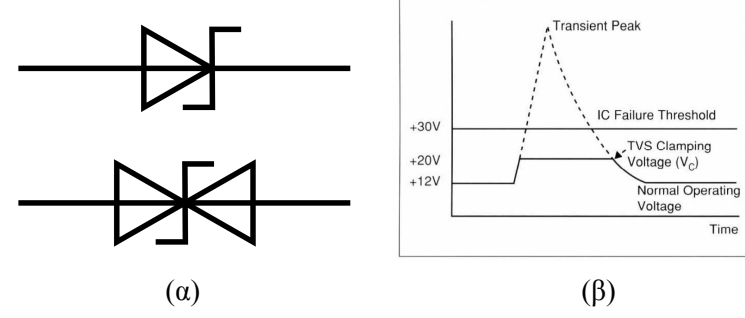

*Σχήμα 3.7*: Σύμβολα TVS διόδων και κυματομορφή τάσης.

Μια εφαρμογή που μπορεί να αναφερθεί ενδεικτικά και έχει άμεση σχέση με αυτή την εργασία, είναι όπως φαίνεται στο παρακάτω σχήμα η σύνδεση μιας TVS διόδου της παράλληλα στο δευτερεύον ενός ΜΣ ρεύματος ώστε σε περίπτωση που χαθεί η σύνδεση του ΜΣ ρεύματος με την αντίσταση burden resistor, να γίνει καταπίεση της πιθανόν επικίνδυνης τάσης που μπορεί να αναπτυχθεί στο δευτερεύον αν στο πρωτεύον υπάρχει ρεύμα. Έτσι φαίνεται στην παρακάτω εικόνα από το datasheet ενός αισθητήρα ρεύματος μια τέτοια προστασία.

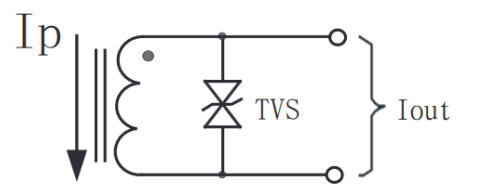

TVS: Transient-voltage Suppressor

*Σχήμα 3.8*: Σύμβολο TVS διόδου στο δευτερεύον του ΜΣ ρεύματος.

<sup>13</sup> Maximum Reverse Leakage Current.

<sup>&</sup>lt;sup>14</sup> Unidirectional.

<sup>&</sup>lt;sup>15</sup> Bidirectional

Επιπλέον συνήθεις εφαρμογές με TVS είναι για προστασία από  $ESD^{16}$ ,  $EFT^{17}$  και lightning induced surges<sup>18</sup>.

Η χαρακτηριστική I-V των διόδων αυτών φαίνεται στο παρακάτω σχήμα:

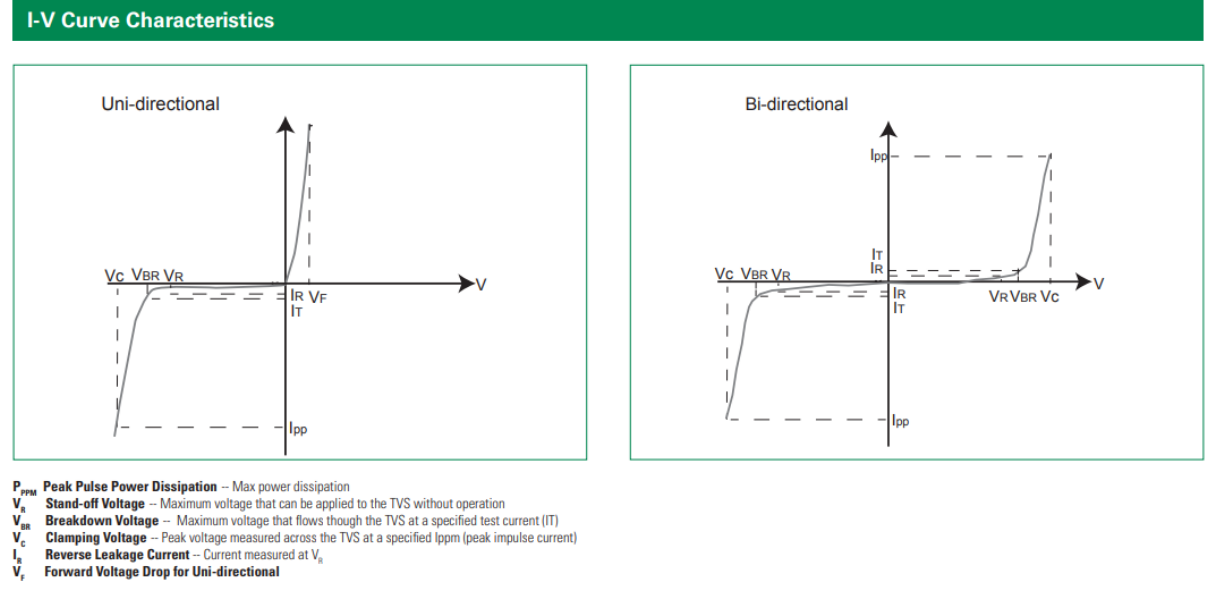

 $\frac{1}{\sqrt{2}}$ 

*Σχήμα 3.9*: Χαρακτηριστική διόδων TVS

Τα σημαντικότερα χαρακτηριστικά που μπορούν να ληφθούν από τα φύλλα δεδομένων φαίνονται στο άνωθεν σχήμα, ενώ επιπλέον, μπορεί να αναφέρονται και μέγιστες τιμές ρεύματος για κάποιους τύπους παλμών ρευμάτων όπως ο 10/1000us και ο 8/20us.

<sup>&</sup>lt;sup>16</sup> Electrostatic discharge, δηλαδή ηλεκτροστατική εκφόρτιση.

<sup>&</sup>lt;sup>17</sup> Electrical fast transients, δηλαδή γρήγορα μεταβατικά φαινόμενα.

<sup>18</sup> Υπερτάσεις λόγω κεραυνικών φαινομένων.
# **3.6 Μέτρα προστασίας για PCB και αποστάσεις ασφαλείας**

# **3.6.1 Clearance & Creepage**

Το πιο σημαντικό μέσο ασφάλειας γενικότερα σε μια κατασκευή είναι οι αποστάσεις. Αρχικά υπάρχουν δύο σημαντικά μεγέθη που πρέπει να οριστούν, πρόκειται για τα creepage and clearance. Ως clearance ορίζεται<sup>19</sup> η ελάχιστη απόσταση μεταξύ δύο αγωγών δια μέσου του αέρα, ενώ ως creepage ορίζεται<sup>20</sup> η ελάχιστη απόσταση δύο αγωγών κατά μήκος μονωτικού υλικού(όχι αέρα).

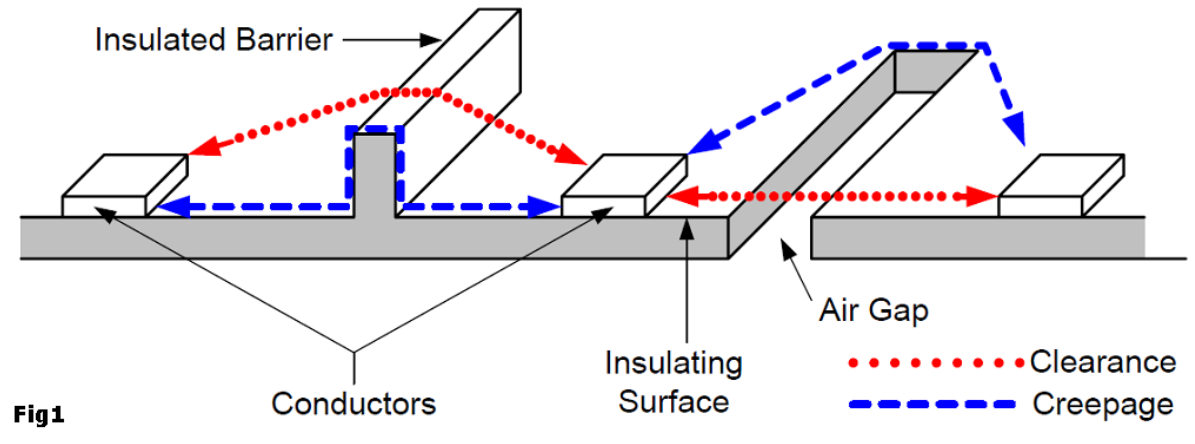

*Σχήμα 3.10*: Εικόνα που απεικονίζει τις έννοιες clearance και creepage.

# **3.6.2 Pollution degree(Βαθμός ρύπανσης)**

Προκειμένου να διευκρινιστούν οι ελάχιστες τιμές των αποστάσεων αυτών, όπως είναι λογικό, πρέπει πρώτα να γίνει μια ανάλυση σε ποιές συνθήκες μπορεί να βρεθεί η εν λόγω κατασκευή. Έτσι λοιπόν πρέπει να γίνει μια κατηγοριοποίηση για το "pollution degree", δηλαδή το βαθμό ρύπανσης. Υπάρχουν 4 κατηγορίες σύμφωνα με τα IEC πρότυπα, pollution degree 1,2,3 και 4, ως εξής:

- Ο πρώτος βαθμός περιγράφει σφραγισμένο περιβάλλον, έτσι ώστε να αποκλείεται η εισχώρηση σκόνης και υγρασίας.
- Ο δεύτερος βαθμός περιγράφει περιβάλλον, έτσι ώστε να μόνο μη αγώγιμη ρύπανση να μπορεί να υπάρχει(ενώ περαστισιακά δύναται να υπάρχει μια προσωρινή αγωγιμότητα λόγω συμπύκνωσης).
- Ο τρίτος βαθμός περιγράφει περιβάλλον, έτσι ώστε να υπόκειται σε αγώγιμη ρύπανση (είτε στεγνή ρύπανση που θα μπορούσε να γίνει αγώγιμη λόγω συμπύκνωσης).
- Ο τέταρτος βαθμός περιγράφει περιβάλλον, έτσι ώστε να υπόκειται σε συνεχόμενη αγώγιμη ρύπανση λόγω αγώγιμης σκόνης, βροχής(ή και άλλων υγρών συνθηκών).

 $194$  The shortest path in air between two conductive parts"[6].

<sup>&</sup>lt;sup>20</sup> "The shortest distance along the surface of the insulating material between two conductive parts"[6].

# **3.6.3 Overvoltage categories**

Επιπλέον του βαθμού ρύπανσης για την σωστή σχεδίαση κάποιου κυκλώματος πρέπει να υπάρξει μια κατηγοριοποίηση με βάση τον τρόπο σύνδεσης στο δίκτυο. Έτσι υπάρχουν 4 κατηγορίες υπέρτασης, οι λεγόμενες OVC, είναι τέσσερις στο σύνολο και έχουν ως εξής:

- **OVC I**: Εξοπλισμός δια τον οποίο λαμβάνονται μέτρα για προστασία από υπερτάσεις, πρακτικά πρόκειται για συσκευές που συνδέονται σε τροφοδοτικά με γαλβανική απομόνωση και καλή προστασία.
- **OVC II**: Εξοπλισμός που συνδέεται και λαμβάνει παροχή από την σταθερή εγκατάσταση, παράδειγμα είναι όλες οι συσκευές που συνδέονται στους ρευματοδότες και βρίσκονται σε όλες τις οικίες.
- **OVC III**: Εξοπλισμός της σταθερής εγκατάστασης, παράδειγμα είναι οι διακόπτες που χρησιμοποιούνται στην σταθερή εγκατάσταση και εξοπλισμός βιομηχανικής χρήσης με μόνιμη σύνδεση στην σταθερή εγκατάσταση.
- **OVC IV**: Εξοπλισμός που συνδέεται στην αρχή της εγκατάστασης, παραδείγματα τέτοιου εξοπλισμού είναι οι ηλεκτρικοί μετρητές όπως και πρωτεύουσα προστασία υπερέντασης.

Η παρακάτω εικόνα μπορεί να δώσει οπτικά μια καλύτερη ερμηνεία των ορισμών:

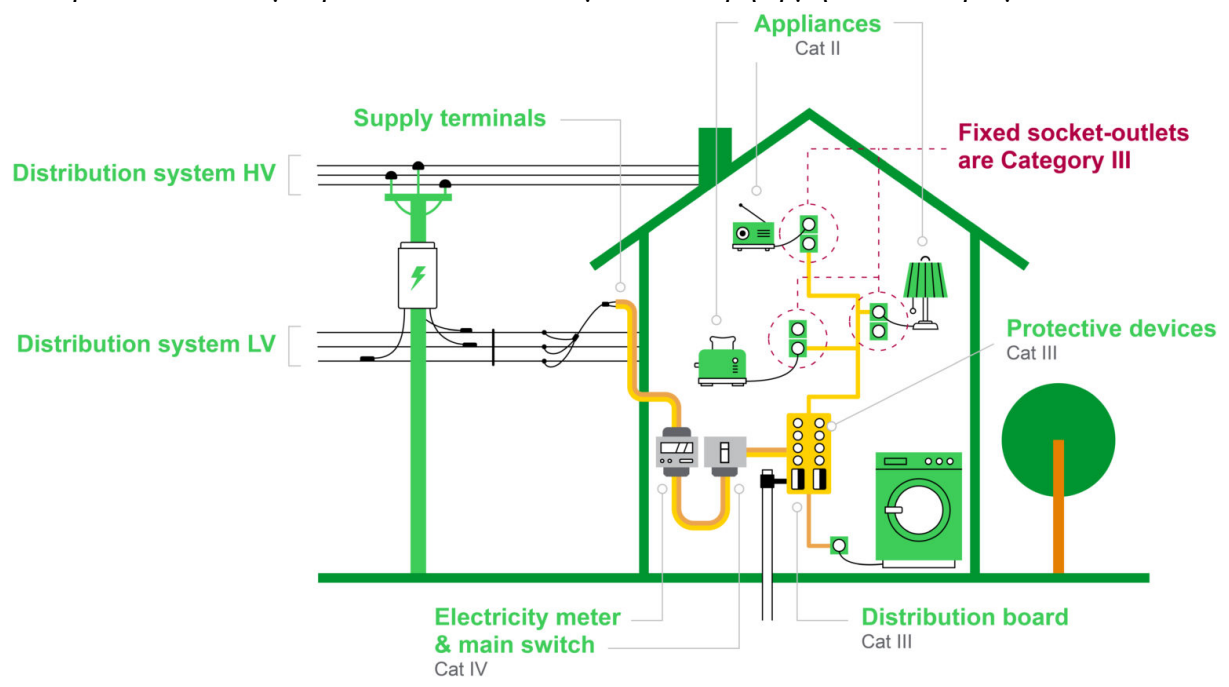

*Σχήμα 3.11*: Εικόνα για τις κατηγορίες υπέρτασης.

Υπάρχει ένας πίνακας στο πρότυπο IEC60601-1 που προσδιορίζει τις τιμές υπερτάσεων ανάλογα με την OVC, συγκεκριμένα για την παρούσα εργασία αξίζει να αναφερθεί ότι για ένα μονοφασικό μετρητή ενέργειας, καθώς είναι OVC IV και για το δίκτυο της ελλάδας προκύπτει 6kV 1,2/50μs κρουστική τάση. Σε αυτό το πρότυπο δίνονται παραπάνω πληροφορίες σχετικά με τον τρόπο υπολογισμού των αποστάσεων ασφαλείας που προαναφέρθηκαν με βάση τις κατηγορίες εξοπλισμού που περιγράφηκαν καθώς και άλλες προδιαγραφές του εξοπλισμού.

### **3.6.4 PCB αποστάσεις μεταξύ αγωγών και ακροδεκτών στοιχείων**

Όσον αφορά την σχεδίαση πλακέτας και τις αποστάσεις αξίζει να τονιστούν ορισμένα σημεία. Στο πρότυπο IPC-2221A στον πίνακα 6.1 αναφέρονται οι ελάχιστες αποστάσεις μεταξύ διαφόρων τύπων αγωγών, σε συνάρτηση με τις τάσεις μεταξύ των αγωγών.

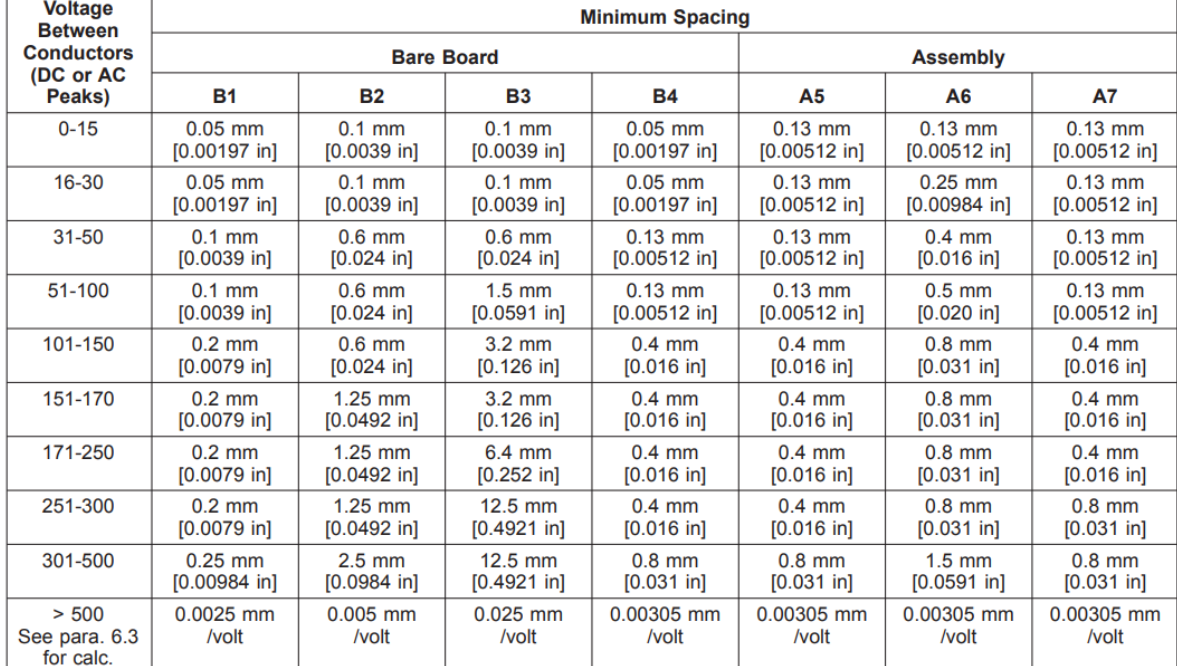

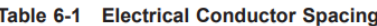

**B1** - Internal Conductors

B2 - External Conductors, uncoated, sea level to 3050 m [10,007 feet]

B3 - External Conductors, uncoated, over 3050 m [10,007 feet]

B4 - External Conductors, with permanent polymer coating (any elevation) A5 - External Conductors, with conformal coating over assembly (any elevation)

A6 - External Component lead/termination, uncoated, sea level to 3050 m [10,007 feet]

A7 - External Component lead termination, with conformal coating (any elevation)

*Σχήμα 3.12*: Ο πίνακας 6-1 του προτύπου IPC-2221A.

Εδώ θα αναφερθεί ένα παράδειγμα που έχει άμεση σχέση με την παρούσα εργασία, τίθεται ένα ερώτημα, τι αποστάσεις πρέπει να έχουν οι αγωγοί που θα συνδεθούν στην φάση και στον ουδέτερο ενός μετρητή; Η απάντηση αυτή θα δώσει και μια προδιαγραφή για τα στοιχεία που θα μπορούν να χρησιμοποιηθούν, φερ ειπίν αν χρησιμοποιηθεί μετασχηματιστής τάσης για μέτρηση της τάσης, είτε ένα έτοιμο PCB τροφοδοτικό πρέπει πρώτα να είναι βέβαιο ότι στην πλακέτα καθώς και οι ακροδέκτες των στοιχείων αυτών έχουν επαρκή απόσταση για τις υπερτάσεις που πιθανόν να δημιουργηθούν, καθώς όπως ήδη ειπώθηκε ένας μετρητής ΔΕΗ είναι κατηγορίας OVC IV και έχει άμεσο κίνδυνο από μεγάλες υπερτάσεις.

Όσον αφορά τα στοιχεία αυτά με βάση την κατηγορία Α6 και με δεδομένο ότι είναι επιθυμητό να αντέχουν τουλάχιστον 8kV(6kV με βάση την κατηγοριοποίηση του προτύπου IEC60601-1 αλλά ας θεωρηθεί μια μεγαλύτερη τιμή για τον υπολογισμό), τότε ο υπολογισμός έχει ως εξής:

Για 8kV: 1.5mm(για τάσεις μέχρι 500V) + 0.00305mm/Volt \*(8000-500)Volt = 24.375mm Για 6kV: 1.5+(6000-500)\*0.00305 = 18.275mm

Το footprint που κατασκευάστηκε για τον ΜΣ στο παράρτημα Α και που θα χρησιμοποιηθεί για την κατασκευή, οι ακροδέκτες του για την σύνδεση L,N έχουν απόσταση περίπου 18.5mm, έτσι οριακά πληρούν την κατηγορία των 6kV αλλά με μικρό περιθώριο προς τα πάνω.

Τέλος δεν πρέπει να αμεληθεί ότι οι ακροδέκτες ενός τέτοιου στοιχείου θα συνδεθούν με αγωγούς της πλακέτας, προφανώς κατηγορίας Β4, έτσι οφείλουμε να προσδιορίσουμε και αυτήν την απόσταση:

Για 6kV: 0.8+(6000-500)\*0.00305 = 17.575mm

Για 8kV: 0.8+(8000-500)\*0.00305 = 23.675mm

Φυσικά *εφόσον υπάρξει προστασία* για υπερτάσεις πριν από τους ακροδέκτες του Μ/Σ αυτό σημαίνει πως *δεν θα χρειαστεί να τηρηθούν αυτές οι αποστάσεις* που μόλις υπολογίστηκαν.

Όπως καταλαβαίνει εύκολα κανείς ο συνδυασμός B4 & A6 είναι ο πιο συχνά εμφανιζόμενος σε πλακέτες. Για την κατηγορία Β4 εξηγείται πως είναι απαραίτητη συνθήκη για να ανήκει εκεί κάποια πλακέτα να μην υπάρχουν γυμνοί αγωγοί, δηλαδή να είναι καλυμμένοι με κάποιο μονωτικό, και τα μόνα γυμνά σημεία να είναι οι ακροδέκτες των στοιχείων όπου γίνεται η κόλληση, ενώ δεν ανήκουν εκεί πλακέτες που το περιβάλλον που μπορεί να βρεθούν να είναι υγρό, μολυσμένο κ.λπ.

#### **3.6.5 Πάχος PCB**

Πλέον αφού αναλύθηκε ο σχεδιασμός με βάση τις αποστάσεις ακροδεκτών στοιχείων και αγωγών, πρέπει να απαντηθεί και το επόμενο σημαντικό ερώτημα, και αυτό δεν είναι άλλο από το πάχος μιας πλακέτας για να προσφέρει ασφάλεια. Τυπικές τιμές στο εμπόριο για κατασκευή πλακετών είναι από 0.4 mm μέχρι 2.4 mm με την πιο συνηθισμένη τιμή να είναι τα 1.6mm, ενώ φυσικά το μονωτικό υλικό που χρησιμοποιείται είναι το FR-4 ο γνωστός δηλαδή υαλοβάμβακας.

Για την περίπτωση του υαλοβάμβακα η διηλεκτρική ισχύς<sup>21</sup> θεωρείται 39.4kV/mm, ωστόσο αυτή δεν είναι μια σταθερή τιμή, υπάρχει εξάρτηση από θερμοκρασία, υγρασία, ρύπανση, συχνότητα, γήρανση κ.λπ. Ένας πρακτικός κανόνας ίσως θα ήταν 10kV/mm.

Βέβαια πρέπει να ειπωθεί πως στο τέλος πέρα από την σχεδίαση οι τελικές απαντήσεις για την ασφάλεια που επιτεύχθηκε τις δίνουν οι δοκιμές.

#### **3.6.6 Πλάτος tracks**

Για την σωστή λειτουργία μιας πλακέτας πρέπει να δοθεί σημασία και στο πλάτος των αγωγών<sup>22</sup> που θα σχεδιαστούν. Η τιμή που θα επιλεχθεί θα επηρεάσει κυρίως με δύο τρόπους, καταρχάς αφού ισχύει ο νόμος του Ohm και οι αγωγοί θα λειτουργούν ως αντιστάσεις αυτό συνεπάγεται ότι όσο πιο μεγάλη αντίσταση εμφανίζουν τόσο μικρότερη τάση θα φτάνει στον επιθυμητό κόμβο, θα υπάρχει απώλεια ενέργειας στους αγώγιμους δρόμους, και επίσης αυτή η ενέργεια θα σημαίνει αύξηση θερμότητας. Έτσι λοιπόν είναι σημαντικό να τηρηθεί ο παρακάτω πίνακας όταν επιλέγονται τα πάχοι των tracks:

<sup>21</sup> Electric Strength.

<sup>&</sup>lt;sup>22</sup> Τα λεγόμενα tracks.

| Current/A |     | Track Width(mil) Track Width(mm) |  |  |  |  |
|-----------|-----|----------------------------------|--|--|--|--|
|           |     |                                  |  |  |  |  |
|           | 10  | 0.25                             |  |  |  |  |
| 2         | 30  | 0.76                             |  |  |  |  |
| 3         | 50  | 1.27                             |  |  |  |  |
| 4         | 80  | 2.03                             |  |  |  |  |
| 5         | 110 | 2.79                             |  |  |  |  |
| 6         | 150 | 3.81                             |  |  |  |  |
|           | 180 | 4.57                             |  |  |  |  |
| 8         | 220 | 5.59                             |  |  |  |  |
| 9         | 260 | 6.60                             |  |  |  |  |
| 10        | 300 | 7.62                             |  |  |  |  |

*Σχήμα 3.13*: Πίνακας με προτεινόμενο πλάτων αγώγιμων διαδρομών .

Ενώ επίσης προσοχή πρέπει να δοθεί στο γεγονός ότι μπορεί τα tracks να συμπεριφέρονται σαν πηνία και έτσι με την κατάλληλη αύξηση της διατομής των αγωγών να αποφευχθεί αυτό(μείωση της αντίστασης), ενώ με το αντίθετο σκεπτικό συχνά μπορούν να δημιουργηθούν pcb πηνία.

Ενώ ως γενικός κανόνας είναι να χρησιμοποιούνται tracks πάχους 25mil για σήματα(αναλογικά ή ψηφιακά) και 50mil για τροφοδοσία, ενώ για διαδρομές που ενώνουν μικρά ολοκληρωμένα κυκλώματα και smd στοιχεία μικρής κατανάλωσης ισχύος 10mil.

Τέλος σημαντικό είναι να υπάρξει μέριμνα για ομοιομορφία, δηλαδή τοποθέτηση όσο γίνεται λιγότερων vias, χρήση διαδρομών με γωνίες 45 μοιρών όταν απαιτούνται, pads που δεν έχουν γωνίες κ.λπ.

# **ΚΕΦΑΛΑΙΟ 4**

# **ΣΥΣΚΕΥΑΣΙΑ ΚΥΚΛΩΜΑΤΩΝ**

# **4.1 Εισαγωγή**

Ένα σημαντικό τμήμα της σχεδίασης μιας κατασκευής δεν είναι άλλο παρά η συσκευασία (το πακετάρισμα όπως καλείται συχνά). Έτσι, θα αναφερθούν εδώ εν τάχει οι βασικότερες πληροφορίες για την συσκευασία.

# **4.2 Κυτία**

Υπάρχουν έτοιμα κυτία στο εμπόριο για διάφορες χρήσεις. Στο σχήμα 4.1 απεικονίζεται ένα πλαστικό κουτί που όπως φαίνεται υπάρχουν βάσεις και οδηγοί για τη στήριξη PCB.

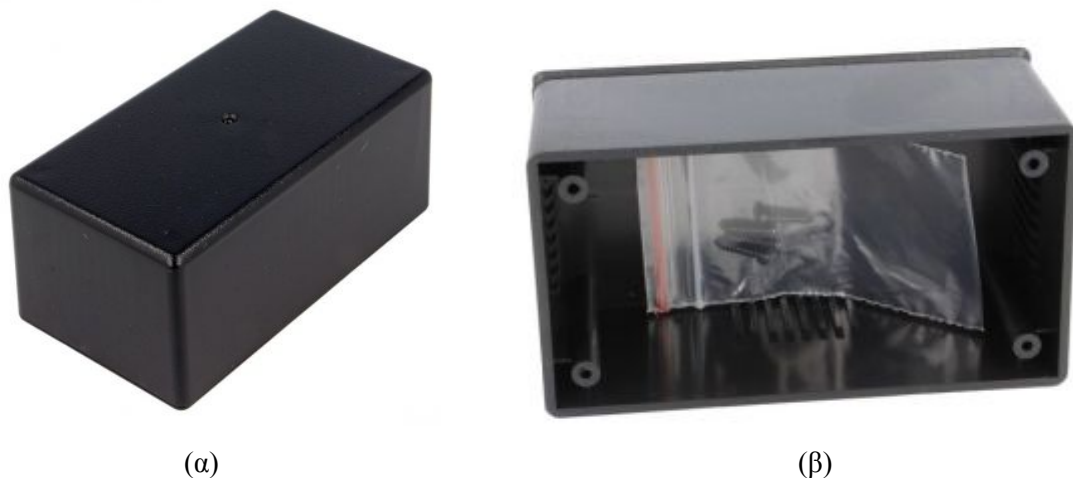

*Σχήμα 4.1*: Πλαστικό κουτί για κατασκευές.

Στο σχήμα 4.2 φαίνεται ένα μεταλλικό κουτί το οποίο δεν έχει βάσεις για pcb, ωστόσο είναι ιδανικό για την αποθήκευση ιδιοκατασκευών (με λίγα στοιχεία τα οποία βρίσκονται στον αέρα), καθώς εύκολα τοποθετούνται βύσματα διαφόρων ειδών στην πάνω επιφάνεια.

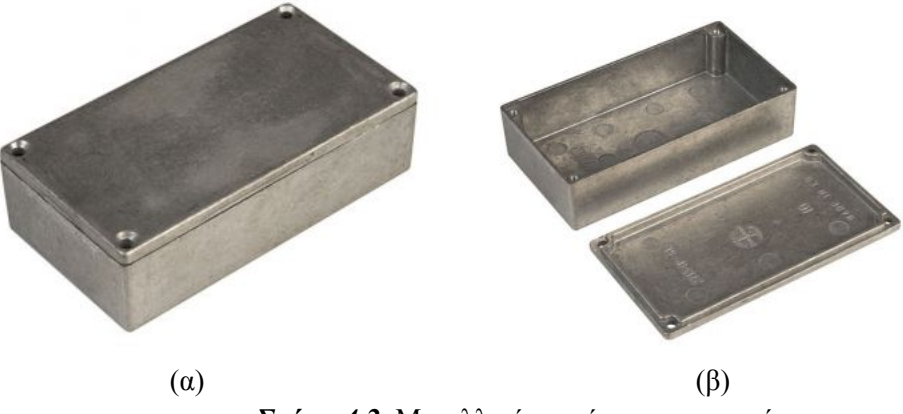

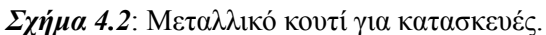

Στην συνέχεια υπάρχει στο σχήμα 4.3 ένα μεταλλικό κουτί για "ράφι", Αυτά έχουν συνήθως μεγάλες τις δύο διαστάσεις και στον κάθετο άξονα το ύψος είναι μερικά εκατοστά. Συνήθως χρησιμοποιούνται για περιεχόμενα μικρού βάρους, για αυτό και τοποθετούνται σαν ράφια. Επίσης, μπορούν να τοποθετηθούν κάθε λογής βύσματα, ενώ όπως φαίνεται υπάρχουν αυλάκια για αερισμό.

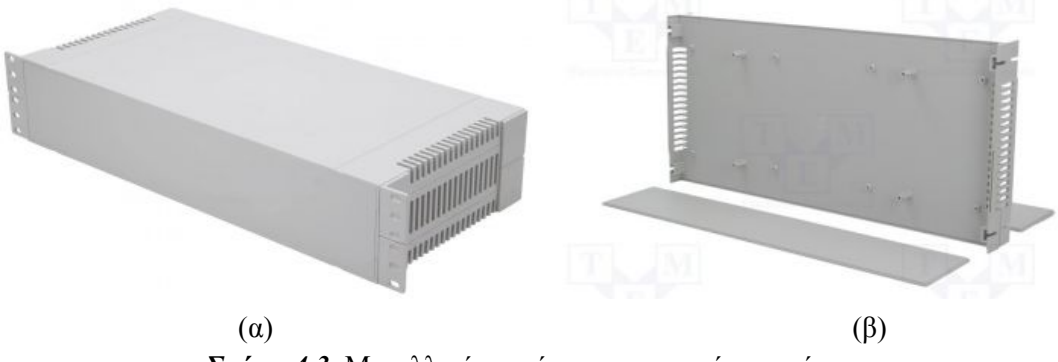

*Σχήμα 4.3*: Μεταλλικό κουτί για κατασκευές για ράφια.

Σε πολλές κατασκευές που η εφαρμογή τους είναι σε ηλεκτρολογικό πίνακα(που προφανώς θα υπάρχουν ράγες<sup>23</sup> ) το κουτί είναι τύπου ράγας. Ένα αντίστοιχο απεικονίζεται στο σχήμα 4.4. Αυτού του τύπου το πακετάρισμα έχει σημαντικούς περιορισμούς στο μέγεθος της κατασκευής.

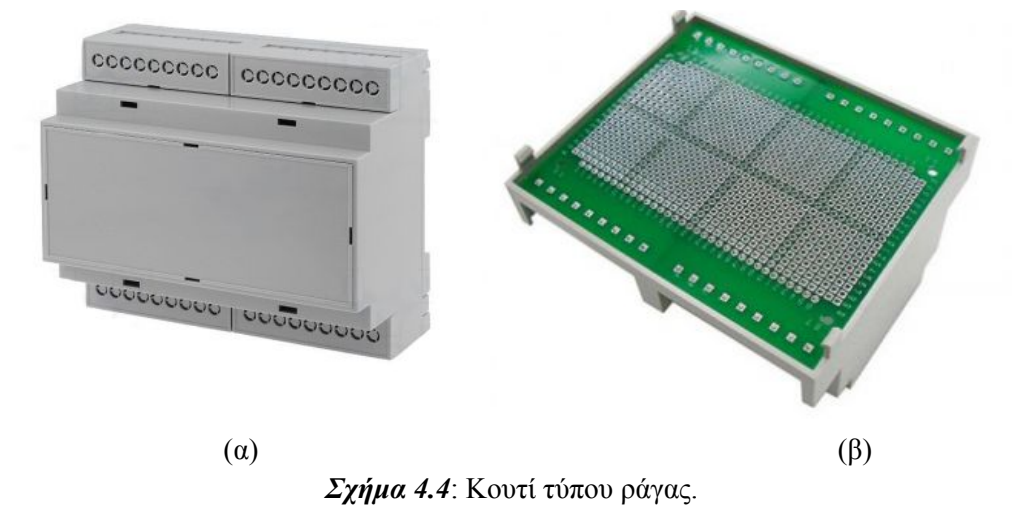

Ένας επιπλέον τύπος κουτιού είναι τα ερμάρια-πίνακες (σχήμα 4.5) τα οποία έχουν σκοπό να τοποθετηθούν σε τοίχο, ενώ μπορεί να υπάρχει κάποια διαφανής επιφάνεια, και στο εσωτερικό κάποια ράγα για τοποθέτηση στοιχείων όπως διακόπτες-ασφάλειες κλπ.

<sup>23</sup> Rales.

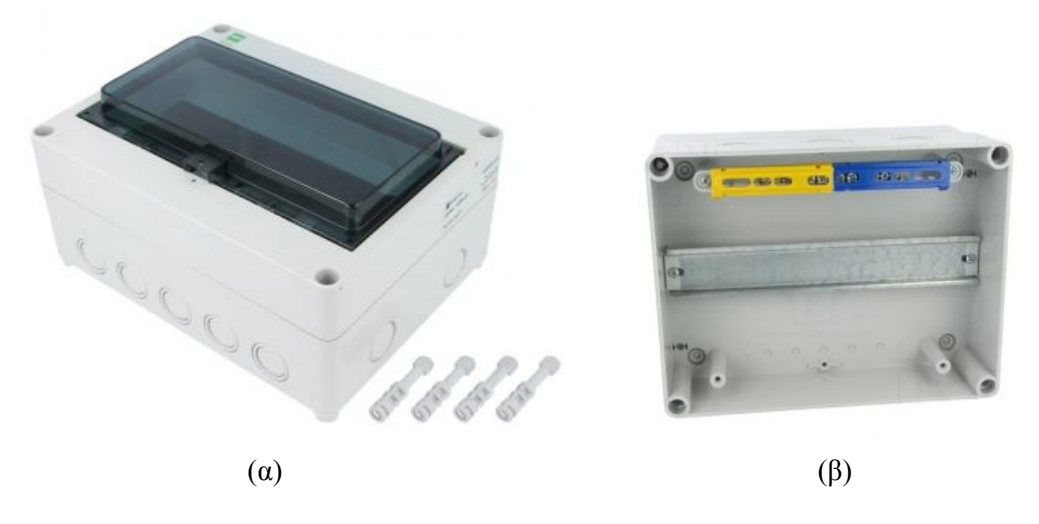

*Σχήμα 4.5*: Κουτί τύπου ερμαρίου-πίνακα .

Τέλος υπάρχουν και άλλες συσκευασίες πιο ειδικές για διάφορους σκοπούς.

### **4.3 IP rating 24**

Πολύ σημαντικό σε ένα πακετάρισμα είναι ο βαθμός IP, δηλαδή μια κατηγοριοποίηση σχετικά με την εισχώρηση υλικών από το εξωτερικό της συσκευασίας στο εσωτερικό της. Έτσι υπάρχει μια κατηγοριοποίηση με δύο αριθμούς, π.χ. IP67. Ο πρώτος αριθμός υποδεικνύει την προστασία από το ενδεχόμενο εισχώρησης στερεών υλικών στο εσωτερικό. Όσο μεγαλύτερος είναι ο αριθμός αυτός, τόσο καλύτερη προστασία παρέχει από εξωτερικά αντικείμενα, ενώ ο δεύτερος αριθμός υποδεικνύει την προστασία από υγρά. Έτσι λοιπόν για τον πρώτο αριθμό, ο αριθμός 0 σημαίνει καμία προστασία από εισχώρηση στερεών αντικειμένων, ο βαθμός 1 προστασία από αντικείμενα διαμέτρου 50mm και παραπάνω, και ομοίως σταδιακά υπάρχει μέχρι και ο αριθμός 6 που σημαίνει προστασία μέχρι και από εισχώρηση σκόνης. Όμοια είναι και η κατηγοριοποίηση για τα υγρά.

Στην παρακάτω εικόνα φαίνεται μια απλοποιημένη σύνοψη των διαφόρων βαθμών IP:

<sup>&</sup>lt;sup>24</sup> Βαθμός IP(Ingress Protection).

# 1<sup>st</sup> numeral - solid foreign objects

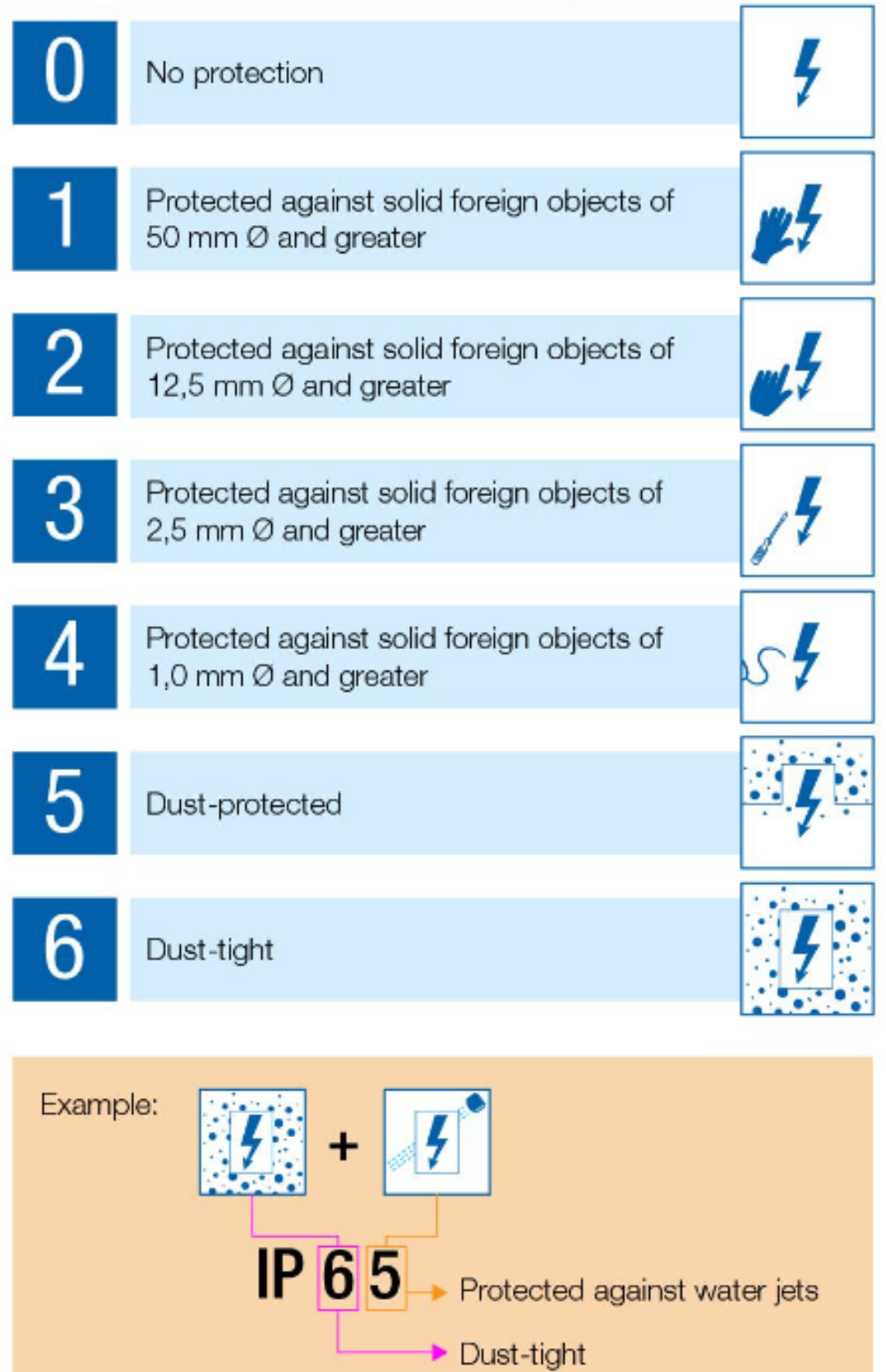

#### 2<sup>nd</sup> numeral - water

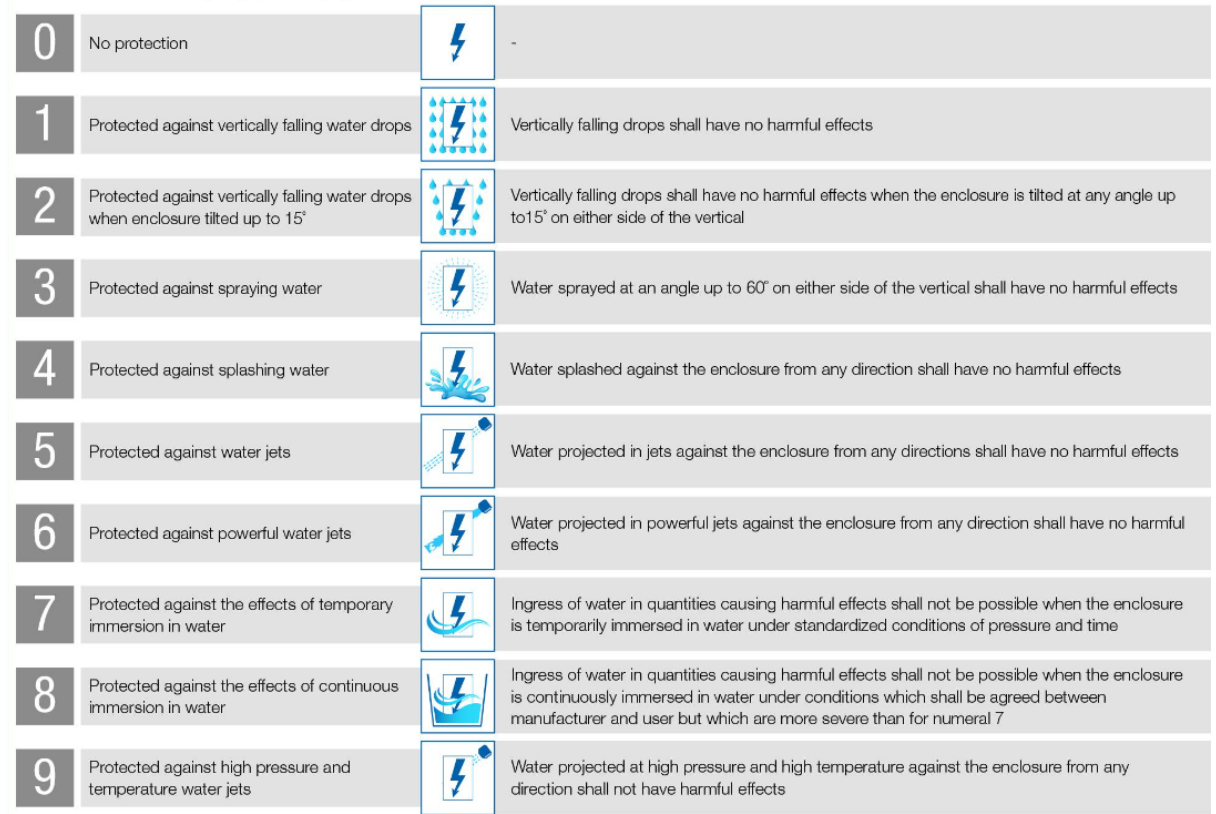

*Σχήμα 4.6*: Πίνακας που συνοψίζει τους βαθμούς IP.

Ο βαθμός IP είναι ένας πολύ σημαντικός δείκτης. Υποδεικνύει όπως ήδη ειπώθηκε την προστασία ουσιαστικά που παρέχει η συσκευασία στο περιεχόμενο, άρα και το περιβάλλον στο οποίο μπορεί να βρεθεί η εν λόγω κατασκευή με ασφάλεια, όπως επίσης και την προστασία που παρέχει στον χρήστη λόγω πιθανής ή όχι ηλεκτροπληξίας. Έτσι πολλά ηλεκτρολογικά προϊόντα κατατάσσονται σε κάποια IP κατηγορία σύμφωνα με το πρότυπο IEC 60529.

### **4.4 Στυπιοθλίπτες(Cable Glands)**

Σε πολλές κατασκευες είναι πιθανό να απαιτείται η σύνδεση κάποιων καλωδίων με το εξωτερικό περιβάλλον, ενώ ταυτόχρονα πρέπει όμως να υπάρχει κάποιος συγκεκριμένος βαθμός IP. Έτσι συχνά χρησιμοποιούνται στυπιοθλίπτες ώστε κατά τη διέλευση καλωδίων να εξασφαλίζεται η απαιτούμενη στεγανότητα. Στο εμπόριο υπάρχει μια τεράστια ποικιλία glands ενώ το κόστος είναι πάρα πολύ μικρό. Στην παρακάτω εικόνα φαίνεται ένας Στυπιοθλίπτης M16 - Γκρί για IP68 στεγανοποίηση:

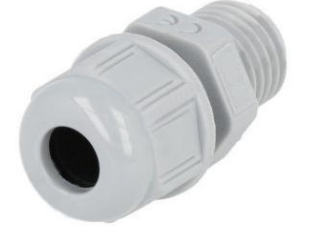

*Σχήμα 4.7*: Στυπιοθλίπτης M16 - Γκρί.

Όσον αφορά τον τρόπο επιλογής τους, θα αναφερθούν τα εξής στοιχεία καθώς και οι τιμές για τον στυπιοθλίπτη που απεικονιστηκε στην παραπάνω φωτογραφία:

- Το σπείρωμα στυπιοθλίπτη(M16)
- Ο βαθμός στεγανοποίησης(IP68)
- Η εξωτερική διάμετρος του καλωδίου που θα περάσει μέσω αυτών(4 8mm)
- Κατηγορία ευφλεκτότητας(UL94V-2)

Αξίζει να αναφερθεί ένα πολύ συχνό λάθος που οδηγεί στο να χαθεί η στεγανοποίηση που παρέχουν τα glands, αυτό είναι να περαστεί όχι ένα αλλά δύο ή και παραπάνω καλώδια, μέσα από το ίδιο gland. Προκειμένου να επιλεχθεί εύκολα ένα gland μπορεί να συμβουλευτεί κάποιος τον παρακάτω πίνακα:

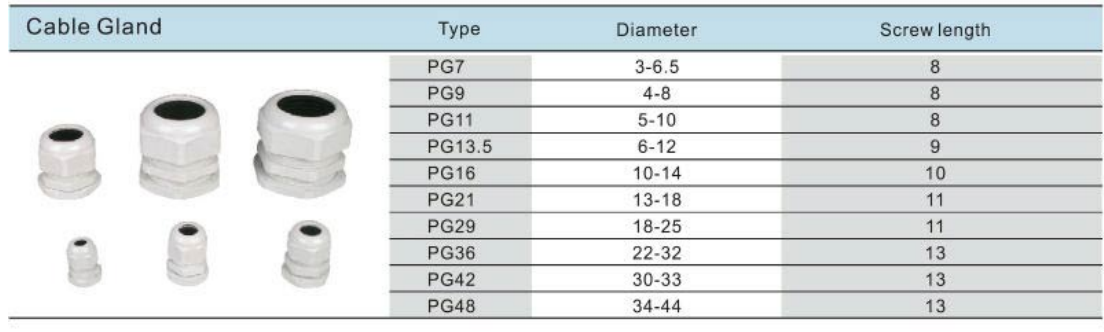

Unit: mm

| Cable Gland |       | Type<br>Seal      |       | <b>Threaded</b><br>entry   | Cable<br>range             | Thread<br>O.D. | Panel<br>mounting | length | nut  | <b>Thread Sealing Lock nut</b><br>size |
|-------------|-------|-------------------|-------|----------------------------|----------------------------|----------------|-------------------|--------|------|----------------------------------------|
|             | black | grey              | holes | metic                      |                            |                | Hold              |        | size |                                        |
|             |       | MG12-08B MG12-08G |       | $M12 \times 125$ 7.6 ~ 4.6 |                            | 12             | 12.5              | 8.5    | 19   | 18                                     |
|             |       | MG16-10B MG16-10G |       | $M16 \times 1.5$           | $10 - 6$                   | 16             | 16.5              | 15     | 22   | 22                                     |
|             |       | MG20-14B MG20-14G |       | $M20 \times 1.5$           | $14 - 9$                   | 20             | 20.5              | 15     | 27   | 27                                     |
|             |       | MG25-18B MG25-18G |       | $M25 \times 1.5$           | $18 - 13$                  | 25             | 25.5              | 15     | 33   | 33                                     |
|             |       | MG32-25B MG32-25G |       | $M32 \times 1.5$ 25 ~ 18   |                            | 32             | 33                | 15     | 41   | 41                                     |
|             |       | MG40-30B MG40-30G |       | $M40 \times 15$ 30 ~ 24    |                            | 40             | 41                | 20     | 50   | 50                                     |
|             |       | MG50-39B MG50-39G |       | $M50 \times 1.5$ 39 ~ 30   |                            | 51             | 51                | 22     | 62   | 61                                     |
|             |       | MG63-49B MG63-49G |       |                            | $M63 \times 1.5$ 48.5 - 40 | 63             | 64                | 25     | 75   | 75                                     |

*Σχήμα 4.8*: Πίνακας διαφόρων μεγεθών στυπιοθλιπτών.

# **4.5 Στήριξη-τοποθέτηση PCB(Mounting PCB)**

Είναι απαραίτητο όταν γίνεται σχεδίαση μιας πλακέτας PCB να ληφθεί υπόψη ο τρόπος που θα στηριχθεί πάνω στην συσκευασία, δηλαδή οι οπές που θα υπάρχουν πάνω στην πλακέτα, το σχήμα που θα μπορεί να έχει κ.λπ.

Ένα χρήσιμο μέσο είναι οι αποστάτες(spacers), μπορεί να είναι μεταλλικοί(αλουμινίου ή μπρούτζινοι) είτε πλαστικοί, ενώ μπορεί να έχουν σπείρωμα ή όχι. Προς καλύτερη οπτικοποίηση παρατίθενται μερικές εικόνες:

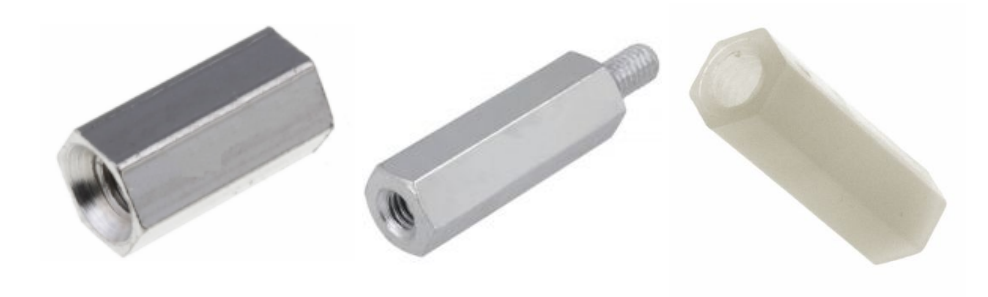

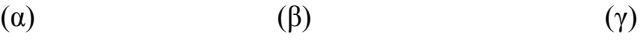

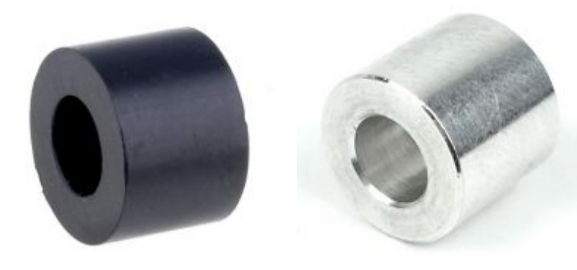

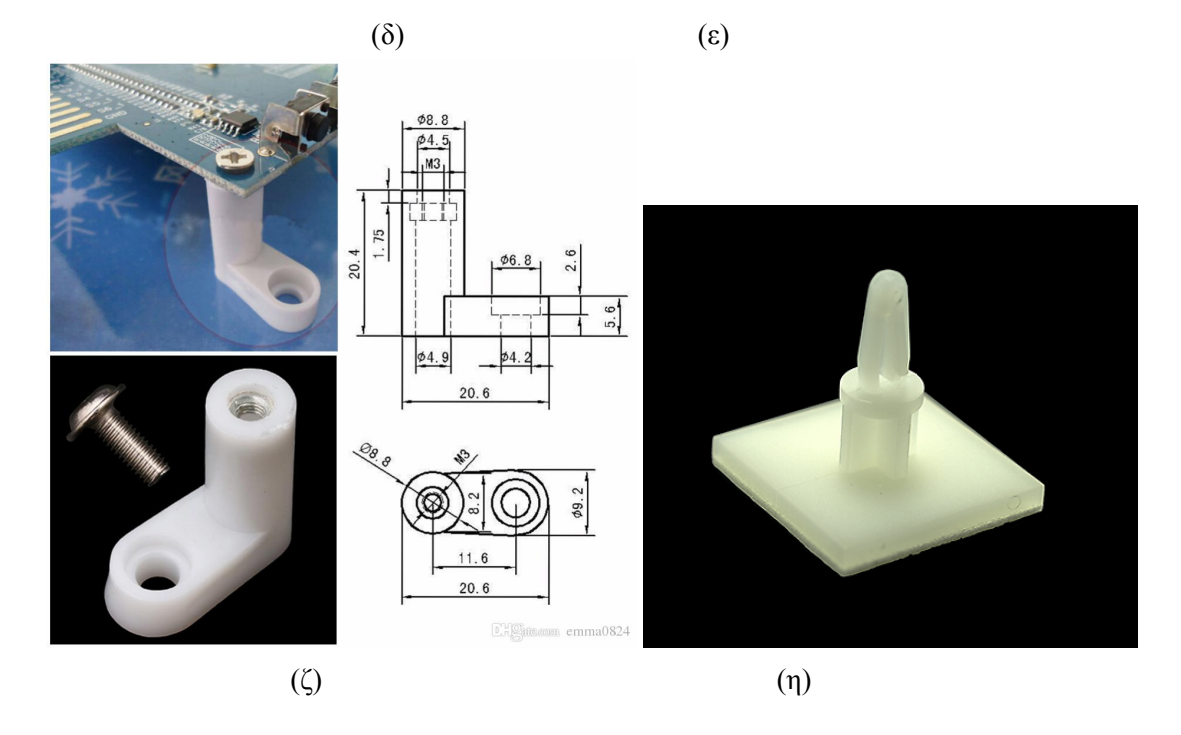

*Σχήμα 4.9*: (α) Αποστάτης Μ4 Μεταλλικός M/F L18mm (β) Αποστάτης M5 Μεταλλικός F/F L18mm (γ) Αποστάτης M2 Πλαστικός F/F L10mm (δ) Αποστάτης Πλαστικός ID3.6mm L5mm - Μαύρος χωρίς σπείρωμα (ε) Αποστάτης Αλουμινίου M5 L1/4" (OD10mm) χωρίς σπείρωμα (ζ) Mounting feet για PCB (η) αυτοκόλλητος αποστάτης στήριξης.

Ενώ όταν οι αποστάτες χρησιμοποιούνται για να αποκτήσει η πλακέτα ύψος από το σημείο στήριξης της καλούνται standoffs. Συχνό φαινόμενο είναι να τοποθετείται μια πλακέτα πάνω από μια άλλη(αφήνωντας κάποια εκατοστά για λόγους EMC) με χρήση αποστατών.

# **ΚΕΦΑΛΑΙΟ 5**

# **ΣΧΕΔΙΑΣΗ ΚΑΙ ΥΛΟΠΟΙΗΣΗ ΤΟΥ ΜΕΤΡΗΤΗ**

### **5.1 Εισαγωγή**

Σε αυτό το κεφάλαιο θα γίνει προσπάθεια να αναλυθούν όσο είναι δυνατό όλα τα βήματα που χρειάστηκαν για την τελική κατασκευή του μετρητή.

Αρχικά πρέπει να τεθούν κάποιοι στόχοι σε μια σχεδίαση, έτσι λοιπόν, θεωρείται ότι η κατασκευή θα εφαρμοστεί σε ελληνικό δίκτυο και μονοφασική παροχή Νο 5. Με βάση αυτό είναι γνωστά τα όρια για τις τάσεις και τα ρεύματα που πρέπει να μετρηθούν. Όσον αφορά την τοποθέτηση της κατασκευής θεωρείται πως θα είναι μέσα στο ερμάριο στον στύλο του ΔΕΔΔΗΕ και θα αντικαταστήσει τον κλασσικό μετρητή. Η εγκατάσταση του θα γίνεται από ειδικό και πρόκειται για μια σταθερή εγκατάσταση $^{25}$ .

Όσον αφορά το τηλεπικοινωνιακό μέρος της κατασκευής θεωρείται πως δεν γίνεται να χρησιμοποιηθεί καμία εγκατάσταση όπως wifi ή δίκτυο με καλώδιο ethernet κ.λπ.

Ως χρόνος ζωής της κατασκευής θεωρείται ένα εύλογο χρονικό διάστημα, περίπου 10 χρόνια(καθώς τόσο συνήθως οι κατασκευές με μικροελεγκτές και τροφοδοτικά διαρκούν).

### **5.2 Τηλεπικοινωνιακό μέρος**

Στο κεφάλαιο 2 αναλύθηκε η χρήση των GSM/GPRS modules εν τάχη, έτσι θα χρησιμοποιηθεί το εξής module:

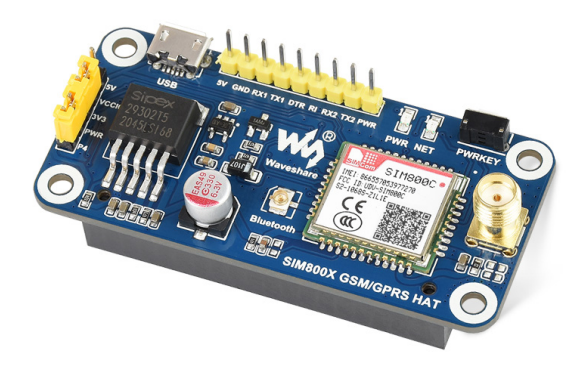

*Σχήμα 5.1*: SIM800C GSM / GPRS / Bluetooth HAT for Raspberry Pi, 2G Communication

Τροφοδοτείται με 5V και έχει λογικά επίπεδα 5V είτε 3.3V με χρήση ενός jumper. το κόστος του είναι πολύ μικρό της τάξης των 20€, παρότι περιλαμβάνει dc-dc converter για τροφοδοσία του sim800c, logic shifter κ.λπ. Μπορεί εύκολα να επικοινωνήσει με έναν μικροελεγκτή με σειριακή επικοινωνία με χρήση των AT commands.

<sup>&</sup>lt;sup>25</sup> Στα διάφορα διεθνή ή ευρωπαϊκά πρότυπα συνήθως καλείται "fixed installation".

### **5.3 Μετρητικά**

Όσον αφορά την μέτρηση της ισχύος ισχύουν τα παρακάτω, πρέπει να μετρηθεί ένα ημίτονο τάσης της τάξης των 230Vrms/50Hz, υπάρχουν διάφορα ολοκληρωμένα που μπορούν να χρησιμοποιηθούν, ωστόσο ο όγκος της κατασκευής δεν είναι ιδιαίτερα περιορισμένος, έτσι μπορεί να χρησιμοποιηθεί ένας μετασχηματιστής μικρής ονομαστικής ισχύος, συγκεκριμένα ο παρακάτω που έχει κόστος της τάξης των 3€. Ως μετασχηματιστής προσφέρει γαλβανική απομόνωση και άρα ασφάλεια, ενώ ο λόγος μετασχηματισμού του είναι πολύ σταθερός(για ένα φάσμα τάσεων).

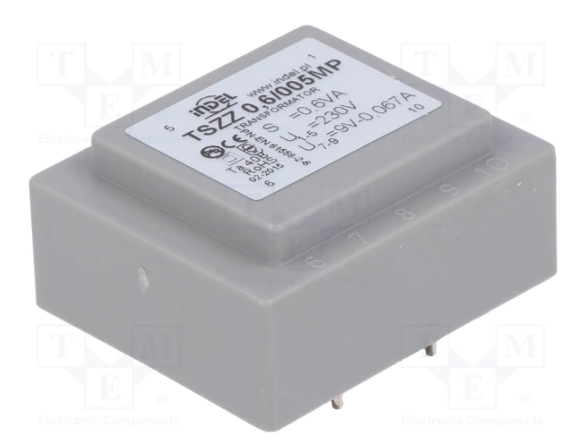

*Σχήμα 5.2*: Μετασχηματιστής TSZZ PCB 0.6VA 230V/9V.

Όσον αφορά την μέτρηση του ρεύματος στην βιομηχανία χρησιμοποιούνται ευρέως μετασχηματιστές ρεύματος, καθώς προσφέρουν γαλβανική απομόνωση, έχουν καλή ακρίβεια(εισάγουν ένα phase error κάποιων μοιρών οπότε ίσως χρειαστεί calibration). Ο όγκος της κατασκευής όπως ειπώθηκε και πριν δεν είναι περιορισμένος, οπότε θα χρησιμοποιηθεί ο παρακάτω μετασχηματιστής ρεύματος:

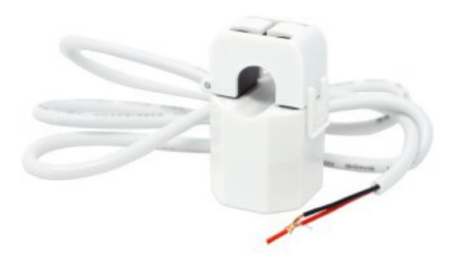

*Σχήμα 5.3*: Shelly μετασχηματιστής ρεύματος 50Α.

Το κόστος του ανέρχεται σε 10 ευρώ περίπου, το κόστος είναι αυξημένο επειδή είναι τύπου split-core το οποίο κάνει πολύ εύκολη την εγκατάσταση του, ωστόσο μπορεί να αντικατασταθεί από παρόμοιο μετασχηματιστή solid core που το κόστος του μπορεί να φτάσει και το ⅓ του, με τίμημα βέβαια την ευκολία στην τοποθέτηση και αφαίρεση του.

Όσον αφορά τον μικροελεγκτή που θα χρησιμοποιηθεί είναι ο ATSAMD21G18A του Arduino MKR Zero, καθώς το κόστος του μπορεί να είναι κάτω από 4€, έχει 12-bit adc, πολλούς ακροδέκτες με δυνατότητα interrupt, ενώ είναι η καλύτερη λύση για πρότζεκτ από ένα άτομο, καθώς υπάρχουν πολλές έτοιμες βιβλιοθήκες. Θα χρησιμοποιηθεί ένα έτοιμο module Arduino mkr zero, για λόγους ευκολίας στον προγραμματισμό, το calibration, κ.λπ.

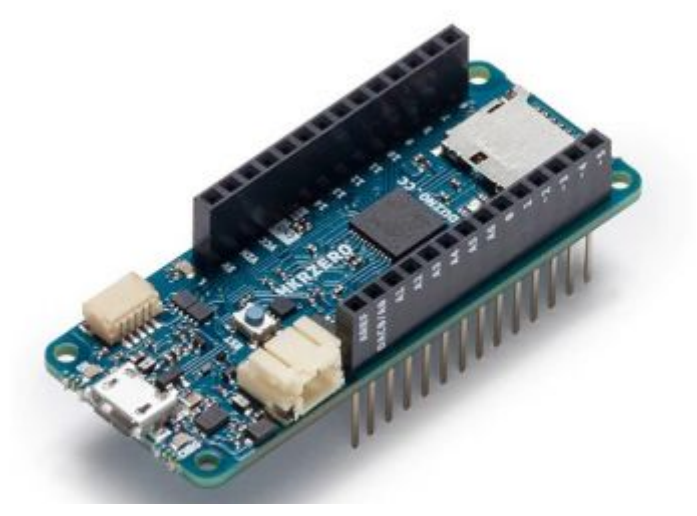

*Σχήμα 5.4*: Arduino mkr zero.

Θα θεωρηθεί πως το σφάλμα λόγω αρμονικών και μη γραμμικών φορτίων είναι αμελητέο. Έτσι θα μετρηθούν peak τιμές, καθώς το Arduino αδυνατεί να μετρήσει με καλή ακρίβεια μη dc σήματα. Συνήθως όταν χρησιμοποιούνται μετασχηματιστές ρεύματος σαν αισθητήρες, σχεδιάζονται με μικρή τάση στο δευτερεύον, για λόγους μείωσης της κατανάλωσης και του όγκου του Μ/Σ καθώς και λόγους μείωσης του phase error. Έτσι για τον μετασχηματιστή που θα χρησιμοποιηθεί, στο δευτερεύον του η τάση δεν ξεπερνάει κάποιες εκατοντάδες mV, οπότε θα χρειαστεί ενίσχυση του σήματος αυτού.

Η συσκευασία του κυκλώματος που επιλέχθηκε είναι το PROJECT BOX ABS 222x185x106mm με IP rating IP65 και με βάση αυτό έγινε η σχεδίαση των πλακετών:

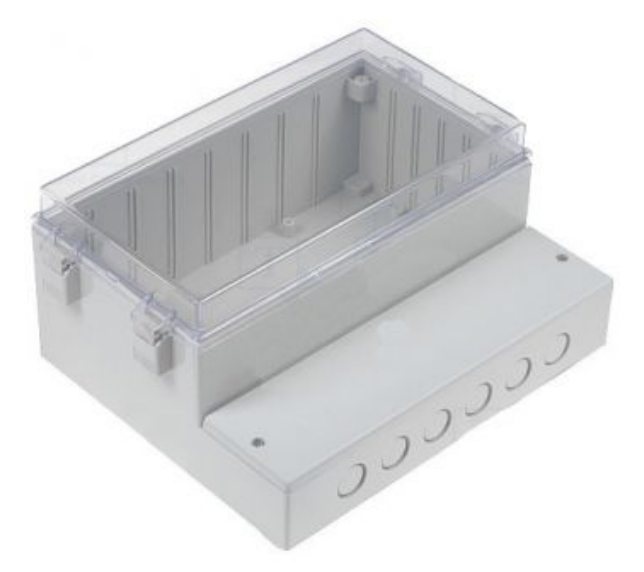

*Σχήμα 5.5*: PROJECT BOX ABS 222x185x106mm με IP rating IP65.

### **5.4 PCBs**

### **5.4.1 Πλακέτα PCBs Νο.1**

Με βάση το συγκεκριμένο πακετάρισμα, αφού τοποθετήθηκαν τέσσερις στυπιοθλίπτες για την είσοδο και έξοδο φάσης και ουδετέρου, τοποθετήθηκε ένα μεγάλο terminal block για την σύνδεση των αγωγών, των οποίων η διατομή είναι 16mm2 σύμφωνα με τον πίνακα τυποποιημένων παροχών που αναφέρθηκε στο κεφάλαιο 1. Με βάση ότι ένα τέτοιο καλώδιο έχει εξωτερική διάμετρο 6,8mm επιλέχθηκαν τα glands να είναι τύπου PG-09, καθώς αυτά προσφέρουν στεγανοποίηση για διάμετρο καλωδίων 4-8mm. Το terminal block που επιλέχθηκε είναι ένας τετραπολικός κονέκτορας με ονομαστικά μεγέθη 600V/65A.

Έτσι λοιπόν η πρώτη πλακέτα σκοπός της οποίας είναι η στήριξη του terminal block φαίνεται παρακάτω:

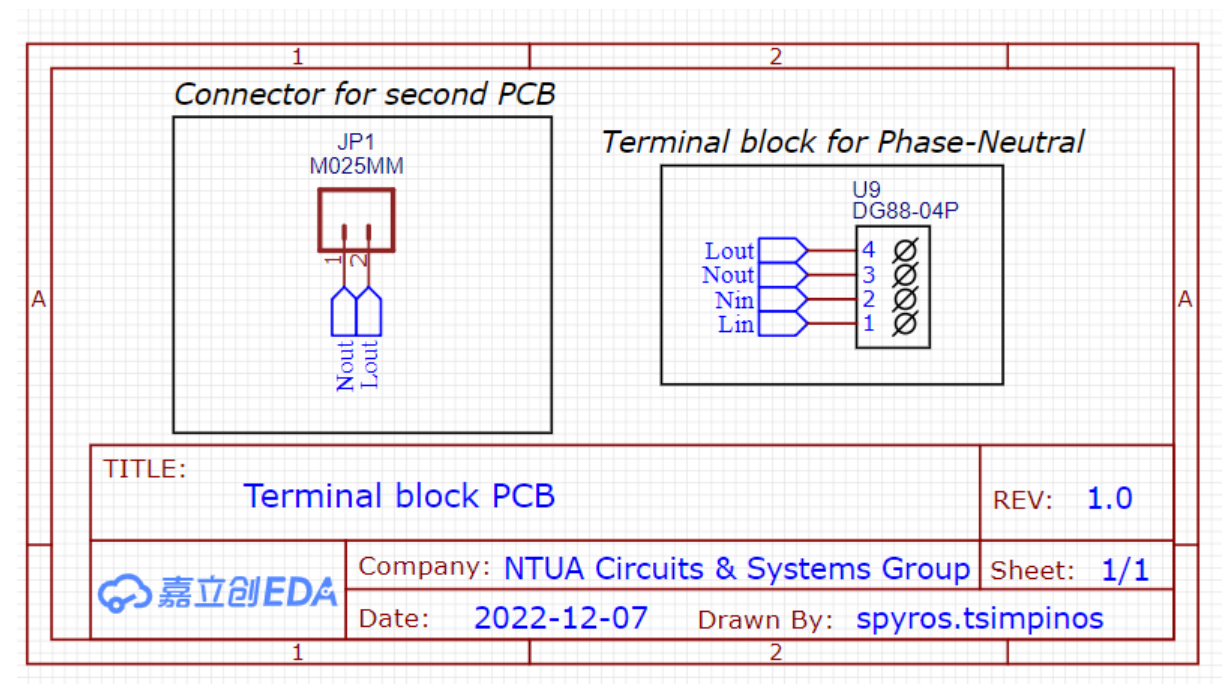

(α) пo Nî m

(β)

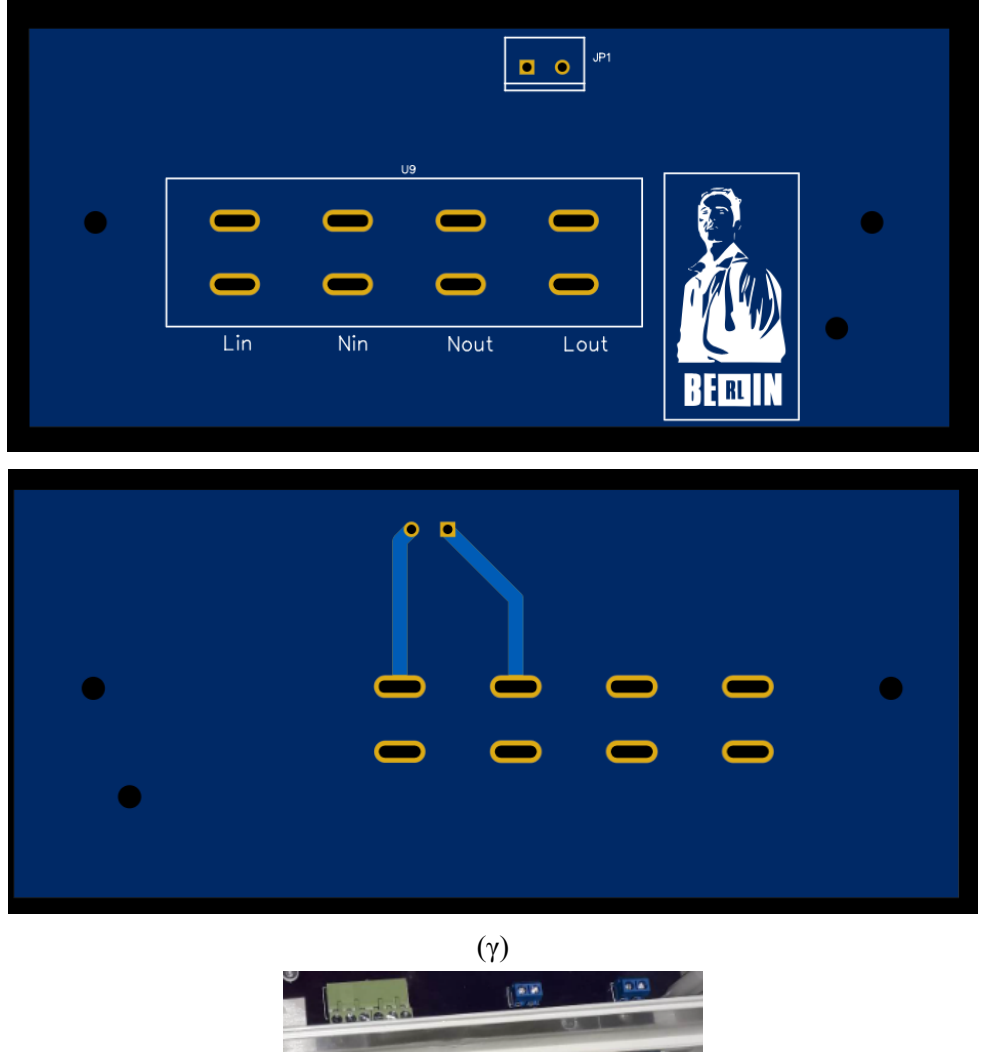

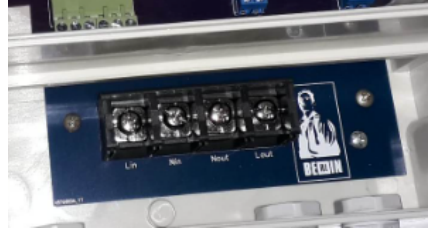

(δ)

*Σχήμα 5.6*: (α)Σχηματικό 1ου PCB (β) Όπως φαίνεται στο πρόγραμμα σχεδίασης το 1ο PCB (γ) Το 1ο PCB σε 2D προβολή (δ) Φωτογραφία του PCB συναρμολογημένο.

### **5.4.2 Πλακέτα PCBs Νο.2**

Σε αυτήν την πλακέτα τοποθετήθηκαν τα μεγάλα και ογκώδη μέρη της κατασκευής, δηλαδή περιλαμβάνεται το PCB τροφοδοτικό(AC/DC Power Modules 20W 85-305Vin 5Vout 4A), ο μετασχηματιστής τάσης(0.6VA 230VAC 9V 0.066A PCB), το GSM/GPRS module, μια μπαταρία 2000mAh 3V μη επαναφορτιζόμενη μαζί με μια δίοδο ώστε να παρέχεται εναλλακτική παροχή για το RTC όσο και για τον μικροελεγκτή όταν είναι πεσμένη η παροχή, καθώς και προστασία υπέρτασης(ένα TMOV 470V 300VAC 385VDC 10kA και μια ασφάλεια SLOW 5X20mm 5A/250V CERAMIC). Για την σύνδεση με την πλακέτα Νο.3 και Νο.1 χρησιμοποιήθηκαν κλέμμες ή screw terminals για λόγους ευκολίας ωστόσο σε επόμενη έκδοση θα πρέπει να αντικατασταθούν με καλωδιοταινία ή JST κονέκτορες.

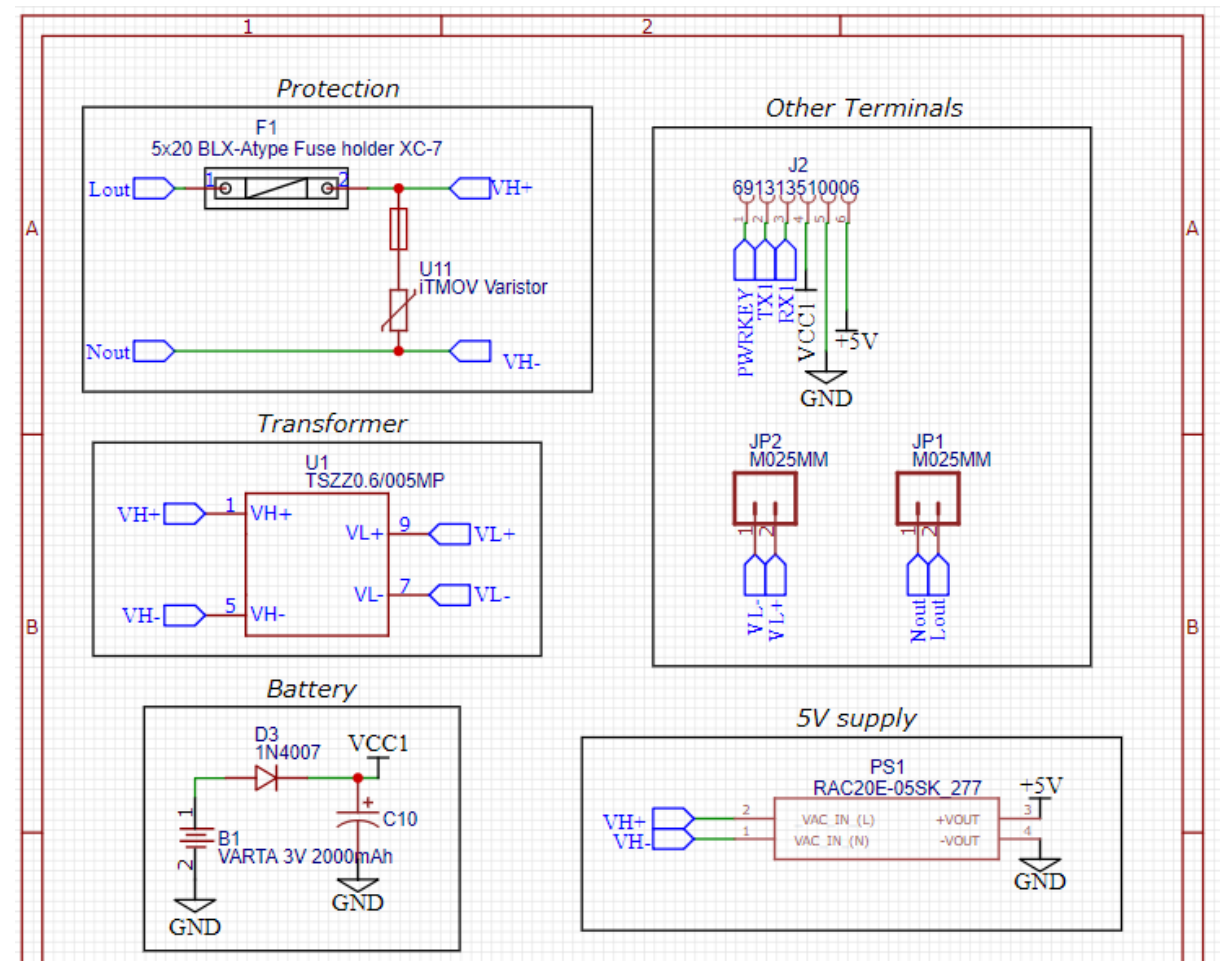

(α)

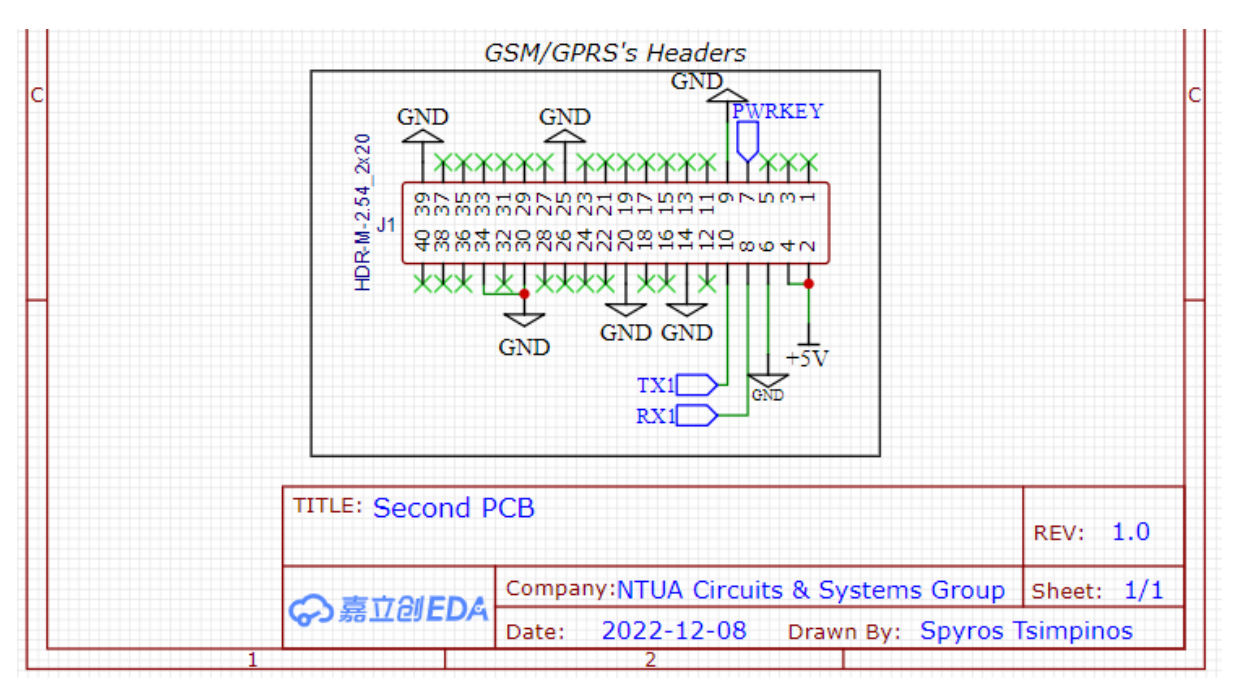

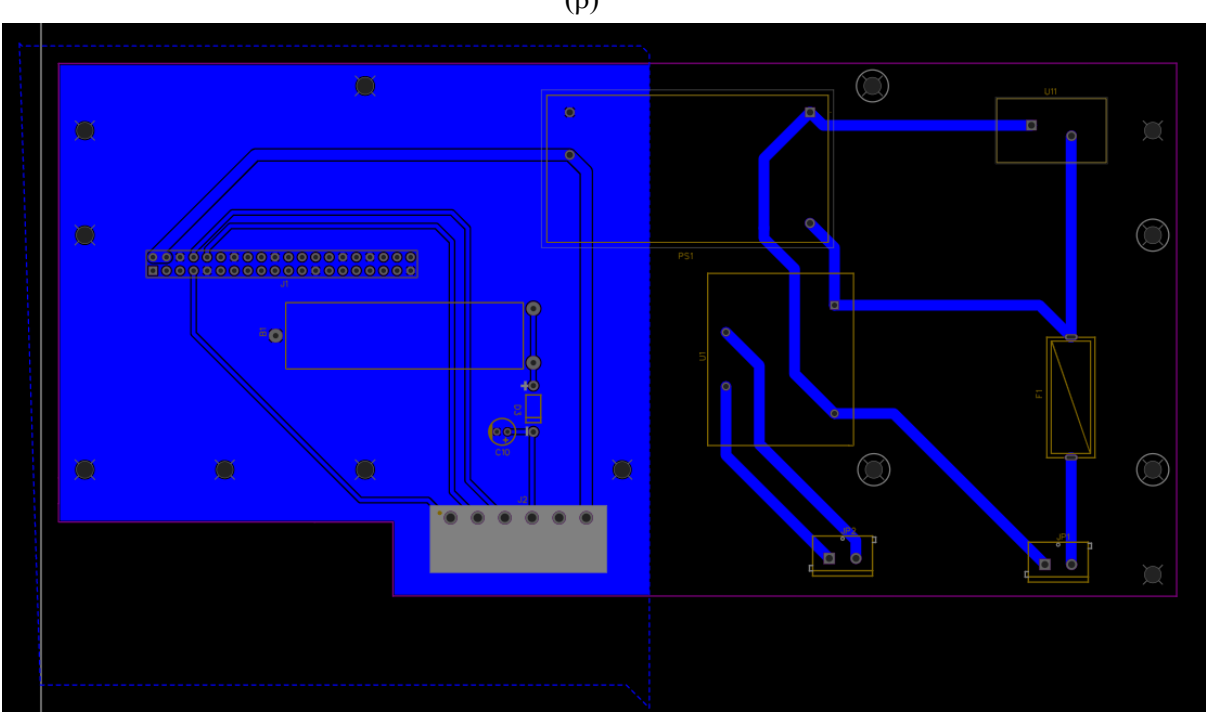

(β)

(γ)

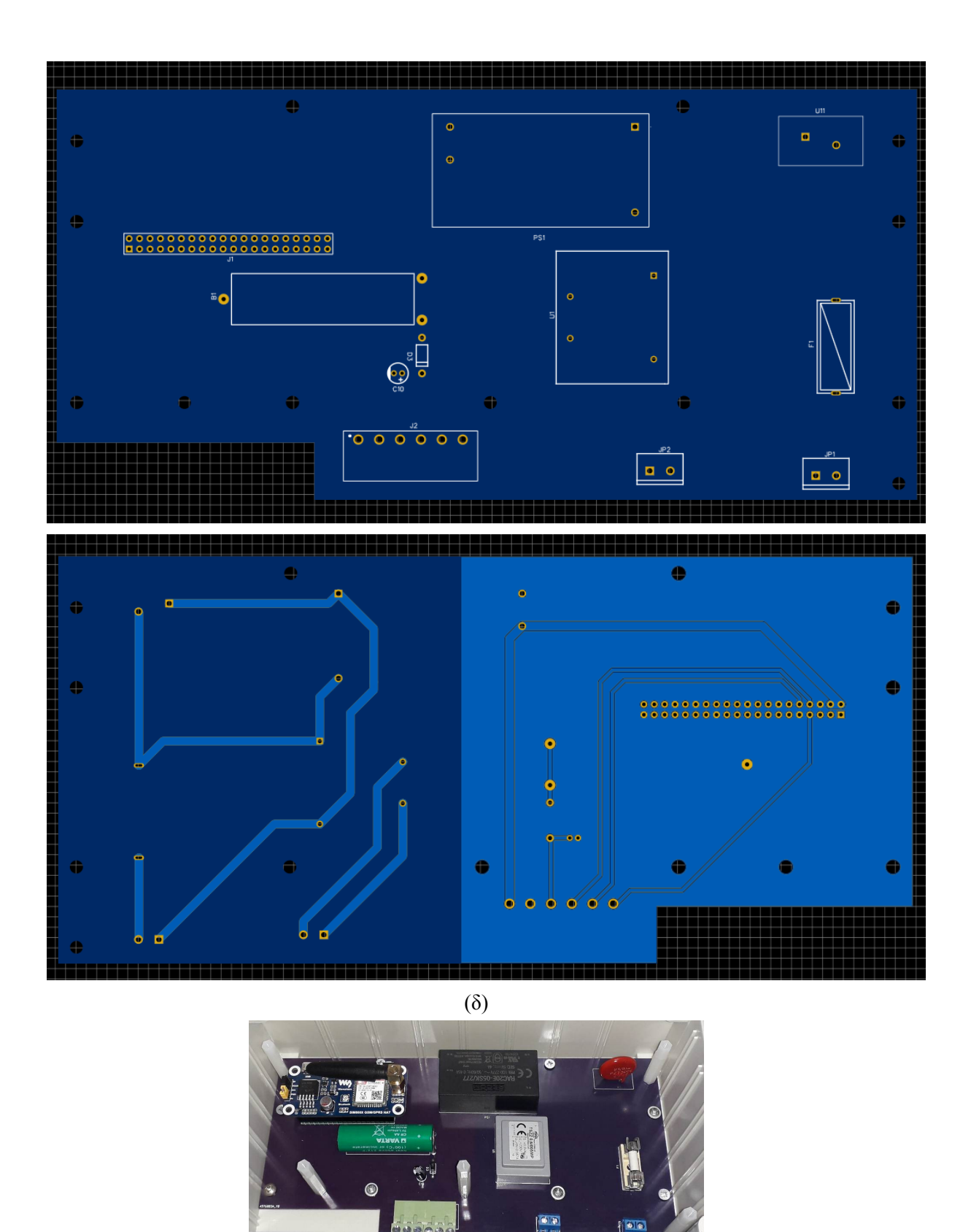

(ε)

*Σχήμα 5.7*: (α)-(β) Σχηματικό 2ου PCB (γ) Όπως φαίνεται στο πρόγραμμα σχεδίασης το 2ο PCB (δ) Το 2ο PCB σε 2D προβολή (ε) Φωτογραφία του PCB συναρμολογημένο.

### **5.4.3 Πλακέτα PCBs Νο.3**

Σε αυτήν την πλακέτα τοποθετήθηκαν τα διάφορα μετρητικά στοιχεία, op amps, RTC, το arduino, κ.λπ.

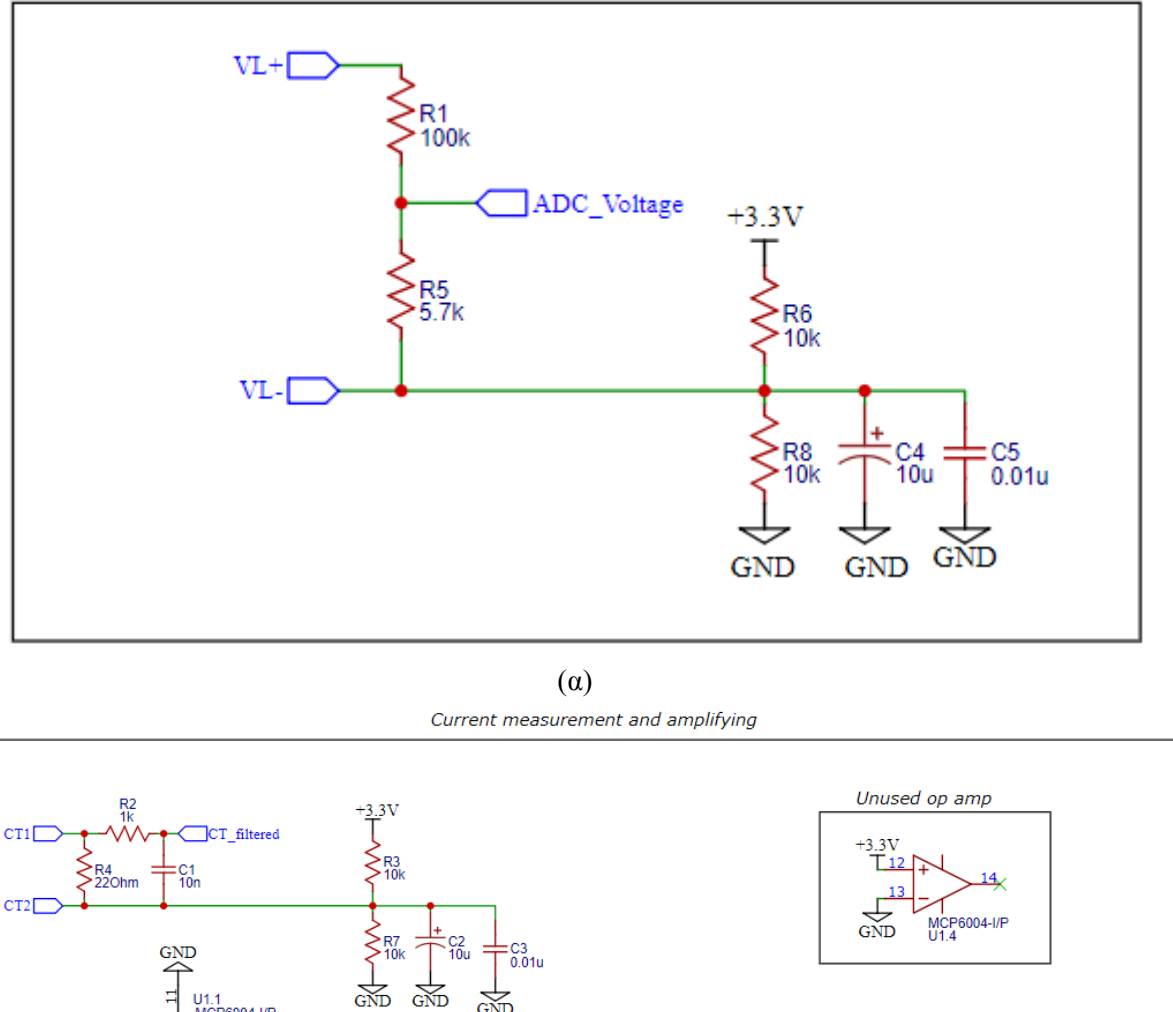

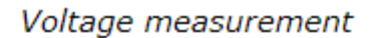

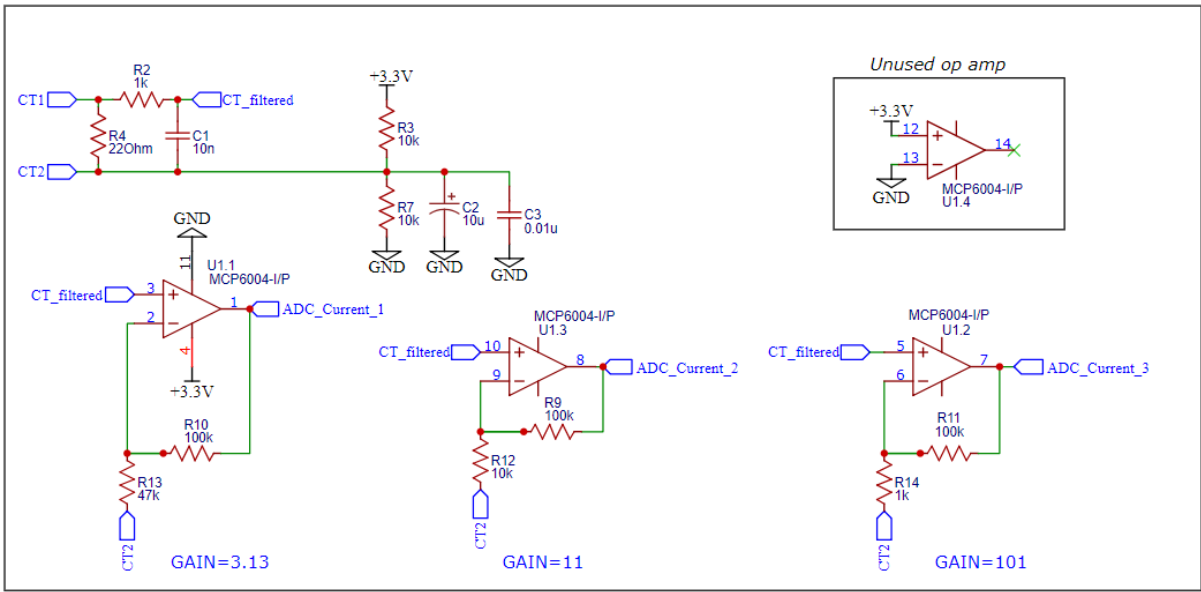

(β)

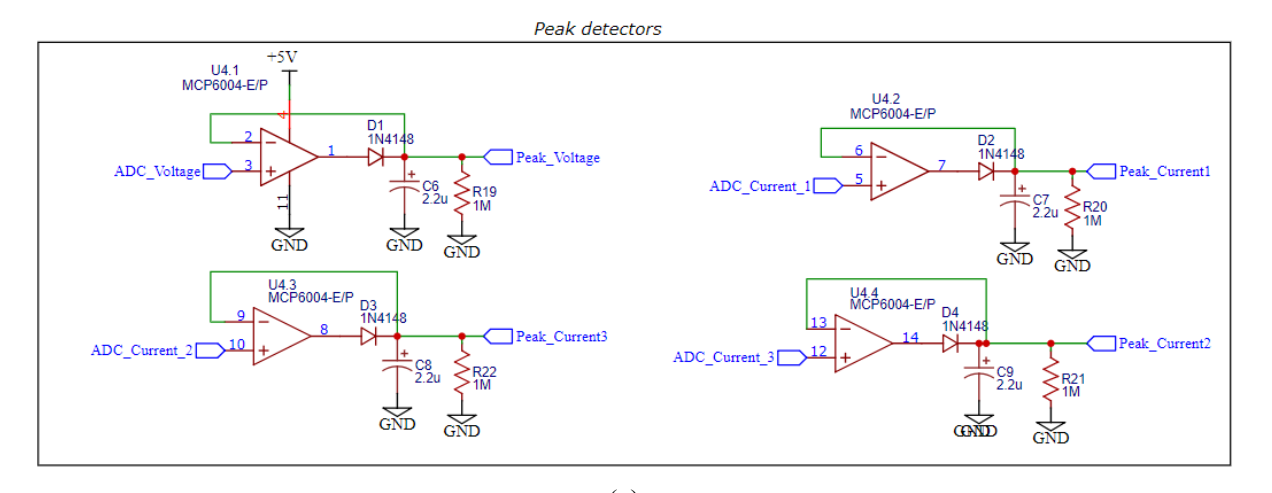

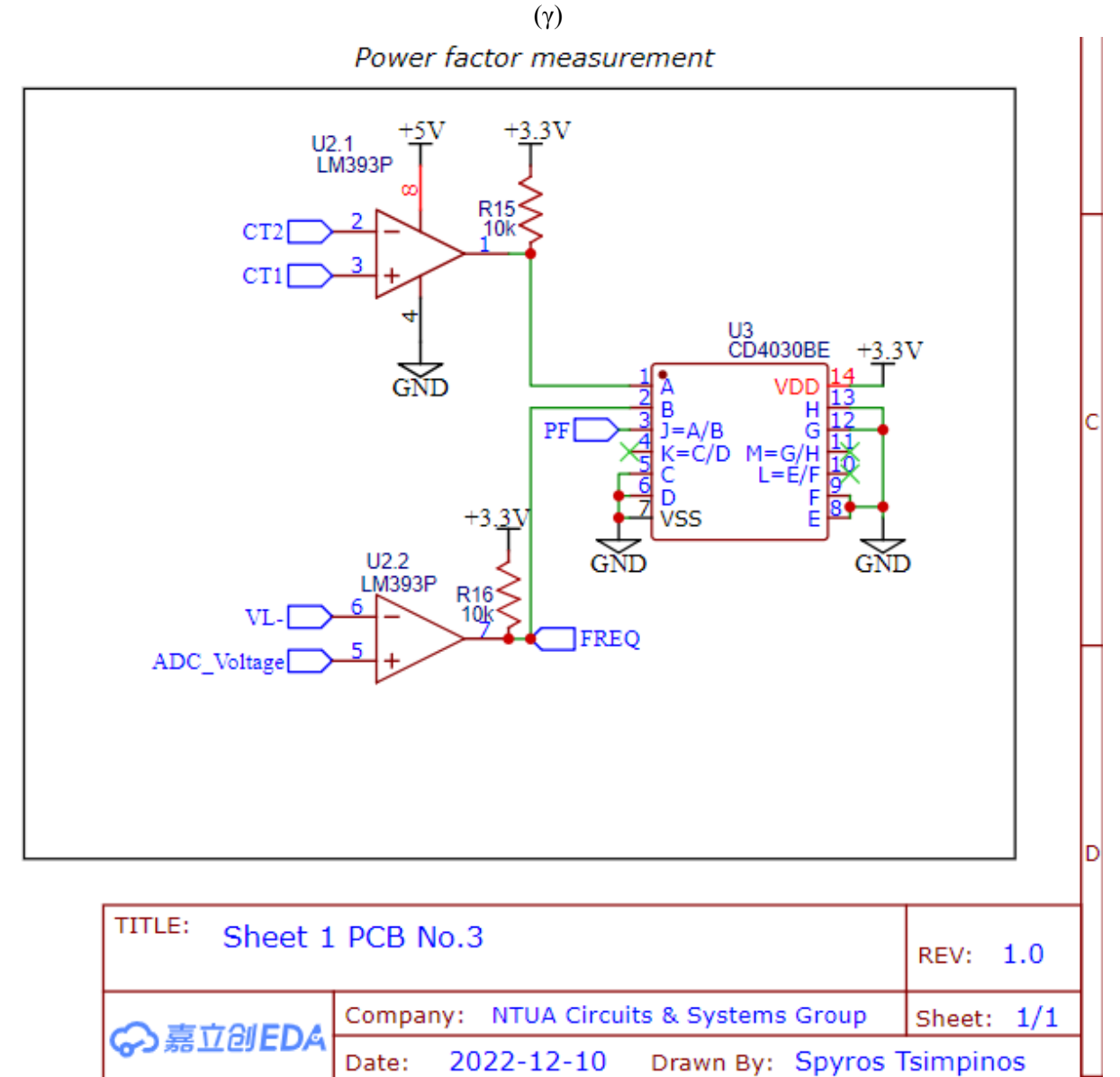

(δ)

 $\overline{6}$ 

 $\overline{5}$ 

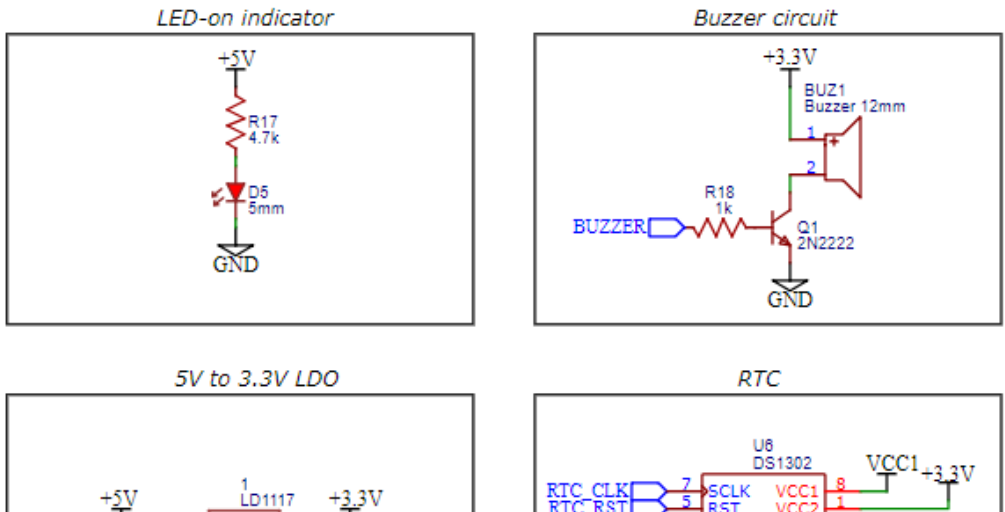

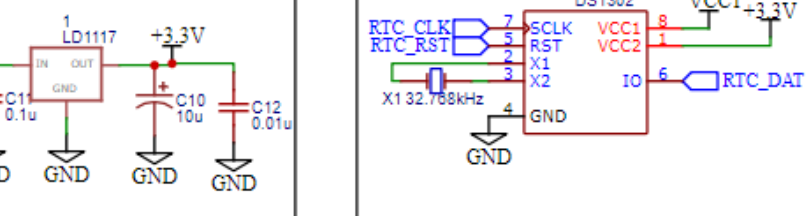

GND

Terminal blocks and headers

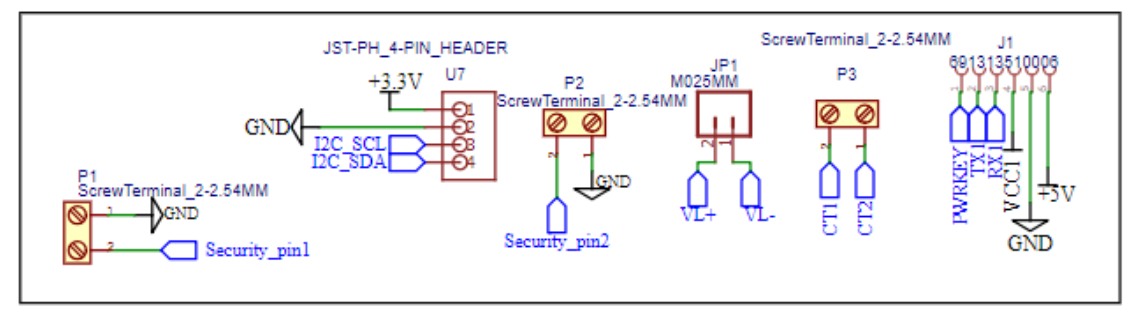

(ε)

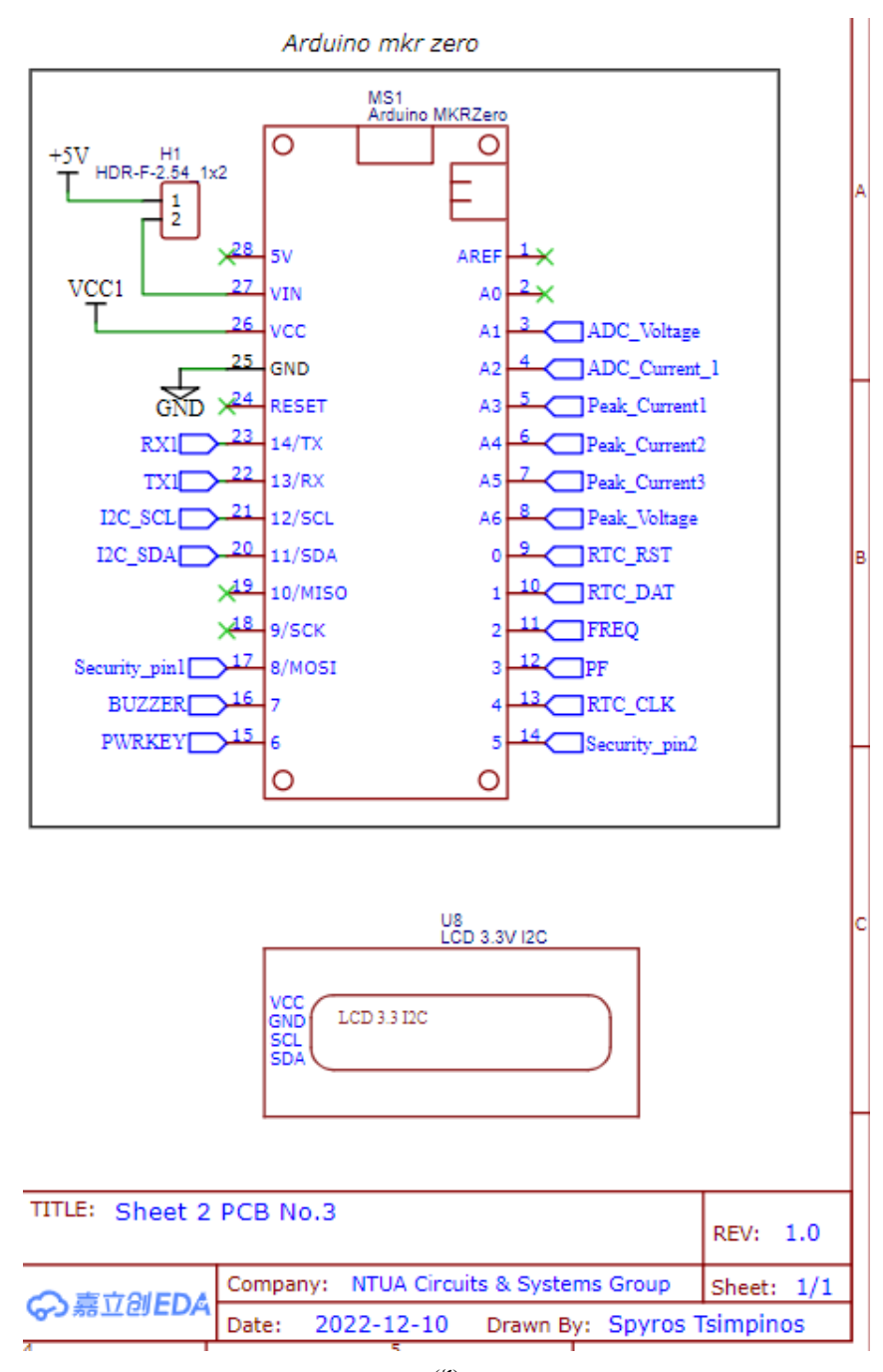

(ζ)

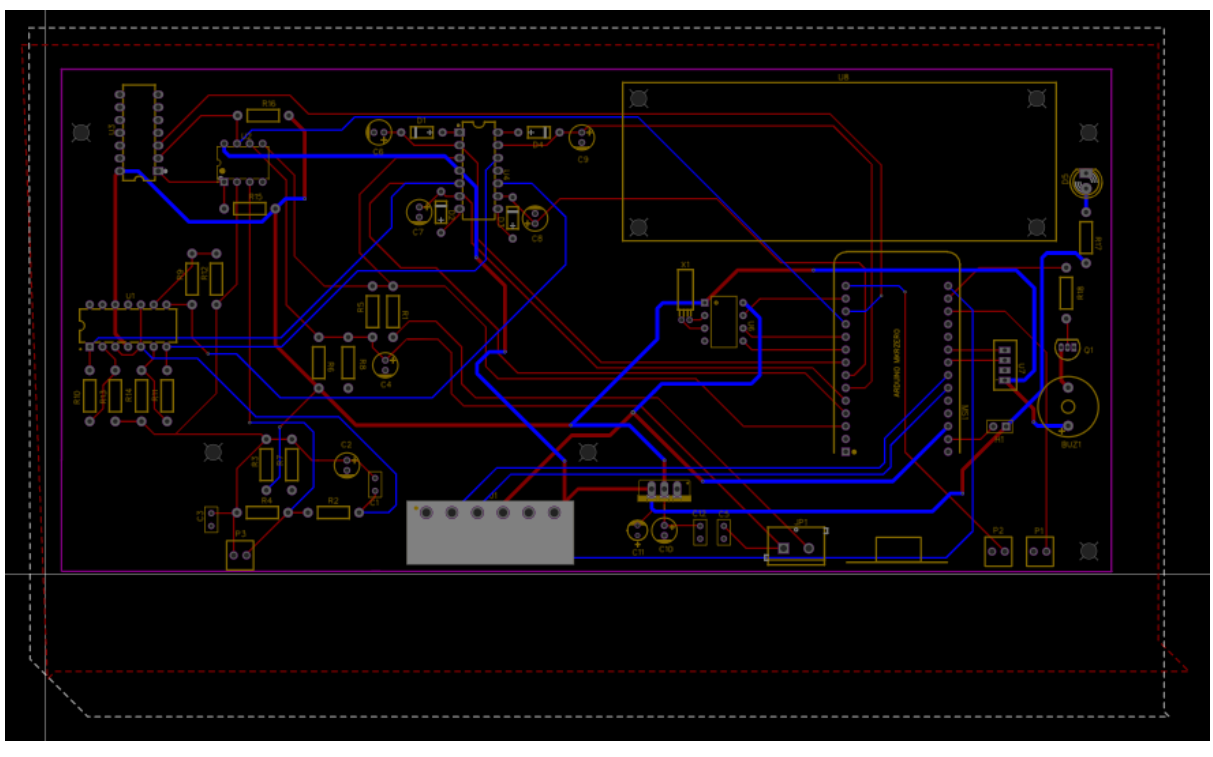

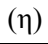

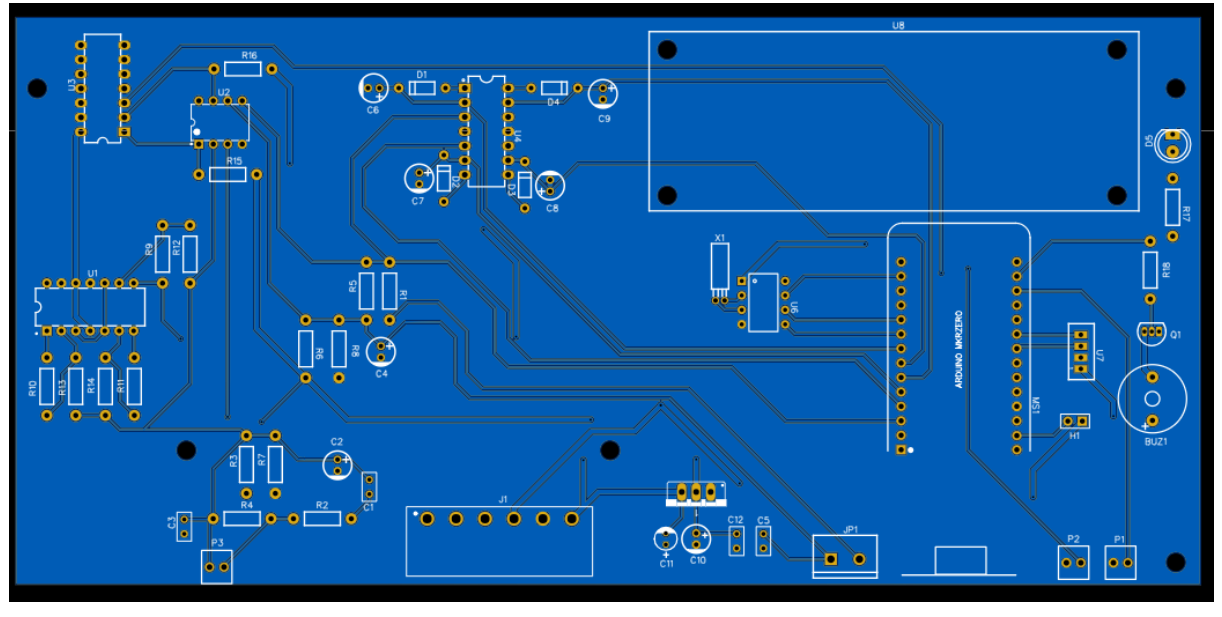

(θ)

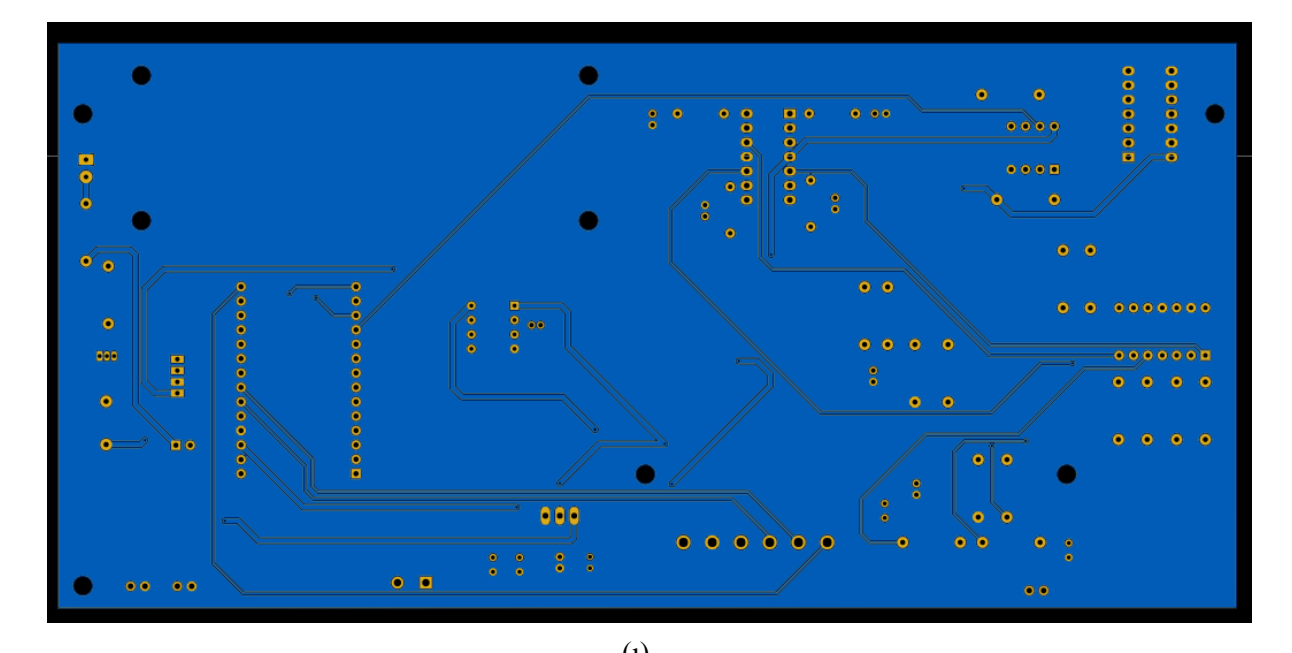

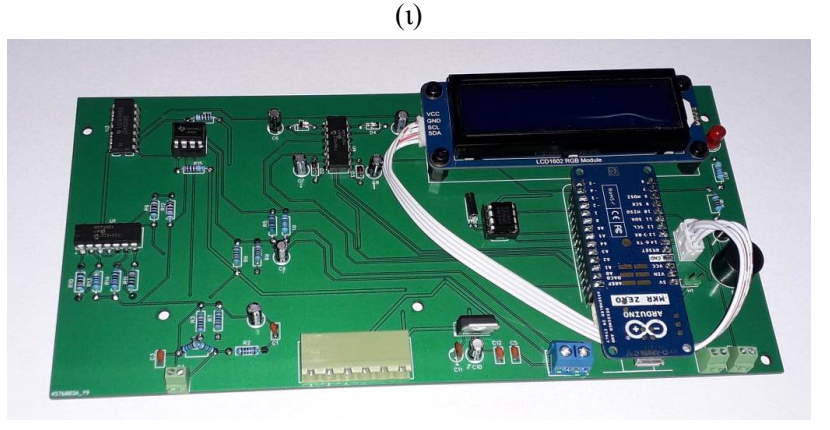

(κ)

*Σχήμα 5.8*: (α)-(ζ) Σχηματικά του 3ου PCB, (η) όπως φαίνεται στο πρόγραμμα σχεδίασης το 3ο PCB, (θ)-(ι) Το 3ο PCB σε 2D προβολή (κ) Φωτογραφία του PCB συναρμολογημένο.

### **5.5 Ανάλυση κατασκευής**

### **5.5.1 Γενικά**

Για την μέτρηση του ρεύματος χρησιμοποιήθηκε μετασχηματιστής ρεύματος, στην βιομηχανία χρησιμοποιείται ευρέως στους μετρητές κατανάλωσης AC είτε για μονοφασικές είτε τριφασικές παροχές. Η χρήση διαφόρων IC στοιχείων μπορεί να γίνει εναλλακτικά σε περίπτωση που είναι σημαντική η μείωση του όγκου της κατασκευής, εδώ δεν υπάρχει τέτοια ανάγκη, εφόσον η τοποθέτηση(θεωρητικά) του μετρητή θα γίνει σε στύλο της ΔΕΗ. Η χρήση μετασχηματιστή ρεύματος προσφέρει καλή ακρίβεια, είναι φθηνή επιλογή, απαιτεί μικρή κατανάλωση ενέργειας, προσφέρει γαλβανική απομόνωση. Το μόνο μειονέκτημα είναι η εισαγωγή phase error κάποιων μοιρών όπως επίσης και το βάρος και ο όγκος του σε σύγκριση με χρήση κάποιου IC στοιχείου.

Ομοίως για την μέτρηση της **τάσης** χρησιμοποιήθηκε ένας μικρός μετασχηματιστής για υποβιβασμό της τάσης και για να προσφέρει γαλβανικη απομόνωση, ομοίως προσφέρει καλή ακρίβεια, απομόνωση, ωστόσο έχει το μειονέκτημα του όγκου και τους βάρους.

Επειδή το σήμα στην έξοδο του ΜΣ **ρεύματος** είναι μικρό, χρησιμοποιήθηκαν κυκλώματα ενισχυτών με χρήση op amp, με διάφορες τιμές κέρδους, ενώ επιπλέον επειδή το Arduino αδυνατεί να μετρήσει με καλή ακρίβεια σήματα που δεν είναι dc, τοποθετήθηκαν και τέσσερις peak detectors.

Όσον αφορά την μέτρηση του **power factor**(συντελεστή ισχύος) τοποθετήθηκαν δύο comparator και μια πύλη xor, τα στοιχεία αυτά επιλέχθηκαν έτσι ώστε να έχουν πολύ μικρούς χρόνους καθυστέρησης(ενδεικτικά αναφέρεται ότι η καθυστέρηση που εισάγεται δεν ξεπερνά τα 1-2 usec σε κάθε παλμό).

Επιπλέον τοποθετήθηκε ένα **ηχείο** με ένα τρανζίστορ, ώστε όταν κάποιος ανοίγει το κουτί του μετρητή να ηχεί. Καθώς το ηχείο απαιτεί ρεύμα κάποιων δεκάδων mA, ρεύμα δηλαδή που δεν μπορεί να προσφέρει κάποια έξοδος του Arduino που χρησιμοποιήθηκε, για αυτό και απαιτήθηκε ένα τρανζίστορ ως διακόπτης του αυτού του ηχείου.

Είναι απαραίτητο να προβλεφθεί η περίπτωση της πτώσης της τάσης της παροχής, ο μετρητής θα πρέπει να είναι ικανός να ανιχνεύει παραβιάσεις σε αυτόν και να τις καταγράφει κ.λπ. Άρα ήταν αναγκαία μιας εναλλακτικής παροχής ενέργειας, για αυτόν τον λόγο τοποθετήθηκε μια **μπαταρία** μη επαναφορτιζόμενη σε συνδυασμό με μία δίοδο, έτσι ώστε το Arduino να τροφοδοτείται από αυτήν επιλεκτικά όταν δεν υπάρχει η βασική τροφοδοσία.

#### **5.5.2 Ανάλυση της μεθόδου μέτρησης του ρεύματος**

Όσον αφορά την μέτρηση του ρεύματος η παρακάτω προσομοίωση θα εξηγήσει πλήρως την διαδικασία:

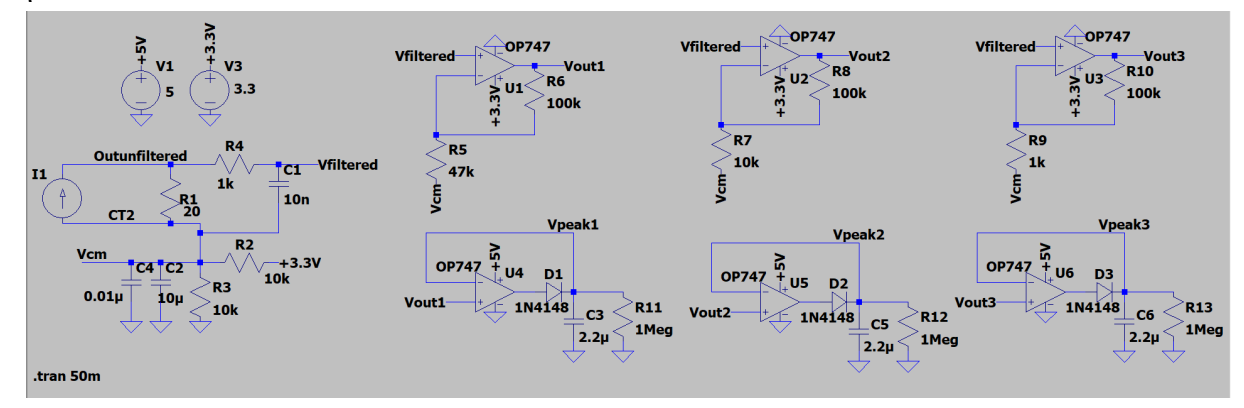

*Σχήμα 5.9*: Σχηματικό προσομοίωσης στο LTspice.

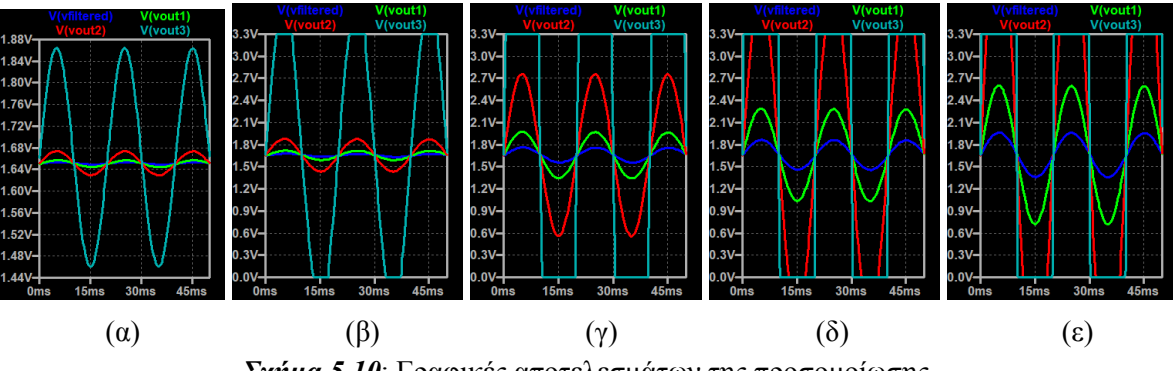

*Σχήμα 5.10*: Γραφικές αποτελεσμάτων της προσομοίωσης.

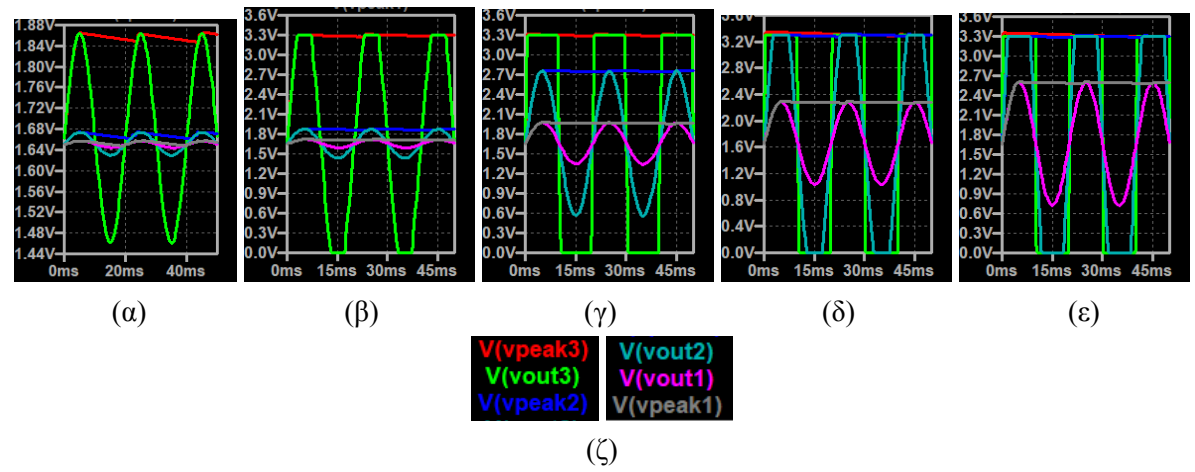

*Σχήμα 5.11*: Γραφικές αποτελεσμάτων της προσομοίωσης(α)-(ε) και μια λεζάντα (ζ).

Όπως φαίνεται λοιπόν υπάρχει ένα κύκλωμα με διαιρέτη τάσης(R2,R3,C2,C4) για την πραγματοποίηση μιας DC συνιστώσας στο μέσο της τροφοδοσίας(+1.65V), ύστερα φαίνεται το δευτερεύον του ΜΣ ρεύματος(που μοντελοποιείται με μια πηγή ρεύματος), μια shunt resistor(R1), ένα RC low pass φίλτρο(R4,C1) για απόρριψη θορύβου. Το σήμα "Vfiltered" ή το "Outunfiltered" είναι ημίτονα πλάτους κάποιων δεκάδων μέχρι εκατοντάδων mV.

Με δεδομένο ότι το σφάλμα ανάγνωσης του adc του Arduino είναι συνήθως 1-2 LSB, είναι προφανές πως είναι επιθυμητό μια τάση που μετριέται από αυτό να είναι όσο το δυνατόν μεγαλύτερη, ώστε το επί τοις εκατό σφάλμα να ελαχιστοποιείται. Έτσι λοιπόν τοποθετήθηκαν τρεις ενισχυτές με op amp με ανάδραση, με διαφόρους λόγους gain(ενίσχυσης). Ώστε αναλόγως του ρεύματος κατανάλωσης, να υπάρχει ένα σήμα με peak τάση όσο γίνεται μεγαλύτερη.

Η τροφοδοσία του op amp ενίσχυσης επιλέχθηκε 3.3V, αφού ο adc του Arduino έχει analog reference τόσο, και δεν πρέπει το σήμα που θα τεθεί στις εισόδους του να ξεπερνάει αυτήν την τάση. Οπότε όταν η τάση στην έξοδο κάποιου ενισχυτή θα ξεπερνούσε θεωρητικά τα 3.3V, λόγω κορεσμού η μέγιστη τάση στην έξοδο κάθε op amp δεν υπερβαίνει αυτή την τιμή.

Στην συνέχεια για καλύτερη ακρίβεια τοποθετήθηκαν τρεις peak detectors(ανιχνευτές μέγιστων τιμών), χρησιμοποιήθηκε το κλασσικό κύκλωμα της υπερδιόδου, όπου η τροφοδοσία του op amp, επιλέχθηκε 5V, ο λόγος για αυτήν την επιλογή είναι ώστε το εύρος των τάσεων 3-3.3V να αξιοποιηθεί, αφού στην έξοδο θα χανόταν από την υπερδίοδο λόγω της πτώσης τάσης της διόδου αν ο op amp τροφοδοτούνταν από 3.3V. Επιπλέον από το προηγούμενο βήμα, βεβαιώθηκε πως η τάση στην είσοδο των peak detectors δεν θα ξεπεράσει τα 3.3V και άρα και η έξοδος τους.

Έτσι λοιπόν επιλέχθηκαν οι αντιστάσεις R5-R10 έτσι ώστε να υπάρχουν τρία είδη ενίσχυσης, gain=3,13-11-101. Λόγω του τρόπου σύνδεσης, δηλαδή των κάτω ακροδεκτών των R5,R7,R9 με το μέσο της τροφοδοσίας, το οποίο δημιουργήθηκε από τον καταμεριστή τάσης, το σήμα που ενισχύεται είναι μόνο το εναλλασσόμενο και όχι το συνεχές. Για gain=3,13 μπορούν να μετρηθούν ρεύματα μέχρι 55A, για gain=11 ρεύματα μέχρι 16A, για gain=101 ρεύματα μέχρι 1,6A προσεγγιστικά. Όσο μεγαλύτερο είναι το σήμα εξόδου των ενισχυτών τόσο το καλύτερο για την ακρίβεια, για αυτό αναλόγως το ρεύμα κατανάλωσης σε μια συγκεκριμένη χρονική στιγμή, θα επιλέγεται από τον μικροελεγκτή να μετρηθεί η τάση με βάση την κατάλληλη κλίμακα.

Οι τιμές των αντιστάσεων και πυκνωτών των peak detectors προσδιορίστηκαν πειραματικά με χρήση παλμογράφου. Το ζητούμενο ήταν η τάση εξόδου των ανορθωτών να είναι όσο πιο σταθερή γίνεται, ωστόσο η αντίσταση που υπάρχει αποφορτίζει τον πυκνωτή, έτσι ώστε μέσα σε λιγότερο από ένα δευτερόλεπτο να μπορεί να ανιχνευθεί μια αλλαγή στην κατανάλωση.

Στην παραπάνω προσομοίωση φαίνονται οι τιμές των εξόδων των ενισχυτών όσο και των peak detectors για τιμές ρεύματος στο πρωτεύον 212mA, 2.12A, 10.61A, 21.21A 31.82A αντίστοιχα. Έτσι είναι προφανές πως για την μέτρηση ενός ρεύματος π.χ. 212mA η μέτρηση πρέπει να γίνει από τον τρίτο ενισχυτή, ομοίως τα 2.12A-10.61A πρέπει να μετρηθούν από τον δεύτερο ενισχυτή, και τα 21.21Α-31.82Α πρέπει να μετρηθούν από τον πρώτο ενισχυτή. Στα (ζ)-(κ) φαίνονται και οι έξοδοι των ανιχνευτών μέγιστης τιμής, με αυτές τις τιμές αντίστασης-πυκνωτή που επιλέχθηκαν.

Τέλος στο παρακάτω σχήμα φαίνεται η απόκριση του πρώτου peak detector όταν το ρεύμα είναι 31.82A για δέκα κύκλους και ύστερα μηδενιστεί ακαριαία. Είναι εμφανές πως ένα δευτερόλεπτο αρκεί για μηδενιστεί η έξοδος του peak detector, δηλαδή να αποκτήσει τιμή περίπου το μέσο της τροφοδοσίας.

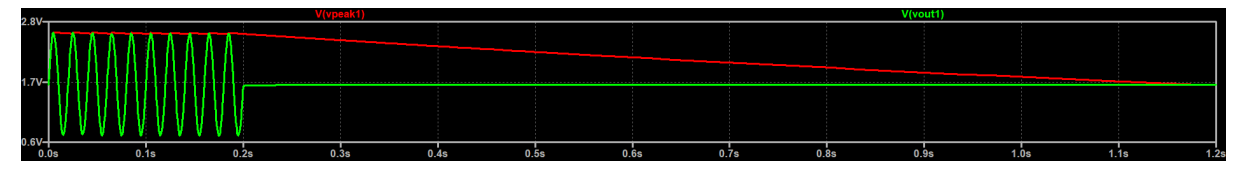

*Σχήμα 5.12*: Γραφική παράσταση της χρονικής απόκρισης της εξόδου του πρώτου peak detector.

### **5.6 Διακρίβωση(Calibration)**

### **5.6.1 Καλιμπράρισμα(Βαθμονόμηση) Ρεύματος**

Αρχικά για να γίνει μια ανάλυση με μια πρώτη ματιά, έγινε ένα προσεγγιστικό calibration με όργανα μέτρησης που είναι εύκολο να βρεθούν σε ένα τυπικό εργαστήριο, δηλαδή βολτόμετρο και αμπεροτσιμπίδα. Έτσι αρχικά τοποθετούνταν διάφορα φορτία-συσκευές και μετριούνταν τόσο η έξοδος των peak detectors από το Arduino, όσο και οι ενδείξεις από την αμπεροτσιμπίδα. Για καλύτερη διακριτική ικανότητα για μικρές τιμές ρεύματος έγιναν πολλαπλά τυλίγματα για την χρήση της αμπεροτσιμπίδας.

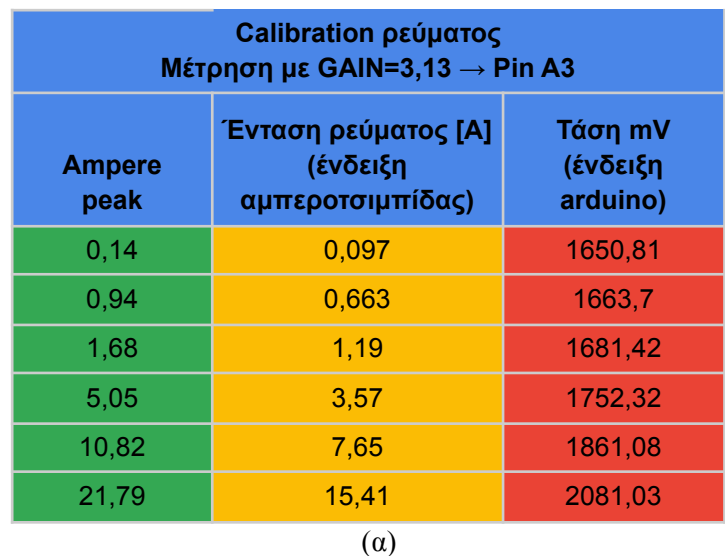

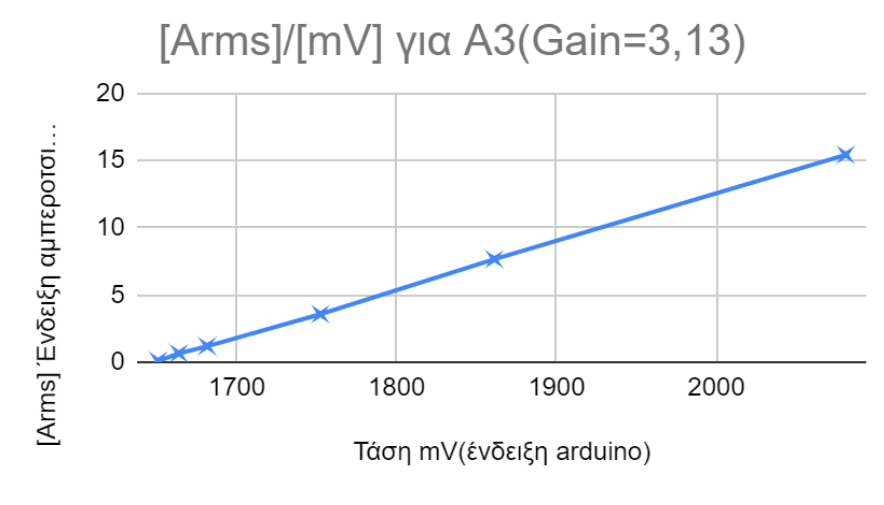

(β)

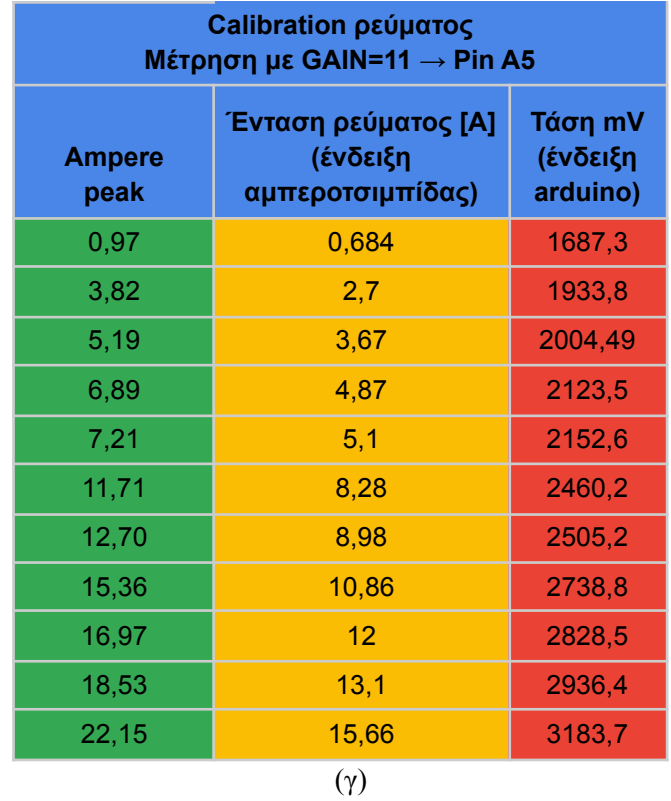

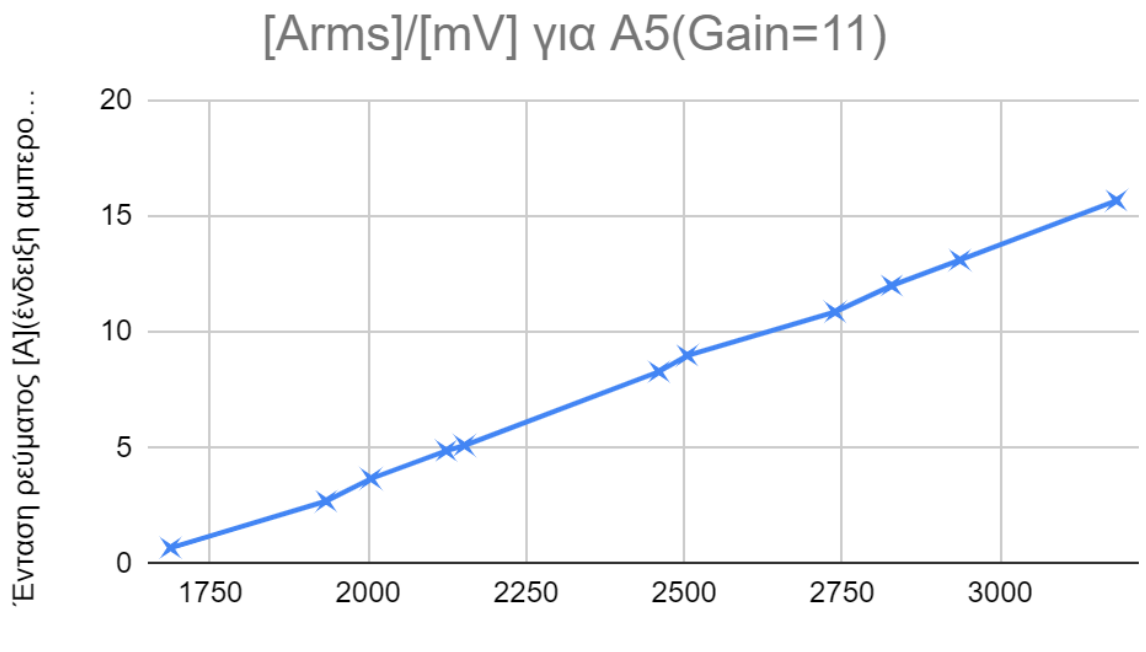

Τάση mV(ένδειξη arduino)

(δ)

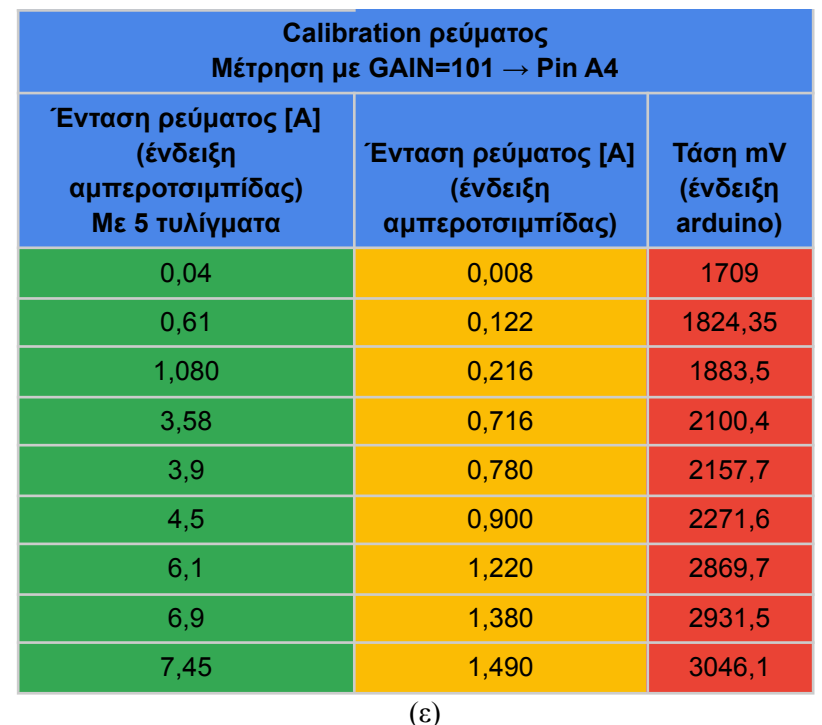

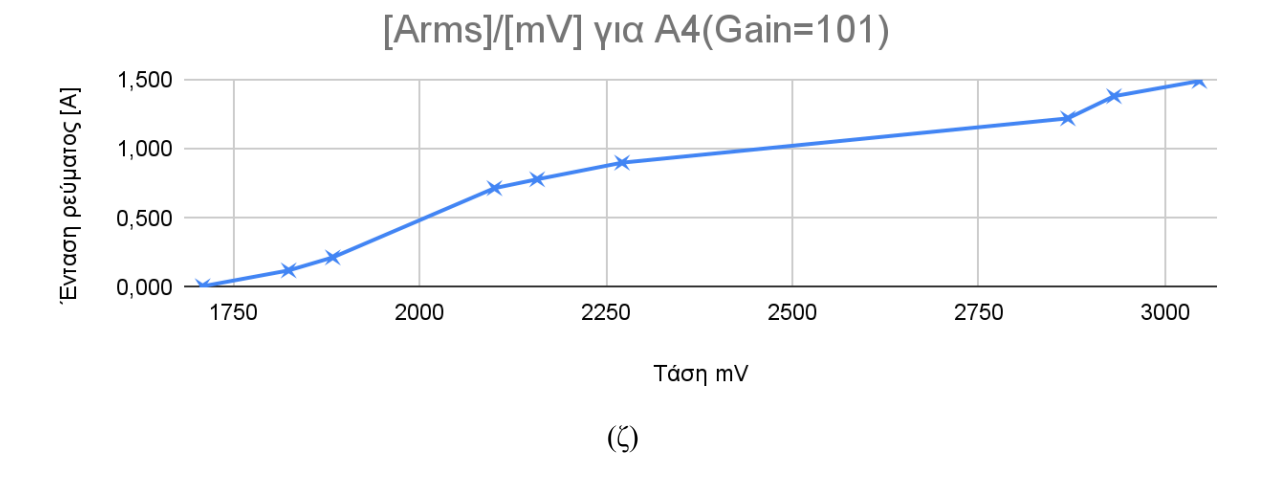

*Σχήμα 5.13*: Πίνακες και γραφικές παραστάσεις για το καλιμπράρισμα του ρεύματος (α)-(ζ)

Είναι εμφανές πως τα αποτελέσματα είναι ιδιαίτερα γραμμικά, αν εξαιρέσουμε τις πολύ μικρές τιμές ρεύματος. Για να επιτευχθεί καλύτερη διακριτική ικανότητα για μικρές τιμές ρεύματος, για το calibration των μετρήσεων από το analog pin A4, έγινε το εξής, στην αμπεροτσιμπίδα έγιναν πέντε τυλίγματα ώστε να μετριέται το πενταπλάσιο ρεύμα από το πραγματικό στο πρωτεύον. Αυτή η διάταξη φαίνεται στην παρακάτω εικόνα:

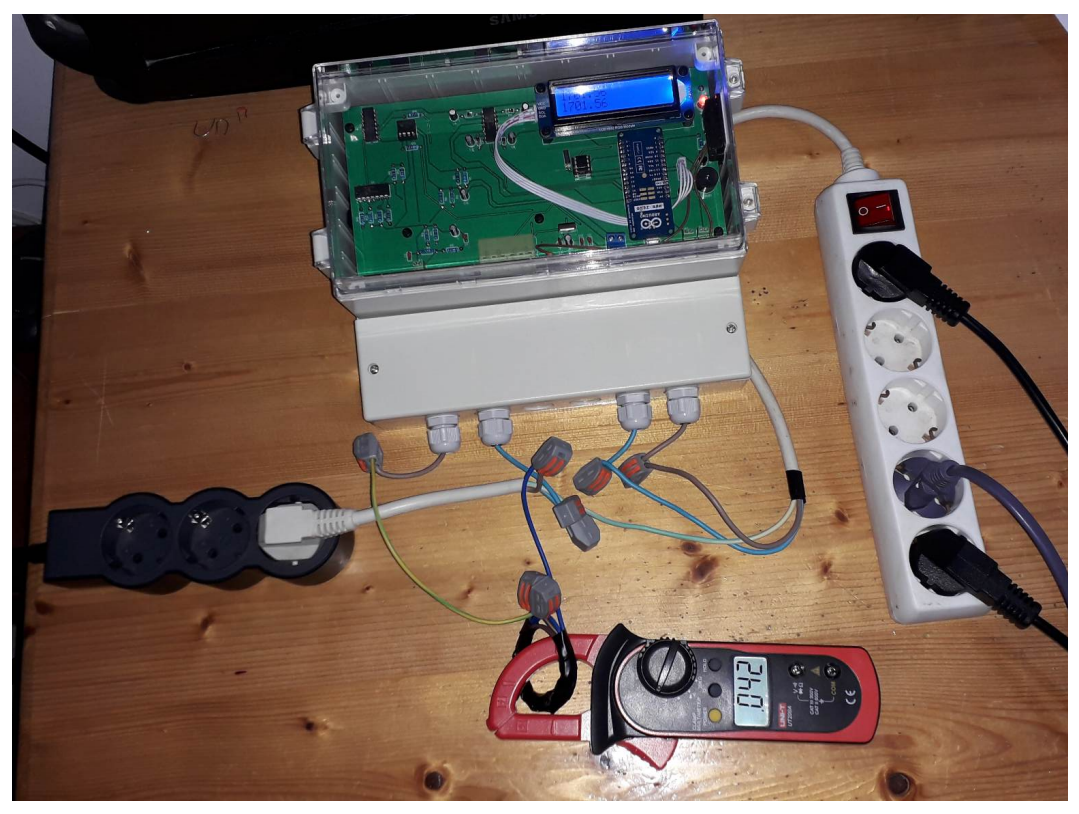

*Σχήμα 5.14*: Διάταξη calibration για μικρές τιμές ρεύματος.

# **5.6.2 Καλιμπράρισμα Τάσης**

Ομοίως για το καλιμπράρισμα της τάσης τέθηκαν διάφορες τιμές τάσεων<sup>26</sup> και μετρήθηκε η έξοδος του peak detector με χρήση του Arduino:

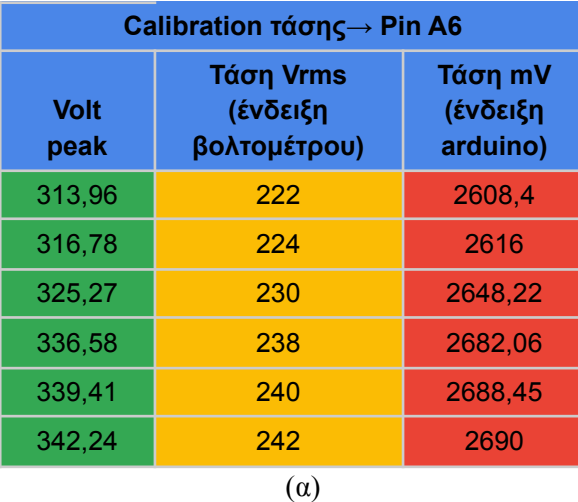

<sup>&</sup>lt;sup>26</sup> Αυτό έγινε με εύκολο τρόπο χωρίς χρήση variac, αφού συνδέθηκε σε μια προέκταση καλωδίου μεγάλου μήκους(μπαλαντέζα), μια συσκευή που είχε δυνατότητα για διάφορες τιμές κατανάλωσης(4-8A), οπότε για μεγαλύτερο φορτίο η τάση μειωνόταν, αυτός ο τρόπος ήταν προσεγγιστικός αφού η τάση που προέρχεται από την ΔΕΗ δεν είναι ιδιαίτερα σταθερή. Αλλά για τι ανάγκες αυτής της διπλωματικής ήταν ως μια αρχική εκτίμηση ήταν τουλάχιστον επαρκής.

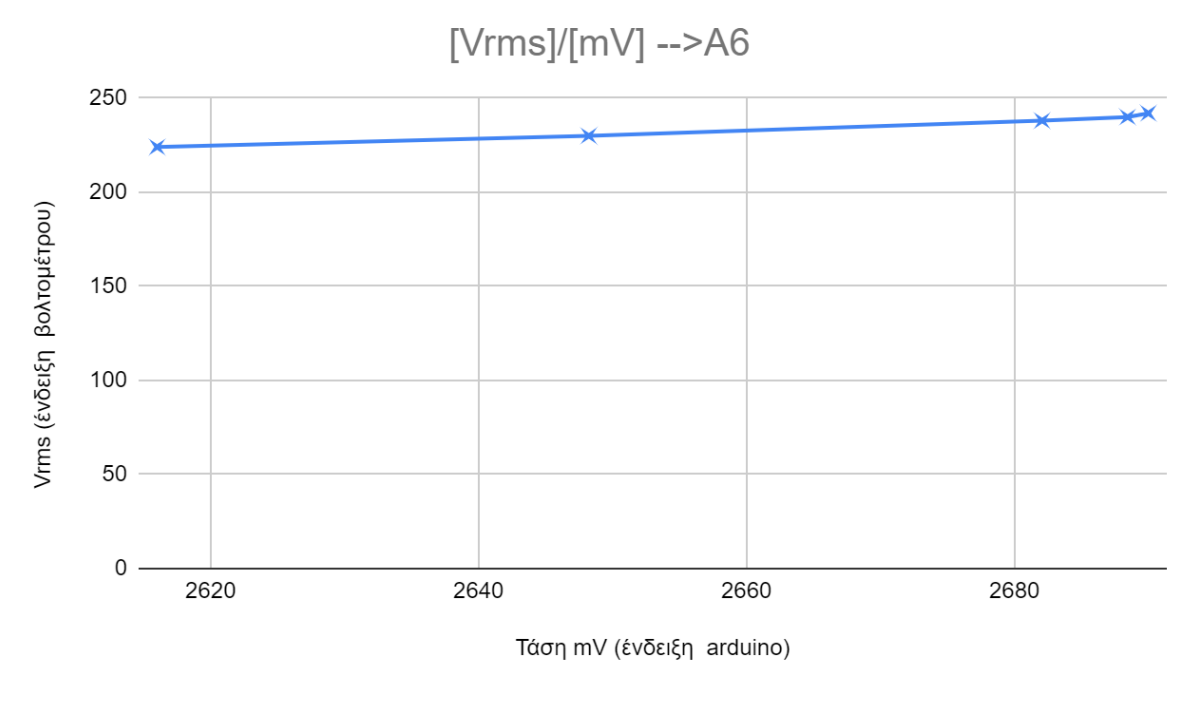

(β) *Σχήμα 5.15*: Πίνακας καλιμπραρίσματος τάσης(α), Γραφική παράσταση(β)

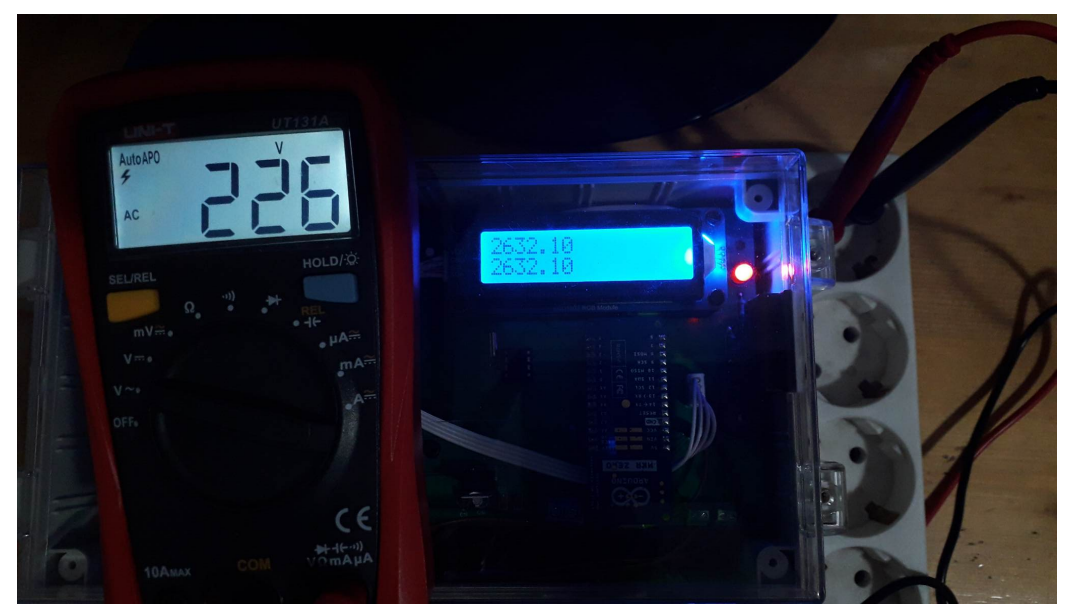

(α)
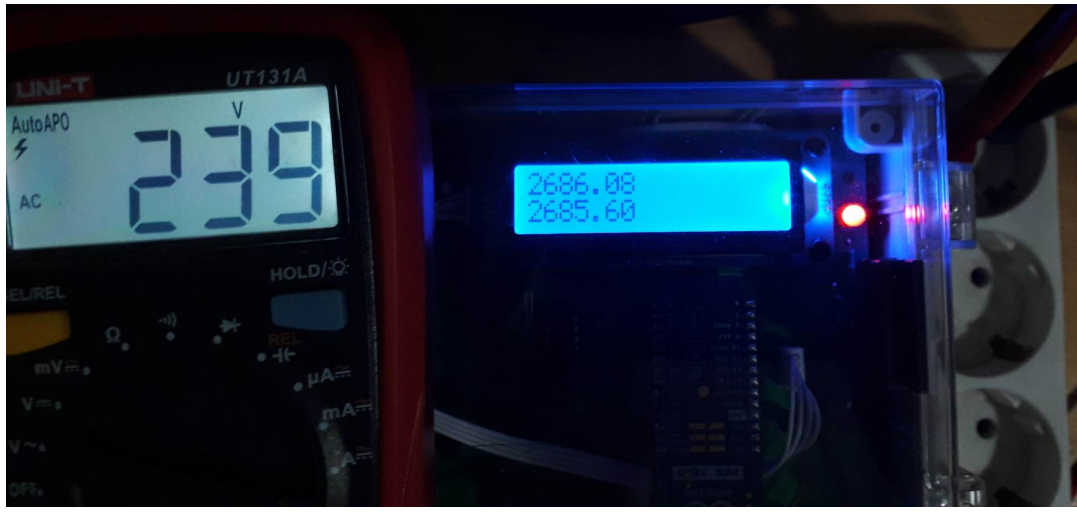

(β)

*Σχήμα 5.16*: Φωτογραφίες από την διαδικασία του calibration της τάσης.

#### **5.7 Παρουσίαση αποτελεσμάτων**

Φορτώθηκε ο κώδικας στο Arduino, τοποθετήθηκε πάνω στην πλακέτα, και αφέθηκε να λειτουργεί για κάποιες ώρες. Όπως φαίνεται υπήρξαν κάποια διαστήματα που είχε συνδεθεί μια συσκευή προκειμένου να προσομοιάσει το φορτίο. Στον κώδικα έγινε η επιλογή για πιο γρήγορη προσομοίωση ανά πέντε περίπου λεπτά να στέλνονται τα δεδομένα της κατανάλωσης.

Επιπλέον έγιναν και κάποιες παραβιάσεις στο μετρητή(άνοιγμα του καπακιού του) ώστε να επιβεβαιωθεί πως πράγματι αποστέλλεται ο αριθμός 3 στο δεύτερο κανάλι του ThingSpeak όταν αυτό συμβαίνει και η παραβίαση σταματήσει. Ενώ σε περίπτωση που η παραβίαση έγινε όταν υπήρξε πτώση τροφοδοσίας η πληροφορία αποθηκεύθηκε και όταν η τάση επανήλθε το δεδομένο εστάλη.

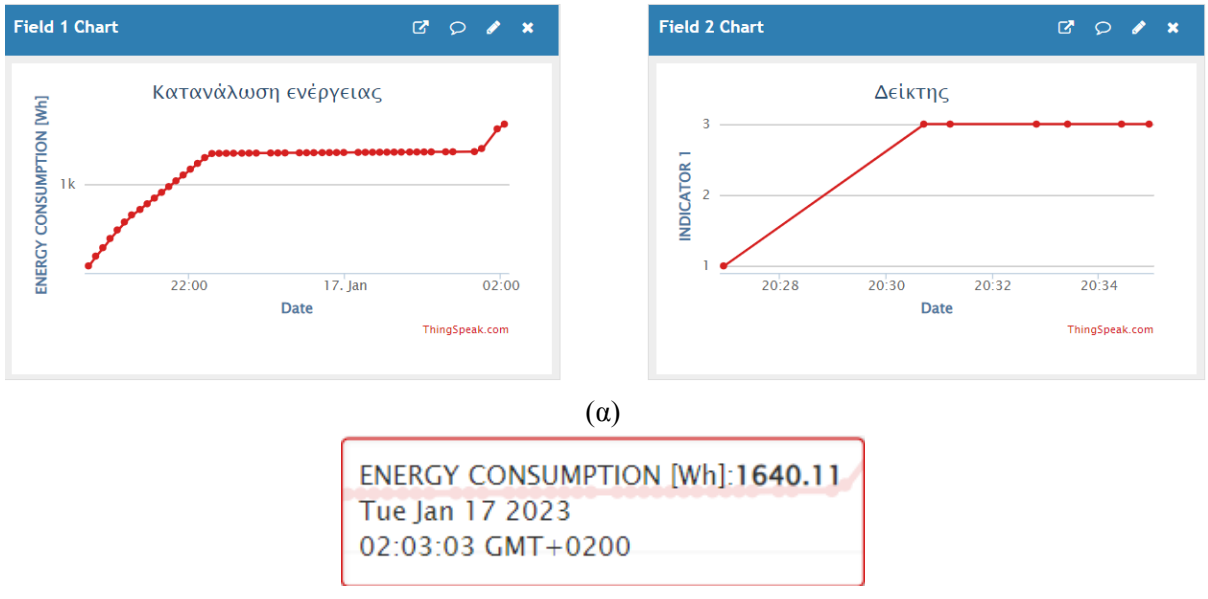

(β)

*Σχήμα 5.17:* (α)Αποτελέσματα στα κανάλια του ThingSpeak, (β) η τελευταία διαδικτυακά διαθέσιμη μέτρηση.

Αξίζει να σημειωθεί πως λόγω κακού σήματος τηλεφωνίας στην περιοχή που έγινε η δοκιμή αυτή, μπορεί να παρατηρηθεί να χαθεί κάποιο δεδομένο, εξού και προβλέφθηκε στον κώδικα το κάθε δεδομένο στέλνεται πάνω από μια φορά για λόγους αξιοπιστίας.

Τέλος φαίνεται και μια φωτογραφία από την ένδειξη του μετρητή λίγο λεπτά πριν αυτός αποσυνδεθεί:

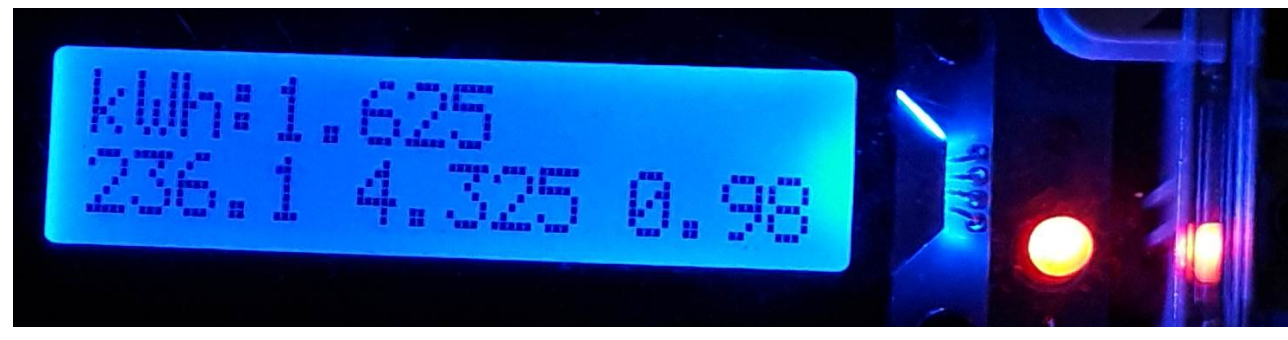

*Σχήμα 5.18:* Ένδειξη μετρητή κατά την προσομοίωση.

Παρατηρούνται στην πρώτη γραμμή οι κιλοβατώρες που καταναλώθηκαν και στην δεύτερη γραμμή αρχικά η τάση(rms) σε V, κατόπιν το ρεύμα(rms) σε A καθώς και ο συντελεστής ισχύος.

## **5.8 Σύνοψη-Συμπεράσματα-Μελλοντικές αλλαγές**

Αυτή η εργασία σχεδιάστηκε-υλοποιήθηκε-χρηματοδοτήθηκε από ένα άτομο, έτσι αυτό συνεπάγεται πως δεν είναι πλήρως επαγγελματική η κατασκευή, π.χ. χρησιμοποιήθηκαν μόνο στοιχεία THT για συντομότερα αποτελέσματα, χρησιμοποιήθηκε μια multi-board pcb λογική κ.λπ.

Ωστόσο τα τελικά αποτελέσματα ήταν παραπάνω από επαρκή για μια πρώτη έκδοση αυτής της κατασκευής. **Επιτεύχθηκε μια ικανοποιητική ακρίβεια η οποία ωστόσο μπορεί να βελτιωθεί και άλλο, ενώ επιτεύχθηκαν όλοι οι στόχοι που τέθηκαν αρχικά**.

Υπάρχουν κάποιες **βασικές αλλαγές** που μπορούν να γίνουν στην έκδοση αυτού του μετρητή για να βελτιωθεί. Εδώ θα αναφερθούν εν τάχει μερικές:

- Μπορεί να τοποθετηθεί μεγαλύτερη οθόνη, που έχει ωστόσο μικρότερη κατανάλωση ρεύματος
- Μπορεί να εισαχθεί ένας συγκριτής τάσης ώστε να εντοπίζει πιο άμεσα τις πτώσεις τροφοδοσίας με χρήση interrupt.
- Θα ήταν πιο χρήσιμο να τοποθετηθεί μια μαγνητική ασφάλεια(ή άλλου είδους ασφάλεια) στο ασφαλειοκιβώτιο, εδώ τοποθετήθηκαν δύο μαγνητικές ασφάλειες ως προσομοίωση, στο κουτί της κατασκευής.
- Ενδεχομένως να ήταν χρήσιμη η χρήση κάποιας SD κάρτας για αποθήκευσης δεδομένων, π.χ. πτώσεις τροφοδοσίας, βραχυκυκλώματα, παραβιάσεις κ.λπ.
- Ο μετρητής αυτός δεν έχει την δυνατότητα να στείλει το δεδομένο ότι έχει γίνει πτώση τροφοδοσίας, αυτό θα ήταν μια πολύ σημαντική προσθήκη για διάφορες περιπτώσεις. Αυτό θα μπορούσε να γίνει με προσθήκη UPS με επαναφορτιζόμενη μπαταρία λιθίου. Ωστόσο για την τηλεπικοινωνία απαιτείται πάνω από 1 ampere peak στιγμιαία οπότε δεν είναι μια εύκολη προσθήκη.
- Στον κώδικα δεν χρησιμοποιήθηκε το Real time clock, ωστόσο τοποθετήθηκε για να υπάρχει η δυνατότητα της γνώσης της ώρας από το Arduino, και έτσι η αποστολή δεδομένων να γίνεται συγκεκριμένες ωρες, π.χ. θα μπορούσε να γίνεται κάθε μέρα κάποια ώρα που δεν είναι πιθανό να υπάρχουν αλλαγές στην κατανάλωση, και που δεν θα μπορούσε να τις μετρήσει ο μετρητής εφόσον είναι απασχολημένος με την αποστολή των δεδομένων.
- Τα καλώδια που χρησιμοποιήθηκαν για την σύνδεση φάσης-ουδετέρου ήταν 2,5mm2 διατομής, αυτό έγινε επειδή δεν θα γινόταν δοκιμή για πάνω από 16A φορτίο(κάτι τέτοιο θα απαιτούσε βιομηχανικές πρίζες, μεγάλη παροχή κ.λπ.).
- Δεν έγινε καταγραφή μέτρησης της άεργου ισχύος, κάτι τέτοιο μπορεί φυσικά να προστεθεί απλά με προσθήκη κάποιου προγραμματιστικού κώδικα και μια επιπλέον γραμμή στο PCB.
- Η καταγραφή της κατανάλωσης ενέργειας θα μπορούσε να γίνεται σε χρονικές ζώνες, άλλος ένας επιπλέον λόγος που είναι απαραίτητο το RTC που τοποθετήθηκε.
- Ένα μειονέκτημα αυτής της κατασκευής είναι τα σφάλματα λόγω μη γραμμικών φορτίων. Ωστόσο θεωρείται πως τέτοια σφάλματα είναι αμελητέα για μια τόσο μεγάλη εγκατάσταση.

# **ΠΑΡΑΡΤΗΜΑΑ**

# **ΚΑΤΑΣΚΕΥΗ SYMBOL & FOOTPRINT ΓΙΑ ΤΟΝ PCB ΜΕΤΑΣΧΗΜΑΤΙΣΤΗ ΤΑΣΗΣ**

#### **A.1 Εισαγωγή**

Για τον συγκεκριμένο μετασχηματιστή δεν υπάρχει διαθέσιμο σύμβολο για το schematic όπως επίσης και footprint, αυτά όμως είναι απαραίτητα για τον σχεδιασμό της τυπωμένης πλακέτας. Έτσι σε αυτό το παράρτημα θα αναφερθεί ο τρόπος με τον οποίο από το datasheet του στοιχείου αυτού παρήχθησαν τα symbol & footprint. Ο εν λόγω μετασχηματιστής INDEL TSZZ0.6/005MP, είναι πακτωμένος, με ονομαστικά χαρακτηριστικά 0.6VA 230VAC 9V 0.066A PCB και το datasheet του μπορεί να βρεθεί στο παρακάτω link: [https://www.tme.eu/Document/17d65e90601fab5ec9074bad2aef893d/30\\_8-12.pdf](https://www.tme.eu/Document/17d65e90601fab5ec9074bad2aef893d/30_8-12.pdf).

## **A.2 Εύρεση πολικότητας**

Αρχικά φαίνονται στην παρακάτω εικόνα τα δεδομένα που δίνονται στο φύλλο δεδομένων του ΜΣ, όπως επίσης και μία φωτογραφία του:

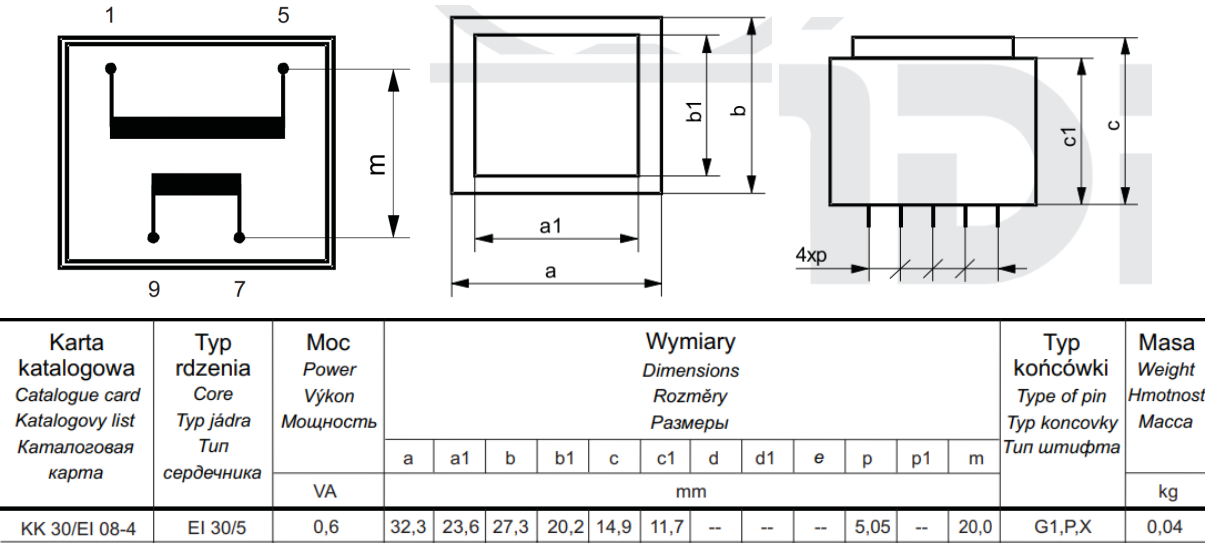

*Σχήμα Π.Α.1*: Χρήσιμα δεδομένα από το datasheet του Μ/Σ.

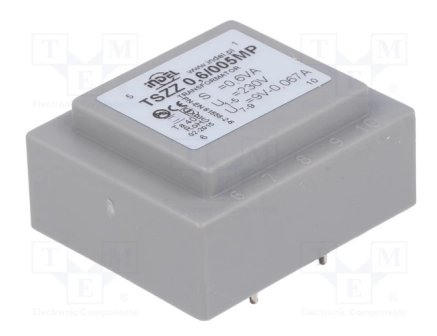

*Σχήμα Π.Α.2*: Φωτογραφία του ΜΣ.

Αφενός όπως γίνεται άμεσα αντιληπτό δεν δίνονται δεδομένα για την πολικότητα του ΜΣ, έτσι πρέπει να ερευνηθεί αυτό αρχικά. Ο πιο απλός τρόπος για να γίνει αυτό είναι ο εξής, γίνεται μια προσωρινή αγώγιμη σύνδεση του ενός ακροδέκτη χαμηλής τάσης με έναν ακροδέκτη υψηλής τάσης, ώστε αυτοί οι δύο ακροδέκτες να έχουν ίδιο δυναμικό, στην συνέχεια θέτοντας την τροφοδοσία στην υψηλή τάση, και μετρώντας με ένα απλό βολτόμετρο την rms τάση μεταξύ των δύο ακροδεκτών υψηλής τάσης έστω Va, στην συνέχεια μετράται η rms τάση μεταξύ των δύο ακροδεκτών χαμηλής τάσης έστω Vb, κατόπιν αν μετρηθεί η rms τάση μεταξύ του ακροδέκτη υψηλής τάσης και του ακροδέκτη χαμηλής τάσης(όχι αυτοί που έλαβαν μέρος στην αγώγιμη σύνδεση που αναφέρθηκε) τότε θα προκύψει μια τάση έστω Vc, η τάση αυτή θα ισούται είτε με το άθροισμα των δύο τάσεων Va & Vb, είτε με την διαφορά τους.

Φερ ειπείν για τον εν λόγω Μ/Σ όταν λειτουργεί εν κενώ φορτίο τότε θα υπάρχουν προσεγγιστικά οι τάσεις 230V & 15V στο πρωτεύον και στο δευτερεύον αντίστοιχα, όταν γίνει η παραπάνω δοκιμή τότε θα προκύψει η τάση 245V είτε 215V και ανάλογα θα προκύψει η πολικότητα. Τα παραπάνω μπορούν να γίνουν πιο κατανοητά και με την παρακάτω εικόνα:

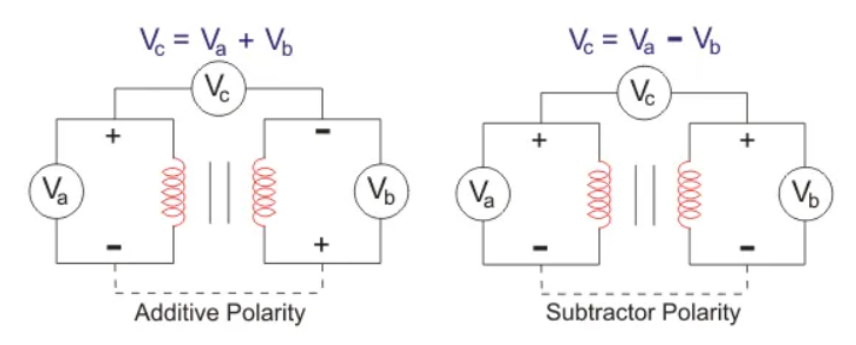

*Σχήμα Π.Α.3*: Πολικότητα Μ/Σ.

Έτσι λοιπόν με βάση τα παραπάνω, συνδέθηκε η φάση στον ακροδέκτη 1 του Μ/Σ και ο ουδέτερος στον ακροδέκτη 5 του Μ/Σ, έγινε μια προσωρινή αγώγιμη σύνδεση μεταξύ των ακροδεκτών 5&7 και κατόπιν έγιναν μετρήσεις με πολύμετρο. Τα αποτελέσματα<sup>27</sup> ήταν τα εξής: V1-5~234V, V7-9~14.5V, V1-9~219.5V. Άρα λοιπόν αφού προέκυψε πως η τάση μεταξύ του ακροδέκτη 1 και του 9 ισούταν(προσεγγιστικά) με την διαφορά των τάσεων V1-5 & V7-9, τότε προκύπτει το συμπέρασμα ότι το τύλιγμα 1-5 έχει "προσθετική πολικότητα" με το τύλιγμα 9-7. Τουτέστιν όταν η τάση στο V1-5 βρίσκεται στην θετική ημιπερίοδο τότε και η τάση V9-7 βρίσκεται στην θετική ημιπερίοδο επίσης.

Το αποτέλεσμα των μετρήσεων για λόγους καλύτερης παραστατικότητας φαίνεται στο παρακάτω σχήμα:

<sup>27</sup> Οι μετρήσεις έγιναν με πολύμετρο και ως εκ τούτου τα αποτελέσματα ήταν προσεγγιστικά και έτσι αναφέρονται εδω στρογγυλοποιημένα.

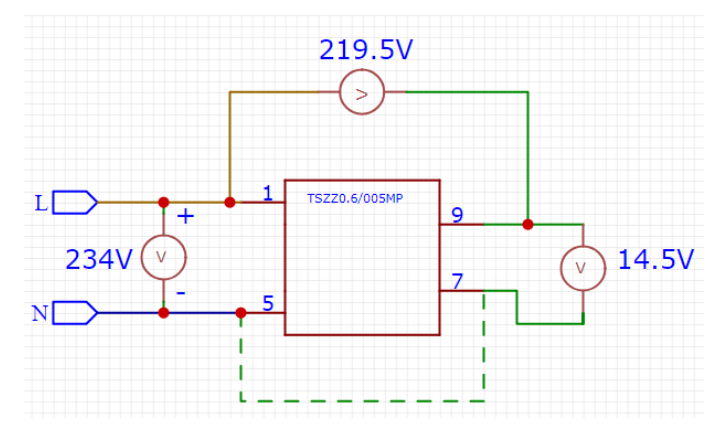

*Σχήμα Π.Α.4*: Κύκλωμα εύρεσης πολικότητας με τις μετρήσεις.

#### **A.3 Κατασκευή symbol**

Πλέον υπάρχουν όλες οι πληροφορίες για τους ακροδέκτες και έτσι γίνεται να σχεδιαστεί το σύμβολο του Μ/Σ, συγκεκριμένα θα χρησιμοποιηθεί το πρόγραμμα EasyEDA. Χρησιμοποιώντας τα παρακάτω εργαλεία σχεδίασης κατασκευάζεται το σύμβολο, συγκεκριμένα με την επιλογή Pin(P) μπορούν να τοποθετηθούν ακροδέκτες, με την επιλογη Line(L) να προστεθούν γραμμές κ.λπ.

| <b>Drawing Tools</b>                               |                   |        |  |
|----------------------------------------------------|-------------------|--------|--|
| 4007                                               |                   |        |  |
| $\left(\begin{array}{c} \end{array}\right)$<br>᠈ 〉 | $\langle \langle$ | $\sim$ |  |

*Σχήμα Π.Α.5*: Εργαλεία σχεδίασης συμβόλων στο EasyEDA.

Οπότε τοποθετούνται τέσσερις ακροδέκτες και επιλέγεται να σχεδιαστεί ένα απλό τετράγωνο ως σχήμα για τον Μ/Σ, έτσι λοιπόν σχεδιάζεται ένα σχετικά απλό σύμβολο το οποίο φαίνεται στην παρακάτω εικόνα:

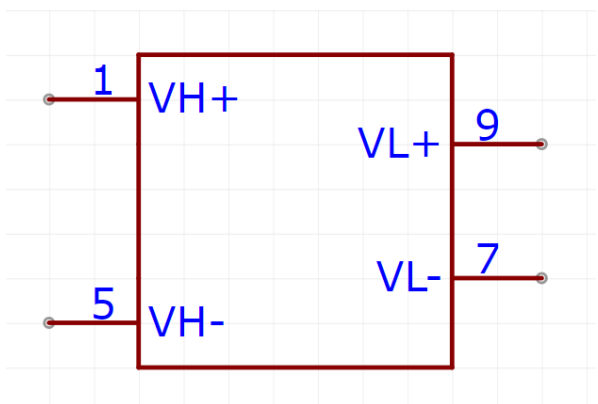

*Σχήμα Π.Α.6*: Το symbol του Μ/Σ που σχεδιάστηκε.

#### **Α.4 Κατασκευή footprint**

Με τα δεδομένα που δίνονται στο datasheet, καθώς και με την εφαρμογή του Μ/Σ σε μια διάτρητη πλακέτα ώστε να γίνει μια απλή μέτρηση των διαστάσεων των αποστασεων μεταξύ των ακροδεκτών, υπάρχουν πλέον όλες οι αναγκαίες πληροφορίες. Λόγω του μικρού ρεύματος που αναμένεται να περάσει από αυτόν τον Μ/Σ στην συγκεκριμένη εφαρμογή χρησιμοποιήθηκαν τα κλασσικά pads με εσωτερική διάμετρο περίπου 1mm. Έτσι λοιπόν προκύπτει το εξής footprint:

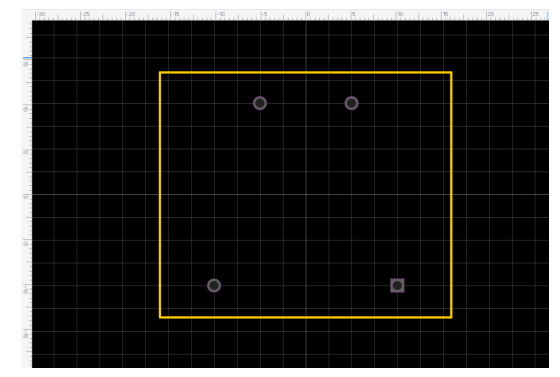

*Σχήμα Π.Α.7*: Το footprint του Μ/Σ που σχεδιάστηκε.

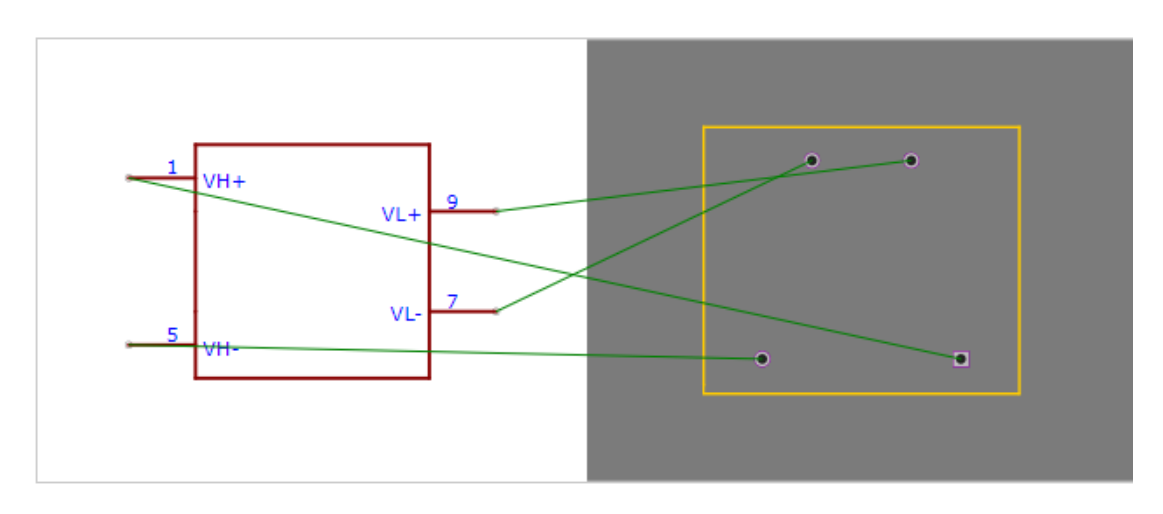

| Component PIN information |          |                   | Footprint PAD information |  |  |
|---------------------------|----------|-------------------|---------------------------|--|--|
| ✔                         | Pin Name | <b>Pin Number</b> | Pad Number<br>Pad Size    |  |  |
|                           | VH+      |                   | 1                         |  |  |
|                           | VH-      | 5                 | 5                         |  |  |
|                           | VL-      |                   | 7                         |  |  |
|                           | VL+      | 9                 | 9                         |  |  |

*Σχήμα Π.Α.8*: Εικόνα που φαίνεται η αντιστοίχιση ακροδεκτών symbol & footprint.

# **ΠΑΡΑΡΤΗΜΑ Β**

# **ΠΡΟΓΡΑΜΜΑΤΙΣΤΙΚΟΣ ΚΩΔΙΚΑΣ**

Για λόγους πληρότητας εδώ θα γραφεί ο τελικός προγραμματιστικός κώδικας που γράφτηκε για αυτήν την κατασκευή.

Αρχικά συμπεριλαμβάνονται διάφορες βιβλιοθήκες, κατόπιν ορίζονται σταθερές, μεταβλητές, δημιουργούνται αντικείμενα, ορίζονται συναρτήσεις κ.λπ.

Μέσα στο setup() αφού παρέλθει ένα λεπτό, γίνεται ο ορισμός των ακροδεκτών του Arduino ως είσοδοι, έξοδοι κ.λπ. Τίθενται interrupts για τους ακροδέκτες που συνδέονται οι μαγνητικές επαφές και στέλνεται ο αριθμός ένα στο δεύτερο κανάλι του ThingSpeak για να γίνει γνωστό ότι συνδέθηκε για πρώτη φορά.

Μέσα στο loop() αρχικά υπολογίζεται η κατανάλωση ενέργειας, ύστερα ένας έλεγχος αν έχει γίνει κάποια παραβίαση, κατόπιν εφόσον δεν έγινε συνεχίζεται η διαδικασία αλλιώς πρώτα θα σταλεί το δεδομένο και ύστερα θα συνεχίσει στα υπόλοιπα βήματα.

Γίνεται κατόπιν ένας έλεγχος και αν έχουν περάσει πάνω από δύο δευτερόλεπτα που δεν έχει ενημερωθεί η οθόνη με νέα δεδομένα τότε ενημερώνεται. Και η διαδικασία που αναφέρθηκε επαναλαμβάνεται συνεχώς(ατέρμων βρόχος).

```
Τελικός κώδικας
//---------inclusion libraries---------------//
#include <virtuabotixRTC.h> //library for RTC
#include <String.h> //library for GSM/GPRS module
#include <Wire.h>
#include "DFRobot_LCD.h" //libraries for LCD
//---------------------------------------------------------//
//---------------------definitions-------------------------//
//define constants
const float pi = 3.14159265359;
const int colorR = 0;
const int colorG = 0;
const int colorB = 250;
//definition of pins
//analog pins
char ADC_Voltage=A1;//Voltage signal
char ADC Current 1=A2;//Current signal with gain=3.12766
char Peak Current 1=A3;//GAIN=3.13
char Peak Current 2=A4;//GAIN=101
char Peak Current 3=A5;//GAIN=11
char Peak_Voltage=A6;
```

```
//digital pins
const byte RTC_RST=0;
const byte RTC_DAT=1;
const byte FREQ=2;
const byte PF=3;
const byte RTC_CLK=4;
const byte Security pin2=5;
const byte PWRKEY=6;
const byte BUZZER=7;
const byte Security pin1=8;
//----Create objects and global variables-----//
volatile bool flag = false;
//A flag for for indicating if a violation has occurred
//If yes then it is set as true
//after the data is sent, the flag go back to false again.
bool flagTime=false;
unsigned long PreviousDataTime;//last time the data had been sent
unsigned long PreviousLCDTime;//last time the data had been sent
float Voltage;//[Vrms]
float Current;//[Arms]
float PowerFactor;//absolute value [0,1]
float EnergyConsumption=0;//[kWh]
unsigned long PreviousTime;//[msec]
unsigned long PresentTime;//[msec]
float Dt;
virtuabotixRTC myRTC(RTC CLK, RTC DAT, RTC RST);
// Creation of the Real Time Clock Object
//myRTC(SCLK/CLK, I_O/DAT, CE/RST)
DFRobot_LCD lcd(16,2); //16 characters and 2 lines
//definition of functions
//GSM functions
void wakeupgsm();
void sleepgsm();
void set_gprs_and_send(const byte ch,float n);
void checkgsm();
void GSM first setup();
void LCD_intillize();
void C_Calculation();
void V Calculation();
void PF_Calculation();
void Energy Calculation();
void ISR();
void LCDprint();
float DC(char a);
float mean(char a);
```

```
void setup() {
 delay(60000);
 analogReadResolution(12);
 pinMode(BUZZER, OUTPUT);
 pinMode(FREQ, INPUT);
 pinMode(PF, INPUT);
 pinMode(Security pin1, INPUT PULLUP);
 pinMode(Security pin1, INPUT PULLUP);
 LCD intillize();
 attachInterrupt(digitalPinToInterrupt(Security pin2), ISR, HIGH);
 attachInterrupt(digitalPinToInterrupt(Security_pin1), ISR, HIGH);
 //intillize values
 PreviousTime=millis();
 PresentTime=millis();
 PreviousLCDTime=millis();
 PreviousDataTime=millis();
 GSM_first_setup();
}
void loop() {
 Energy_Calculation();
 //check if a violation has been occurred and send the data if its true
 if(flag==true) {
   checkgsm();
   set_gprs_and_send(2,3);
   checkgsm();
   set gprs and send(2,3);
   flag=false;
 }
 //check if it is time to send the energy
 //5 min ~ 5*60*1000=300000msec
 if(millis()>PreviousDataTime+300000){
   checkgsm();
   set gprs and send(1,EnergyConsumption*1000);//[Wh]
   PreviousDataTime=millis();
 }
 if(millis()>PreviousLCDTime+2000){//every 2sec
   LCD_intillize();LCDprint();PreviousLCDTime=millis();
 }
}
//-------------------------------------------------------------------------//
//----------------------------FUNCTIONS------------------------------------//
void LCD_intillize(){lcd.init();lcd.setRGB(colorR, colorG, colorB);}
void ISR(){
 flag=true;
```

```
while(digitalRead(Security pin1)==HIGH ||digitalRead(Security pin2)==HIGH){
   digitalWrite(BUZZER,HIGH);
   for(int i=0;i<61;i++){delayMicroseconds(16383);}
   //16383usec *61 ~~1sec, delay doesnt work inside ISR
   digitalWrite(BUZZER,LOW);
   for(int i=0;i<61;i++){delayMicroseconds(16383);}
 }
}
void Energy Calculation(){
 V_Calculation();
 //If the mains is off wait until it is back
 if(Voltage<100) {
   while(Voltage<100){
     V_Calculation();
     delay(3000);
   }
   delay(10000);
   PreviousTime=millis();
   LCD_intillize();
   checkgsm();
 }
 C_Calculation();
 PF Calculation();
 PresentTime=millis();
 Dt=(PresentTime-PreviousTime)/1000;//[sec]
 PreviousTime=PresentTime;
if(Dt>0)EnergyConsumption=EnergyConsumption+Voltage*Current*PowerFactor*Dt/36
00000;//60*60*10^3=3600000
}
void V_Calculation(){
 Voltage=(0.2997122294*(mean(Peak_Voltage)-2682.06)+336.58)/(sqrt(2));
}
void C_Calculation(){
 float c=0.01024148967*(mean(AB) - 3183.7) + 15.66;//measure in the range
[0-16]A
 //If current is more than 16.5A measure from A3 for better accuracy
 if(c>16.5) Current=0.03528074562*(mean(A3)-2081.03)+15.41;
 else{//else the current is less than 16.5A
   float c2=mean(A5);
   if(c2>2150)Current=0.01024148967*(c2-3183.7)+15.66;//if Current is
[5-16]A
   else{
      float c3=mean(A4);
      if(c3>3100) Current=0.01145118734*(c2-1934)+2.7;//[1.5-5]A
      else{ //measure from A4
       if(c3>2931.5) Current=0.0009598603839*(c3-3046.1)+1.49;
```

```
else if(c3>2869.7) Current=0.002588996764*(c3-2931.5)+1.380;
        else if(c3>2271.6) Current=0.0005350275874*(c3-2869.7)+1.220;
       else if(c3>2157.7) Current=0.001053555751*(c3-2271.6)+0.900;
       else if(c3>2100.4) Current=0.001116928447*(c3-2157.7)+0.780;
       else if(c3>1883.5) Current=0.002305209774*(c3-2100.4)+0.716;
       else if(c3>1824.35) Current=0.001589180051*(c3-1883.5)+0.216;
       else if(c3>1709) Current=0.0009900303424*(c3-1824.35)+0.122;
       else Current=0;
       }
   }
 }
}
void PF_Calculation(){
 //First i calculate the half-period of mains in usec
 float halfperiod;//[usec]
 noInterrupts();//disable interrupts for maximum accuracy
 unsigned long T_2[5];
 for(int i=0; i<5; i++){
   T_2[i]=pulseIn(FREQ,HIGH);// T/2 [usec]
   //Check if the value was noise
   int j=0;
   while(T_2[i]<25 && j<50) {T_2[i]=pulseIn(FREQ,HIGH);j++;}
 }
 halfperiod=(T_2[0]+T_2[1]+T_2[2]+T_2[3]+T_2[4])/5; // T/2 [usec]
 //Now i calculate the Thigh in usec
 float Th;//[usec]
 unsigned long Thigh[5];
 for(int i=0; i<5; i++){
   Thigh[i]=pulseIn(PF,HIGH);// Thigh [usec]
   //Check if the value was noise
   int j=0;
   while(Thigh[i]<25 && j<50) {Thigh[i]=pulseIn(PF,HIGH);j++;}
  }
 Th=(Thigh[0]+Thigh[1]+Thigh[2]+Thigh[3]+Thigh[4])/5; // T/2 [usec]
 //Final calculation
  if(Th>8000 || halfperiod<7000) PowerFactor=1; //if the current is too
small to measure its PF or there is no mains set the PF=1
 else {PowerFactor=abs(cos(pi*Th/halfperiod)); }
  interrupts();//enable interrupts
}
void LCDprint(){
 LCD intillize();
 lcd.clear();
 lcd.setCursor(0, 0);
 lcd.print("kWh:");
 lcd.print(EnergyConsumption,3);
 lcd.setCursor(0, 1);//column 0, line 1
```

```
lcd.print(Voltage,1);lcd.print(" ");
 lcd.print(Current,3);lcd.print(" ");
 lcd.print(PowerFactor,3);
}
float mean(char a){
 float x=(DC(a)+DC(a)+DC(a)+DC(a))/5;
 return x;
}
float DC(char a){
 int sum=0;
 for(int i=0;i<500;i++){sum=sum+analogRead(a);}
 sum=sum/500;
 return sum*0.805664062;//[mV]
}
//---------------------------------GSM-functions---------------------------//
//function that starts the gsm module and sends the float variable n to field
//ch in ThingSpeak channel
void set_gprs_and_send(byte ch,float n){
 wakeupgsm();
 Serial1.println("AT+CIPMUX=0");
 //set single IP connection
 delay(2000);
 Serial1.println("AT+CSTT=\"internet.vodafone.gr\"");
 //start task and setting the APN
 delay(1000);
 Serial1.println("AT+CIICR");
 //bring up wireless connection
 delay(3000);
 Serial1.println("AT+CIFSR");
 //get local IP adress
 //Only after PDP context is activated
 delay(2000);
 Serial1.println("AT+CIPSPRT=0");
 //it shows "send ok" when sending is successful
 delay(3000);
 Serial1.println("AT+CIPSTART=\"TCP\",\"api.thingspeak.com\",\"80\"");
 //start up the connection
 delay(4000);
 Serial1.println("AT+CIPSEND");
  //begin send data to remote server
 delay(4000);
```

```
String str="GET
https://api.thingspeak.com/update?api_key=275YI7DG4FGTI90R&field"+String(ch)+
String("=") + String(n) ;
 Serial1.println(str);//begin send data to remote server
 delay(4000);
 Serial1.println((char)26);//ASCII code of CTRL+Z
 delay(5000);
 //function to close the gprs mode of gsm module
 Serial1.println("AT+CIPSHUT");
 //Deactivate GPRS PDP context
 delay(100);
 sleepgsm();
}
//Once this command is entered the module enters sleep mode after 5 seconds
//of inactivity on
//UART port and then the current consumption gets reduced to \sim1mA
void sleepgsm(){Serial1.println("AT+CSCLK=2");}
void wakeupgsm(){
 Serial1.println("AT+COPS?");delay(100);//dummy AT command
 Serial1.println("AT+CSCLK=0");delay(100);//disable the sleep mode
}
void GSM_first_setup(){
 Serial1.begin(9600);//Serial1 communication ratio
pinMode(PWRKEY,OUTPUT);digitalWrite(PWRKEY,HIGH);delay(1000);digitalWrite(PWR
KEY,LOW);
 //It sendes a high pulse to PWR pin to start the gsm module
 checkgsm();
 set_gprs_and_send(2,1);
 //send the number 1 to the second field of ThingsSpeak
 set_gprs_and_send(2,1);
}
//function that check if GSM doesn't work because there is no voltage or at
//some point the mains was off
void checkgsm(){
 bool flag2=false;
 while(flag2==false){
   checkgms2();
   Serial1.write("AT");delay(500);
   if(Serial1.available()<=0){
        digitalWrite(PWRKEY,HIGH);
        delay(1000);
        digitalWrite(PWRKEY,LOW);
   }
   if(Serial1.available()>0) flag2=true;
 }
}
```

```
void checkgms2(){
 while(Serial1.available()>0){Serial1.read();}
    Serial1.write("AT");delay(500);
    if(Serial1.available()<=0){
      digitalWrite(PWRKEY,HIGH);
      delay(1000);
      digitalWrite(PWRKEY, LOW);
      delay(1000);
 }
}
```
# **ΒΙΒΛΙΟΓΡΑΦΙΑ**

#### **Κεφαλαίου 1**

- 1. Γκόνος Ι. & Πολυκράτη Α. (2020). *Σχέδιο για Ηλεκτρολόγους Μηχανικούς, Οικιακές, ηλεκτρικές εγκαταστάσεις.* 1η έκδ. Αθήνα: Τζιόλα.
- 2. ΜΟΣΧΟΒΙΤΣ Μ. *ΕΣΩΤΕΡΙΚΕΣ ΗΛΕΚΤΡΙΚΕΣ ΕΓΚΑΤΑΣΤΑΣΕΙΣ.* ΕΥΓΕΝΙΔΟΥ ΙΔΡΥΜΑ. URL: [https://www.eef.edu.gr/media/2690/e\\_c00007.pdf](https://www.eef.edu.gr/media/2690/e_c00007.pdf)
- 3. R.Govindarajan, S.Meikandasivam, D.Vijayakumar, *A Market Research on Current Energy Metering System and Future Opportunities,* International Journal of Management Sciences and Business Research, March-2020 ISSN (2226-8235) Vol-9, Issue 3 [https://www.researchgate.net/publication/341009873\\_A\\_Market\\_Research\\_on\\_Current\\_Energy\\_Meteri](https://www.researchgate.net/publication/341009873_A_Market_Research_on_Current_Energy_Metering_System_and_Future_Opportunities) [ng\\_System\\_and\\_Future\\_Opportunities](https://www.researchgate.net/publication/341009873_A_Market_Research_on_Current_Energy_Metering_System_and_Future_Opportunities)
- 4. <https://deddie.gr/el/upiresies/katametrisi/kataxorisi-endeikseon-metriti/>
- 5. [https://deddie.gr/Documents2/DIAVOULEYSEIS/english/3%20TECHNICAL%20SPECIFICATION%](https://deddie.gr/Documents2/DIAVOULEYSEIS/english/3%20TECHNICAL%20SPECIFICATION%20OF%20METERS.pdf) [20OF%20METERS.pdf](https://deddie.gr/Documents2/DIAVOULEYSEIS/english/3%20TECHNICAL%20SPECIFICATION%20OF%20METERS.pdf)
- 6. Standard: EN 50470-3 2006

#### **Κεφαλαίου 2**

- 7. [https://thingspeak.com/pages/learn\\_more](https://thingspeak.com/pages/learn_more)
- 8. Datasheet of SIM800L: https://www.filipeflop.com/img/files/download/Datasheet\_SIM800L.pdf
- 9. <https://researchdesignlab.com/projects/GPRSGSM%20SIM900A%20MODEM.pdf>
- 10. <https://www.arduino.cc/en/Reference/softwareSerial>
- 11. [https://www.sparkfun.com/datasheets/Cellular%20Modules/AT\\_Commands\\_Reference\\_Guide\\_r0.pdf](https://www.sparkfun.com/datasheets/Cellular%20Modules/AT_Commands_Reference_Guide_r0.pdf)
- 12. [https://www.espruino.com/datasheets/SIM900\\_AT.pdf](https://www.espruino.com/datasheets/SIM900_AT.pdf)

#### **Κεφαλαίου 3**

- 13. https://www.semitec-global.com/uploads/2022/01/NTC\_thermistors\_Circuit\_129M.pdf
- 14. Καλοβρέκτης, Κωνσταντίνος & Κατέβας, Νικόλαος (2018). *Αισθητήρες Μέτρησης Και Ελέγχου Ηλεκτρικές μετρήσεις, τεχνολογία μετρήσεων.* Αθήνα: Τζιόλα.
- 15. Sedra Adel, Smith Keneth (2021), *Μικροηλεκτρονικά Κυκλώματα*, 7η Έκδοση: Παπασωτηρίου
- 16. [https://www.littelfuse.com/~/media/electronics/datasheets/tvs\\_diodes/littelfuse\\_tvs\\_diode\\_1\\_5smc\\_dat](https://www.littelfuse.com/~/media/electronics/datasheets/tvs_diodes/littelfuse_tvs_diode_1_5smc_datasheet.pdf.pdf) [asheet.pdf.pdf](https://www.littelfuse.com/~/media/electronics/datasheets/tvs_diodes/littelfuse_tvs_diode_1_5smc_datasheet.pdf.pdf)
- 17. Generic Standard on Printed Board Design(IPC-2221A): [http://www-eng.lbl.gov/~shuman/NEXT/CURRENT\\_DESIGN/TP/MATERIALS/IPC-2221A\(L\).pdf](http://www-eng.lbl.gov/~shuman/NEXT/CURRENT_DESIGN/TP/MATERIALS/IPC-2221A(L).pdf)
- 18. IEC 60601-1-1
- 19. IEC 60601-1-2
- 20. IEC 60664
- 21. http://www.magazines007.com/pdf/High-Voltage-PCDesign.pdf

#### **Κεφαλαίου 4**

22. IEC 60529

# **ΚΑΤΑΛΟΓΟΣ ΠΗΓΩΝ ΣΧΗΜΑΤΩΝ**

#### **Κεφαλαίου 1**

- **Σχήμα 1.1**: [http://www.psdmh-chania.gr/attachments/011\\_DEH0001.pdf](http://www.psdmh-chania.gr/attachments/011_DEH0001.pdf)
- **Σχήμα 1.2**: [http://4.bp.blogspot.com/-9Te8hHcH7JQ/To\\_s24WST-I/AAAAAAAAAFc/8Jhx\\_LdiSw0/s1600/P6090](http://4.bp.blogspot.com/-9Te8hHcH7JQ/To_s24WST-I/AAAAAAAAAFc/8Jhx_LdiSw0/s1600/P6090345.JPG) [345.JPG](http://4.bp.blogspot.com/-9Te8hHcH7JQ/To_s24WST-I/AAAAAAAAAFc/8Jhx_LdiSw0/s1600/P6090345.JPG)
- **Σχήμα 1.3**: <http://www.betofil.com/images/deh/MVC-007S.JPG>
- **Σχήμα 1.4**:

[https://assets.gy.digital/h1wDxkxhmR5QbdyHK4BbqOee7dA=/fit-in/550x550/filters:fill\(white\)/s3.gy.](https://assets.gy.digital/h1wDxkxhmR5QbdyHK4BbqOee7dA=/fit-in/550x550/filters:fill(white)/s3.gy.digital%2Fskrekis%2Fuploads%2Fasset%2Fdata%2F20562%2F415007800040.jpg) [digital%2Fskrekis%2Fuploads%2Fasset%2Fdata%2F20562%2F415007800040.jpg](https://assets.gy.digital/h1wDxkxhmR5QbdyHK4BbqOee7dA=/fit-in/550x550/filters:fill(white)/s3.gy.digital%2Fskrekis%2Fuploads%2Fasset%2Fdata%2F20562%2F415007800040.jpg)

- **Σχήμα 1.5**: <https://deddie.gr/el/upiresies/katametrisi/kataxorisi-endeikseon-metriti/>
- **Σχήμα 1.6**:

[http://www.industrial-electronics.com/images/elec\\_pwr\\_3e\\_31-1.jpg](http://www.industrial-electronics.com/images/elec_pwr_3e_31-1.jpg)

● **Σχήμα 1.7**:

[https://deddie.gr/Documents2/KATAMETRHSH/%ce%95%ce%9d%ce%94%ce%95%ce%99%ce%9e](https://deddie.gr/Documents2/KATAMETRHSH/%ce%95%ce%9d%ce%94%ce%95%ce%99%ce%9e%ce%95%ce%99%ce%a3%20%ce%9f%ce%98%ce%9f%ce%9d%ce%97%ce%a3%20%ce%97%ce%9b%ce%95%ce%9a%ce%a4%ce%a1%20%ce%9c%ce%95%ce%a4%ce%a1%ce%97%ce%a4%ce%a9%ce%9d%20new.pdf) [%ce%95%ce%99%ce%a3%20%ce%9f%ce%98%ce%9f%ce%9d%ce%97%ce%a3%20%ce%97%ce%](https://deddie.gr/Documents2/KATAMETRHSH/%ce%95%ce%9d%ce%94%ce%95%ce%99%ce%9e%ce%95%ce%99%ce%a3%20%ce%9f%ce%98%ce%9f%ce%9d%ce%97%ce%a3%20%ce%97%ce%9b%ce%95%ce%9a%ce%a4%ce%a1%20%ce%9c%ce%95%ce%a4%ce%a1%ce%97%ce%a4%ce%a9%ce%9d%20new.pdf) [9b%ce%95%ce%9a%ce%a4%ce%a1%20%ce%9c%ce%95%ce%a4%ce%a1%ce%97%ce%a4%ce%a9](https://deddie.gr/Documents2/KATAMETRHSH/%ce%95%ce%9d%ce%94%ce%95%ce%99%ce%9e%ce%95%ce%99%ce%a3%20%ce%9f%ce%98%ce%9f%ce%9d%ce%97%ce%a3%20%ce%97%ce%9b%ce%95%ce%9a%ce%a4%ce%a1%20%ce%9c%ce%95%ce%a4%ce%a1%ce%97%ce%a4%ce%a9%ce%9d%20new.pdf) [%ce%9d%20new.pdf](https://deddie.gr/Documents2/KATAMETRHSH/%ce%95%ce%9d%ce%94%ce%95%ce%99%ce%9e%ce%95%ce%99%ce%a3%20%ce%9f%ce%98%ce%9f%ce%9d%ce%97%ce%a3%20%ce%97%ce%9b%ce%95%ce%9a%ce%a4%ce%a1%20%ce%9c%ce%95%ce%a4%ce%a1%ce%97%ce%a4%ce%a9%ce%9d%20new.pdf)

● **Σχήμα 1.8**:

[https://static.kafkas.gr/uploads/resources/358013/metritis-kilovatoras-kwh-trifasikos-63a-b-ip40-norma](https://static.kafkas.gr/uploads/resources/358013/metritis-kilovatoras-kwh-trifasikos-63a-b-ip40-normal.jpg?lm=F412E5D9B138F6B85C29806EE7D63B11) [l.jpg?lm=F412E5D9B138F6B85C29806EE7D63B11](https://static.kafkas.gr/uploads/resources/358013/metritis-kilovatoras-kwh-trifasikos-63a-b-ip40-normal.jpg?lm=F412E5D9B138F6B85C29806EE7D63B11)

## **Κεφαλαίου 2**

- **Σχήμα 2.1**: [https://thingspeak.com/pages/learn\\_more](https://thingspeak.com/pages/learn_more)
- **Σχήμα 2.2**: [https://www.cableworks.gr/images/detailed/15/sim900a\\_new.jpg](https://www.cableworks.gr/images/detailed/15/sim900a_new.jpg)
- **Σχήμα 2.3**: https://113162-554905-raikfcquaxqncofqfm.stackpathdns.com/wp-content/uploads/2018/01/sim900\_1 .jpg
- **Σχήμα 2.4**: https://cdn.sparkfun.com/r/700-700/assets/2/5/c/4/5/50e1ce8bce395fb62b000000.png
- **Σχήμα 2.5**: <https://cdn.sparkfun.com/r/600-600/assets/1/8/d/c/1/51142c09ce395f0e7e000002.png>
- **Σχήμα 2.6(α)**: <https://cdn.sparkfun.com/assets/c/a/c/3/a/50e1cca6ce395fbc27000000.png>
- **Σχήμα 2.6(β)**: <https://cdn.sparkfun.com/assets/e/5/4/2/a/50e1ccf1ce395f962b000000.png>
- **Σχήμα 2.7**: https://circuits4you.com/wp-content/uploads/2016/06/GSM-Modem-Arduino.png

## **Κεφαλαίου 3**

● **Σχήμα 3.1**:

**(α)**:https://www.allaboutcircuits.com/uploads/articles/Thermistor\_Symbols.jpg **(β)**:[https://d.scdn.gr/images/sku\\_main\\_images/024506/24506735/xlarge\\_20200826133621\\_ntc\\_thermi](https://d.scdn.gr/images/sku_main_images/024506/24506735/xlarge_20200826133621_ntc_thermistor_1r3_1_3o_21_5mm_9a.jpeg) [stor\\_1r3\\_1\\_3o\\_21\\_5mm\\_9a.jpeg](https://d.scdn.gr/images/sku_main_images/024506/24506735/xlarge_20200826133621_ntc_thermistor_1r3_1_3o_21_5mm_9a.jpeg)

- **Σχήμα 3.2**: <https://www.wattuneed.com/10205-ndkimage/glass-fuse-2a-63x32mm.jpg>
- **Σχήμα 3.3**:

**(α)**:https://1.bp.blogspot.com/-vjP-M4P8rkU/XsI\_r7jIokI/AAAAAAAAAd8/1lJ\_NRYT4skgpHTqJGx A5GshLKVAsXmxwCLcBGAsYHQ/s1600/symbol%2Bof%2Bvaristors.jpg

**(β)**:[https://grobotronics.com/images/thumbnails/350/350/detailed/119/erzv07d471\\_grobo.jpg](https://grobotronics.com/images/thumbnails/350/350/detailed/119/erzv07d471_grobo.jpg) ● **Σχήμα 3.4**:

<https://components101.com/sites/default/files/inline-images/Applications-of-MOV.png>

● **Σχήμα 3.5**: **(α)**[:https://grobotronics.com/images/thumbnails/350/350/detailed/1/10301-01\\_jn2z-86\\_grobo.jpg](https://grobotronics.com/images/thumbnails/350/350/detailed/1/10301-01_jn2z-86_grobo.jpg) **(β)**:[https://ce8dc832c.cloudimg.io/v7/\\_cdn\\_/BD/BE/00/00/0/60379\\_1.jpg?width=640&height=480&wa](https://ce8dc832c.cloudimg.io/v7/_cdn_/BD/BE/00/00/0/60379_1.jpg?width=640&height=480&wat=1&wat_url=_tme-wrk_%2Ftme_new.png&wat_scale=100p&ci_sign=d37b31b735078739e34b18077fe44423882cdadf)  $t=1$ &wat url= tme-wrk %2Ftme new.png&wat scale=100p&ci sign=d37b31b735078739e34b18077 [fe44423882cdadf](https://ce8dc832c.cloudimg.io/v7/_cdn_/BD/BE/00/00/0/60379_1.jpg?width=640&height=480&wat=1&wat_url=_tme-wrk_%2Ftme_new.png&wat_scale=100p&ci_sign=d37b31b735078739e34b18077fe44423882cdadf)

- **Σχήμα 3.6**: **(α)**[:https://slideplayer.com/slide/12702952/76/images/2/Zener+Diode+Circuit+symbol.jpg](https://slideplayer.com/slide/12702952/76/images/2/Zener+Diode+Circuit+symbol.jpg)
- **Σχήμα 3.7**:

**(α)**:https://upload.wikimedia.org/wikipedia/commons/thumb/6/65/TVS\_diode\_symbols.svg/2560px-T VS\_diode\_symbols.svg.png

**(β)**: https://www.analogictips.com/wp-content/uploads/2016/12/Fig1-TVS-Clamping.jpg

- **Σχήμα 3.8**: [https://owenduffy.net/blog/wp-content/uploads/2017/08/Screenshot-12\\_08\\_17-08\\_30\\_24.png](https://owenduffy.net/blog/wp-content/uploads/2017/08/Screenshot-12_08_17-08_30_24.png)
- **Σχήμα 3.9**: [https://www.littelfuse.com/~/media/electronics/datasheets/tvs\\_diodes/littelfuse\\_tvs\\_diode\\_1\\_5smc\\_dat](https://www.littelfuse.com/~/media/electronics/datasheets/tvs_diodes/littelfuse_tvs_diode_1_5smc_datasheet.pdf.pdf) [asheet.pdf.pdf](https://www.littelfuse.com/~/media/electronics/datasheets/tvs_diodes/littelfuse_tvs_diode_1_5smc_datasheet.pdf.pdf)
- **Σχήμα 3.10**: [https://martindale-electric.co.uk/images/Measurement\\_Category\\_Definitions\\_7.jpg](https://martindale-electric.co.uk/images/Measurement_Category_Definitions_7.jpg)
- **Σχήμα 3.11**: https://blog.se.com/wp-content/uploads/2020/11/maison-1536x855.jpg
- **Σχήμα 3.12**: [17]
- $\bullet$  **Σχήμα** 3.13: https://www.mclpcb.com/image001/

## **Κεφαλαίου 4**

● **Σχήμα 4.1**:

**(α)**: [https://grobotronics.com/images/thumbnails/350/350/detailed/121/413843\\_1\\_grobo.jpg](https://grobotronics.com/images/thumbnails/350/350/detailed/121/413843_1_grobo.jpg) **(β)**: [https://grobotronics.com/images/thumbnails/350/350/detailed/121/392662\\_2\\_grobo.jpg](https://grobotronics.com/images/thumbnails/350/350/detailed/121/392662_2_grobo.jpg)

● **Σχήμα 4.2**:

**(α)**: [https://grobotronics.com/images/thumbnails/350/350/detailed/104/s30-1532p01wl\\_grobo.jpg](https://grobotronics.com/images/thumbnails/350/350/detailed/104/s30-1532p01wl_grobo.jpg) **(β)**: [https://grobotronics.com/images/thumbnails/350/350/detailed/104/s30-1532p02wl\\_grobo.jpg](https://grobotronics.com/images/thumbnails/350/350/detailed/104/s30-1532p02wl_grobo.jpg)

- **Σχήμα 4.3**: **(α)**: [https://grobotronics.com/images/thumbnails/350/350/detailed/123/g17082ug-1\\_grobo.jpg](https://grobotronics.com/images/thumbnails/350/350/detailed/123/g17082ug-1_grobo.jpg) **(β)**:[https://grobotronics.com/images/thumbnails/350/350/detailed/123/563441\\_3\\_grobo.jpg](https://grobotronics.com/images/thumbnails/350/350/detailed/123/563441_3_grobo.jpg)
- **Σχήμα 4.4**:

**(α)**: [https://grobotronics.com/images/thumbnails/350/350/detailed/12/17134\\_grobo.jpg](https://grobotronics.com/images/thumbnails/350/350/detailed/12/17134_grobo.jpg) **(β)**:[https://grobotronics.com/images/thumbnails/350/350/detailed/12/d6mg-pcb-a\\_grobo.jpg](https://grobotronics.com/images/thumbnails/350/350/detailed/12/d6mg-pcb-a_grobo.jpg)

- **Σχήμα 4.5**: **(α)**: [https://grobotronics.com/images/thumbnails/350/350/detailed/125/epn-2204-01\\_grobo.jpg](https://grobotronics.com/images/thumbnails/350/350/detailed/125/epn-2204-01_grobo.jpg) **(β)**: [https://grobotronics.com/images/thumbnails/350/350/detailed/125/epn-2204-01-2\\_grobo.jpg](https://grobotronics.com/images/thumbnails/350/350/detailed/125/epn-2204-01-2_grobo.jpg)
- **Σχήμα 4.6**: https://www.iec.ch/ip-ratings
- **Σχήμα 4.7**: [https://grobotronics.com/images/thumbnails/350/350/detailed/105/1231654\\_grobo.jpg](https://grobotronics.com/images/thumbnails/350/350/detailed/105/1231654_grobo.jpg)
- **Σχήμα 4.8**: <https://www.metalcablegland.com/wp-content/uploads/2019/02/cable-gland-07.jpg>
- **Σχήμα 4.9**:

**(α)**:https://grobotronics.com/images/thumbnails/200/200/detailed/12/tff-m3\_10\_-\_%CE%91%CE%BD %CF%84%CE%AF%CE%B3%CF%81%CE%B1%CF%86%CE%BF\_grobo.jpg **(β)**:https://grobotronics.com/images/thumbnails/200/200/detailed/109/284846\_grobo.jpg **(γ)**:https://grobotronics.com/images/thumbnails/350/350/detailed/105/1904d\_grobo.jpg **(δ)**:https://grobotronics.com/images/thumbnails/200/200/detailed/14/46254\_grobo.jpg **(ε)**:https://grobotronics.com/images/thumbnails/200/200/detailed/103/aluminium-spacer-746x1000\_ewi l-kj\_-\_%CE%91%CE%BD%CF%84%CE%AF%CE%B3%CF%81%CE%B1%CF%86%CE%BF\_1fxj -ym\_grobo.jpg

**(ζ)**:[https://mecha4makers.co.nz/wp-content/uploads/2017/08/PCB.FOOT\\_.WH\\_.20X20.M3-montage.j](https://mecha4makers.co.nz/wp-content/uploads/2017/08/PCB.FOOT_.WH_.20X20.M3-montage.jpg) [pg](https://mecha4makers.co.nz/wp-content/uploads/2017/08/PCB.FOOT_.WH_.20X20.M3-montage.jpg)

# **Κεφαλαίου 5**

● **Σχήμα 5.1**:

[https://www.waveshare.com/img/devkit/accBoard/SIM800C-GSM-GPRS-HAT/SIM800C-GSM-GPRS](https://www.waveshare.com/img/devkit/accBoard/SIM800C-GSM-GPRS-HAT/SIM800C-GSM-GPRS-HAT-details-1.jpg) [-HAT-details-1.jpg](https://www.waveshare.com/img/devkit/accBoard/SIM800C-GSM-GPRS-HAT/SIM800C-GSM-GPRS-HAT-details-1.jpg)

- **Σχήμα 5.2**: [https://ce8dc832c.cloudimg.io/v7/\\_cdn\\_/CC/8B/50/00/0/374988\\_1.jpg?width=640&height=480&wat=](https://ce8dc832c.cloudimg.io/v7/_cdn_/CC/8B/50/00/0/374988_1.jpg?width=640&height=480&wat=1&wat_url=_tme-wrk_%2Ftme_new.png&wat_scale=100p&ci_sign=e5d86177af898ebd2ce1cf73a9a5a90b87f356a9) [1&wat\\_url=\\_tme-wrk\\_%2Ftme\\_new.png&wat\\_scale=100p&ci\\_sign=e5d86177af898ebd2ce1cf73a9a5](https://ce8dc832c.cloudimg.io/v7/_cdn_/CC/8B/50/00/0/374988_1.jpg?width=640&height=480&wat=1&wat_url=_tme-wrk_%2Ftme_new.png&wat_scale=100p&ci_sign=e5d86177af898ebd2ce1cf73a9a5a90b87f356a9) [a90b87f356a9](https://ce8dc832c.cloudimg.io/v7/_cdn_/CC/8B/50/00/0/374988_1.jpg?width=640&height=480&wat=1&wat_url=_tme-wrk_%2Ftme_new.png&wat_scale=100p&ci_sign=e5d86177af898ebd2ce1cf73a9a5a90b87f356a9)
- **Σχήμα 5.3:** [https://www.intellihome.gr/wp-content/uploads/2022/01/Shelly-120A-50A\\_4.png](https://www.intellihome.gr/wp-content/uploads/2022/01/Shelly-120A-50A_4.png)
- **Σχήμα 5.4:** [https://grobotronics.com/images/thumbnails/350/350/detailed/125/abx00012-1\\_grobo.jpg](https://grobotronics.com/images/thumbnails/350/350/detailed/125/abx00012-1_grobo.jpg)
- **Σχήμα 5.5:**https://grobotronics.com/images/thumbnails/350/350/detailed/110/15635\_grobo.jpg

## **Παραρτήματος Α**

- **Σχήμα Π.Α.1:** [https://www.tme.eu/Document/17d65e90601fab5ec9074bad2aef893d/30\\_8-12.pdf](https://www.tme.eu/Document/17d65e90601fab5ec9074bad2aef893d/30_8-12.pdf)
- **● Σχήμα Π.Α.2:**

[https://ce8dc832c.cloudimg.io/v7/\\_cdn\\_/CC/8B/50/00/0/374988\\_1.jpg?width=640&height=480&wat=](https://ce8dc832c.cloudimg.io/v7/_cdn_/CC/8B/50/00/0/374988_1.jpg?width=640&height=480&wat=1&wat_url=_tme-wrk_%2Ftme_new.png&wat_scale=100p&ci_sign=e5d86177af898ebd2ce1cf73a9a5a90b87f356a9) [1&wat\\_url=\\_tme-wrk\\_%2Ftme\\_new.png&wat\\_scale=100p&ci\\_sign=e5d86177af898ebd2ce1cf73a9a5](https://ce8dc832c.cloudimg.io/v7/_cdn_/CC/8B/50/00/0/374988_1.jpg?width=640&height=480&wat=1&wat_url=_tme-wrk_%2Ftme_new.png&wat_scale=100p&ci_sign=e5d86177af898ebd2ce1cf73a9a5a90b87f356a9) [a90b87f356a9](https://ce8dc832c.cloudimg.io/v7/_cdn_/CC/8B/50/00/0/374988_1.jpg?width=640&height=480&wat=1&wat_url=_tme-wrk_%2Ftme_new.png&wat_scale=100p&ci_sign=e5d86177af898ebd2ce1cf73a9a5a90b87f356a9)

● **Σχήμα Π.Α.3:**

https://www.electrical4u.com/images/2018/march18/1520862903.png?ezimgfmt=rs:304x426/rscb38/ng :webp/ngcb38